# e-permis de fouille Cyberadministration d'une procédure complexe

#### **Alexandre Bosshard Thierry Lassueur**

*Membre de la Direction, Chef de service coordinateur et chef de projet*

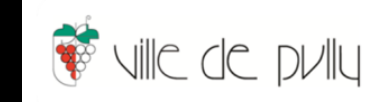

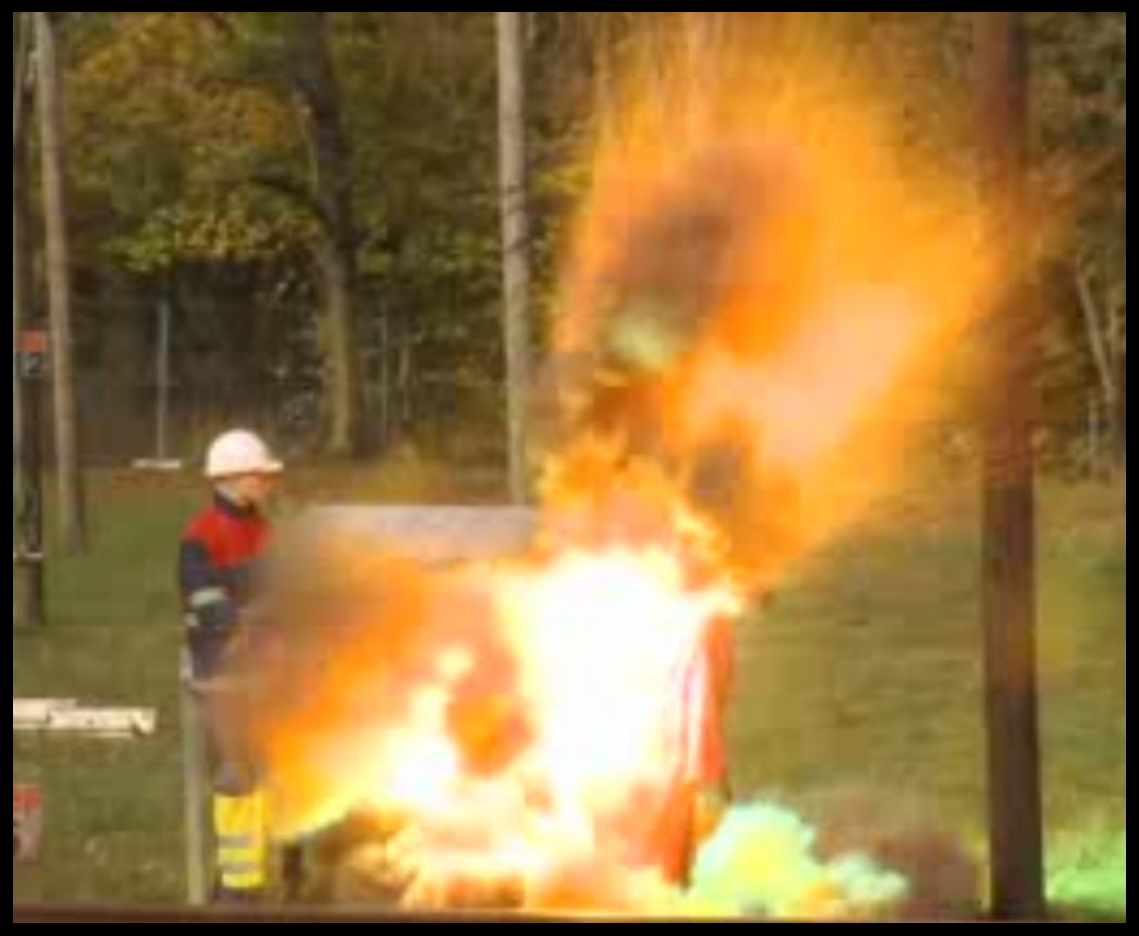

*Source : Centre d'essai et de formation (CEP)*

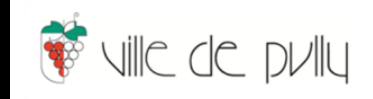

## **Le permis de fouille…**

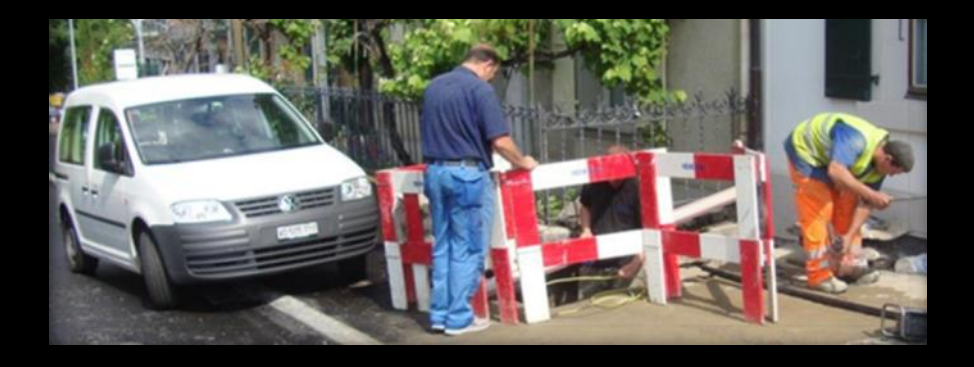

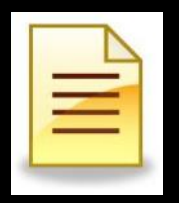

**…** est un document officiel délivré par les Autorités communales et qui autorise le demandeur a faire un usage accru du Domaine Public en procédant à une excavation temporaire.

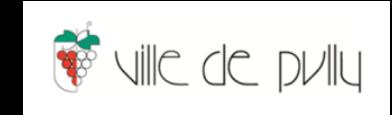

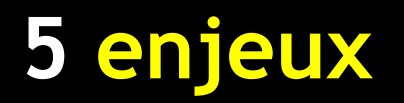

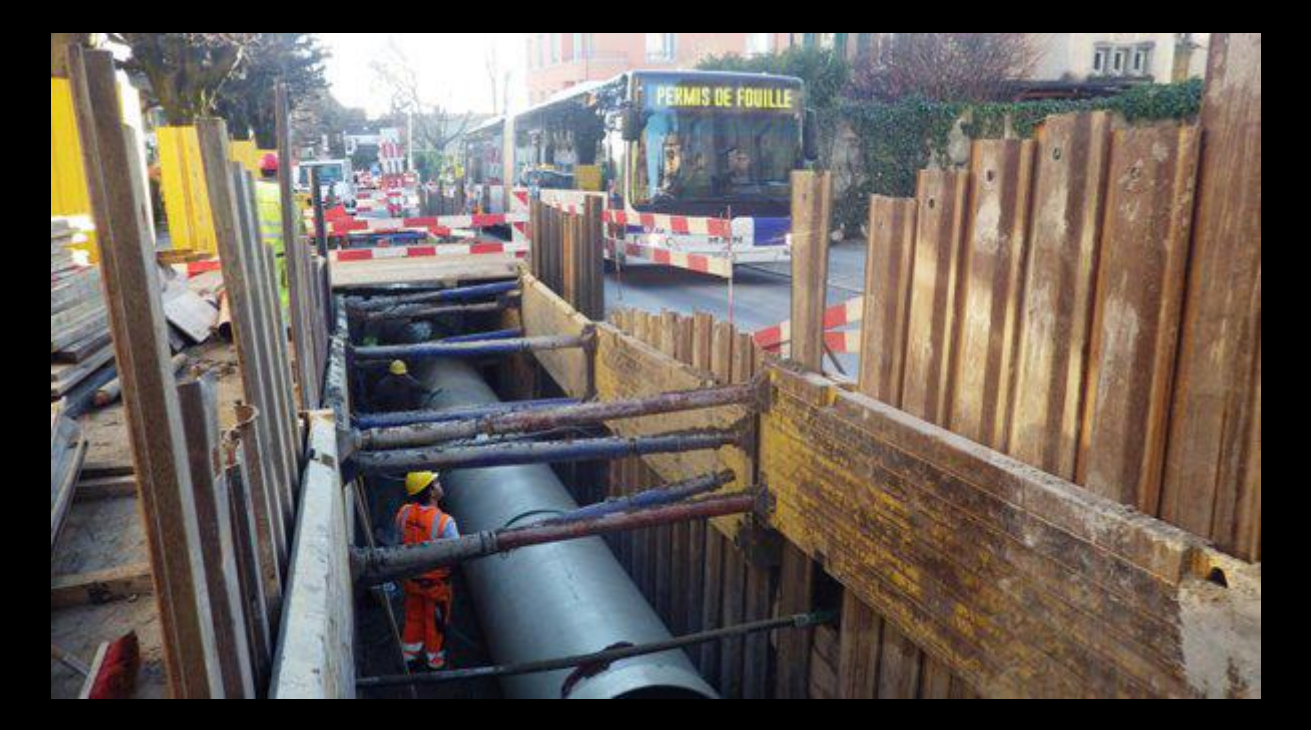

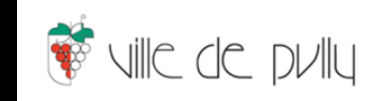

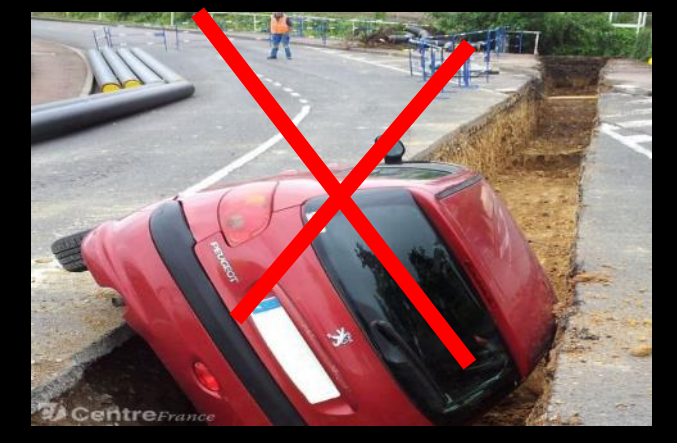

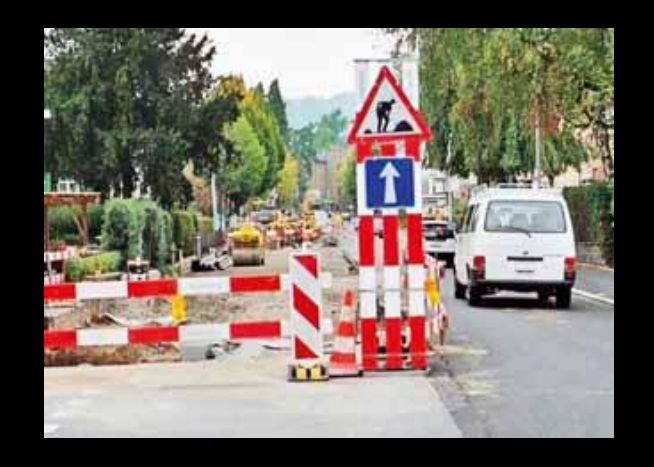

# Mettre en œuvre les règles de sécurité 1

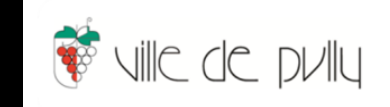

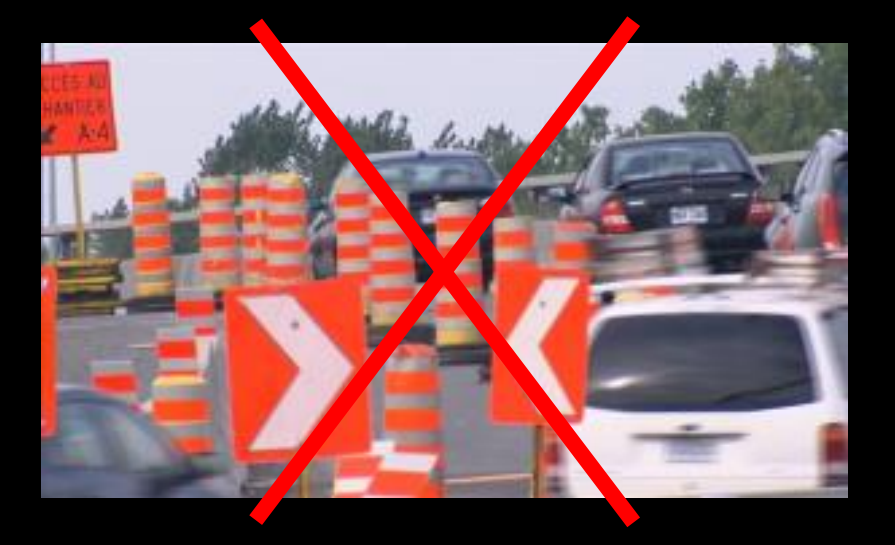

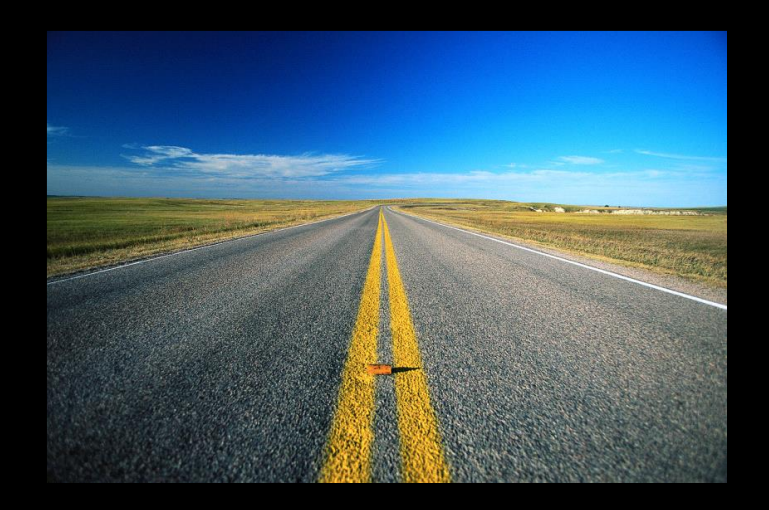

Minimiser les contraintes pour le citoyen et les usagers 2

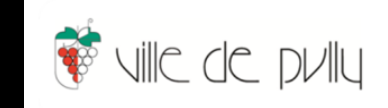

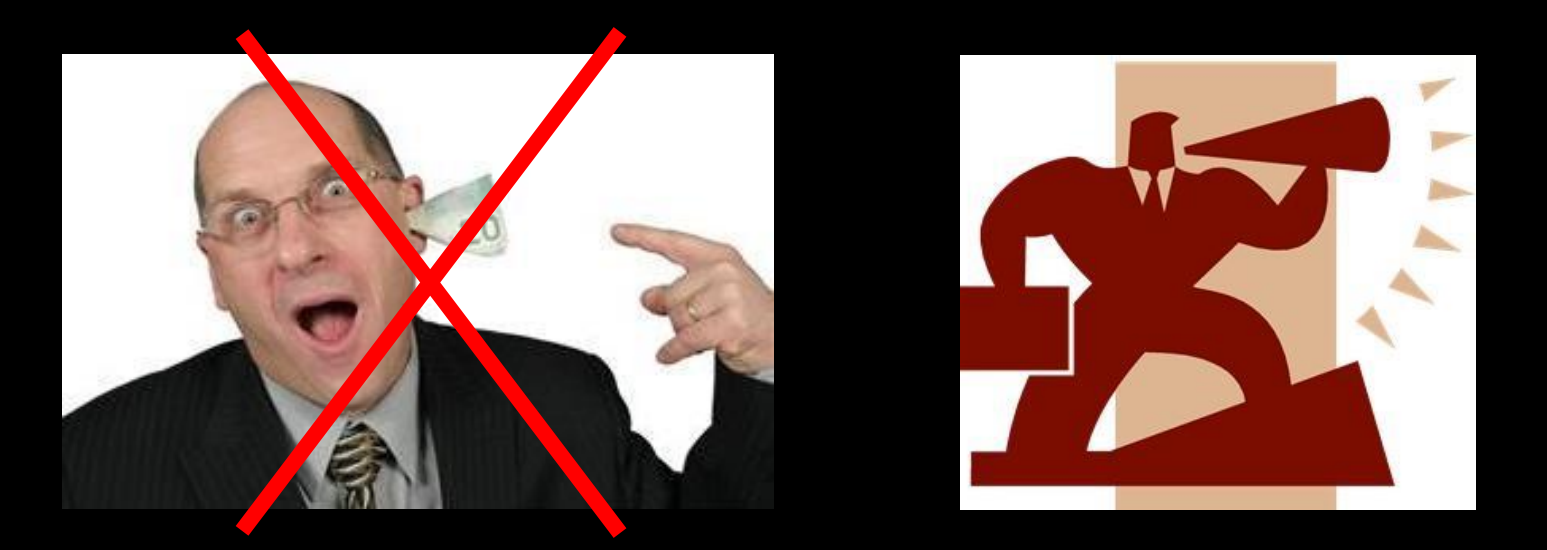

Communication transparente pour le citoyen, l'administration et les réseaux tiers 3

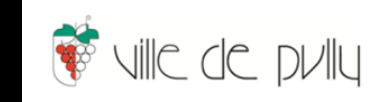

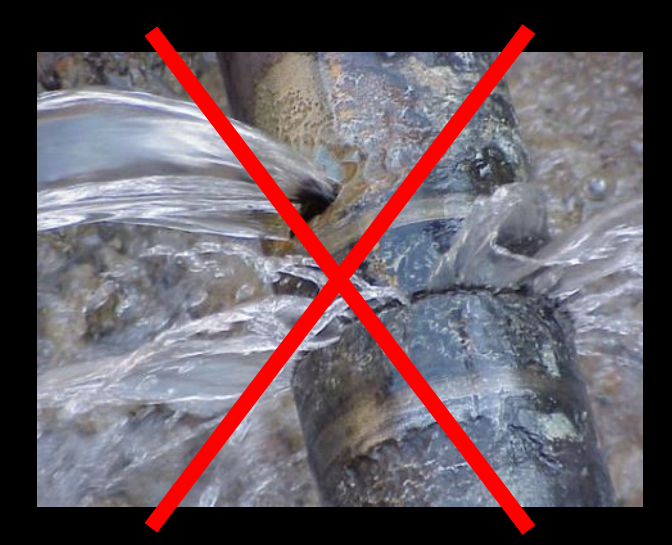

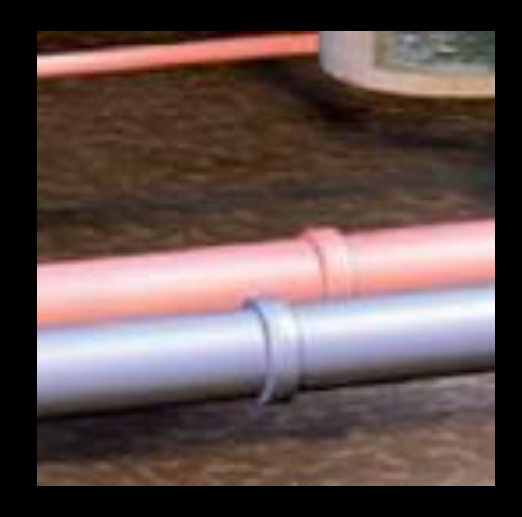

Conservation du patrimoine pour le maintien de la valeur des infrastructures des réseaux communaux et des réseaux tiers 4

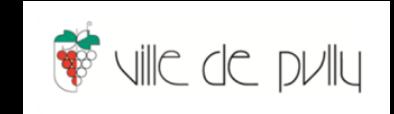

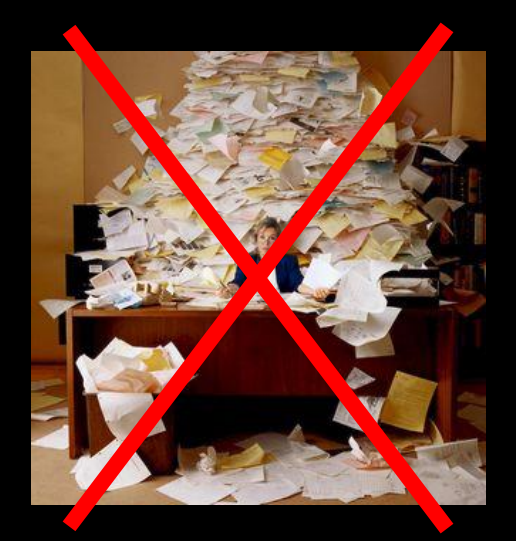

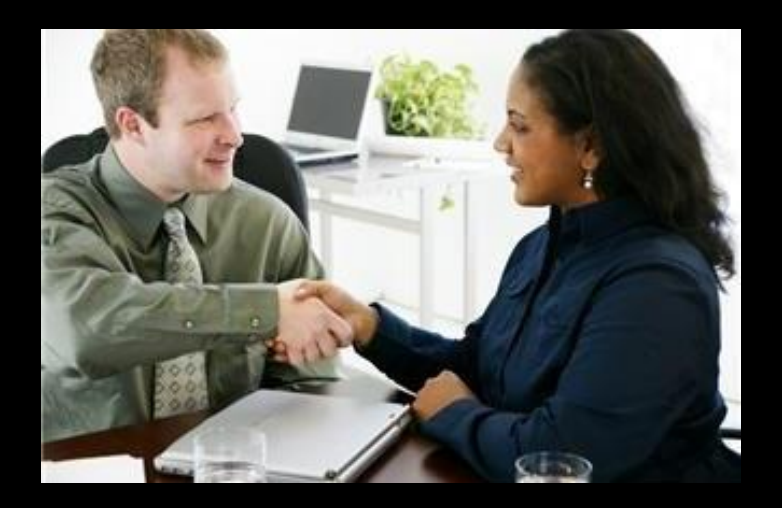

Charge de travail acceptable pour le demandeur et l'administration 5

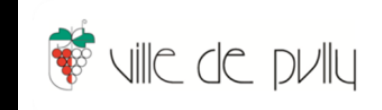

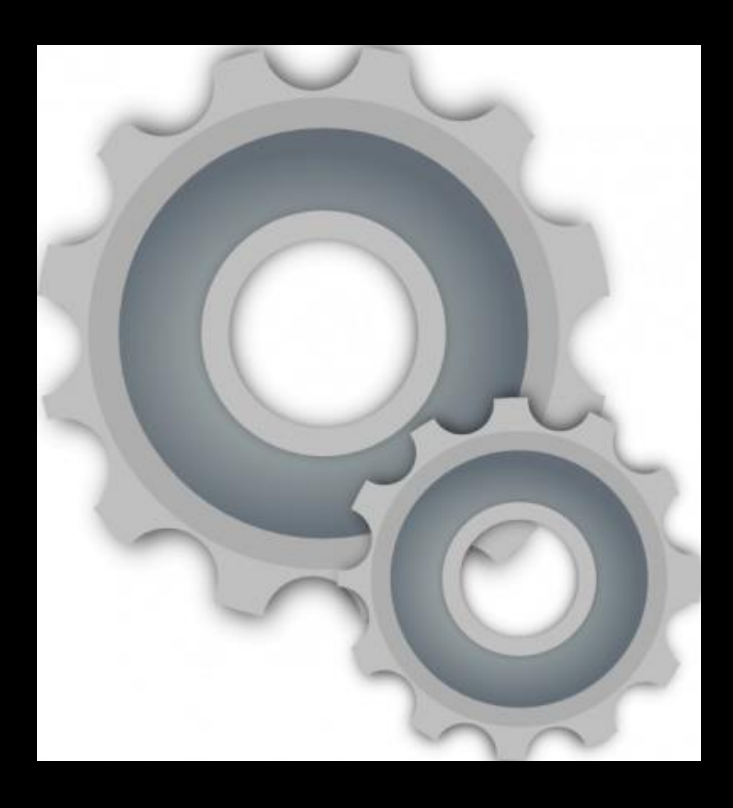

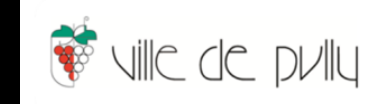

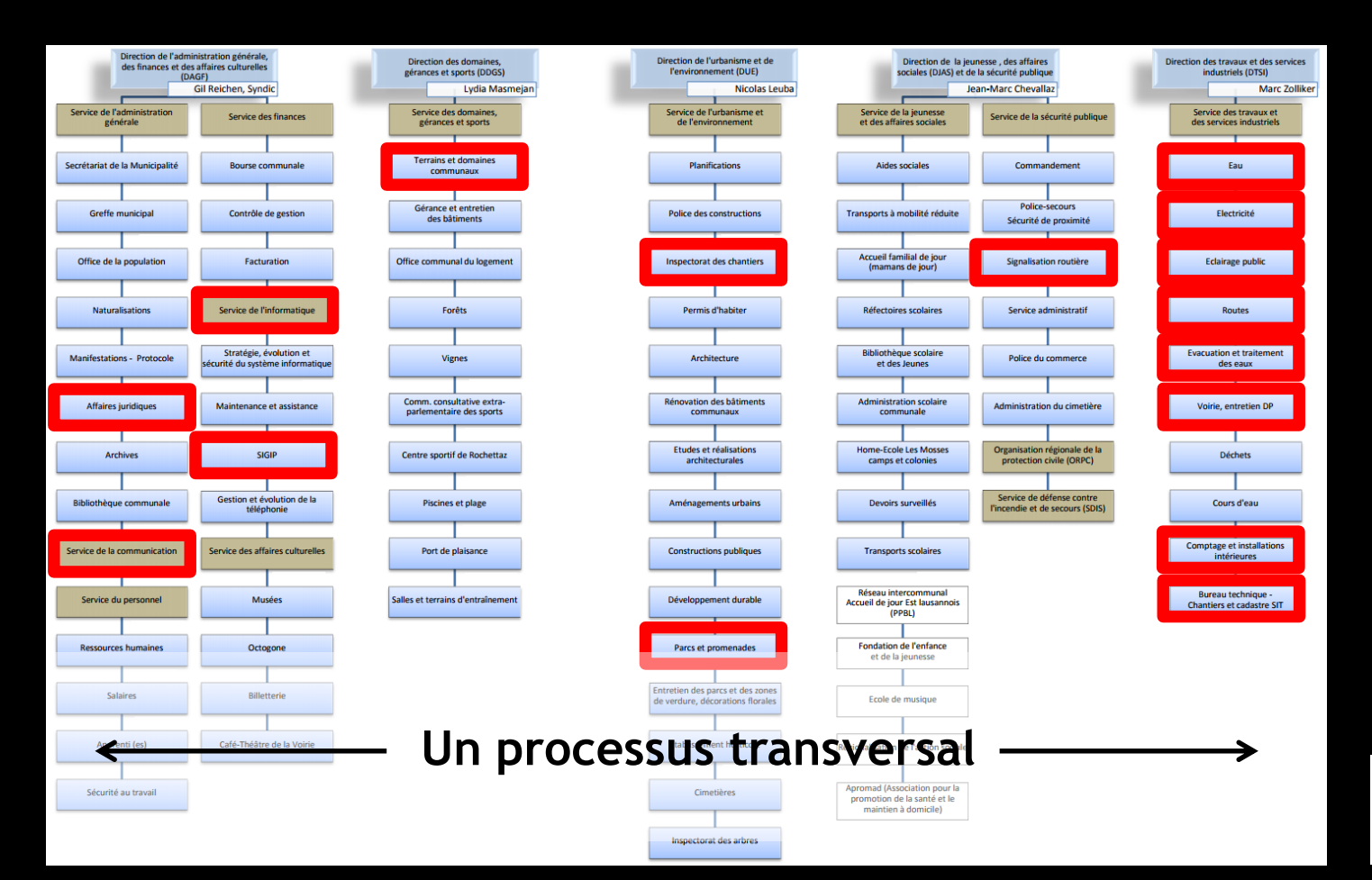

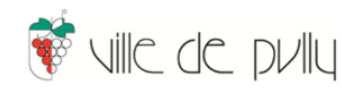

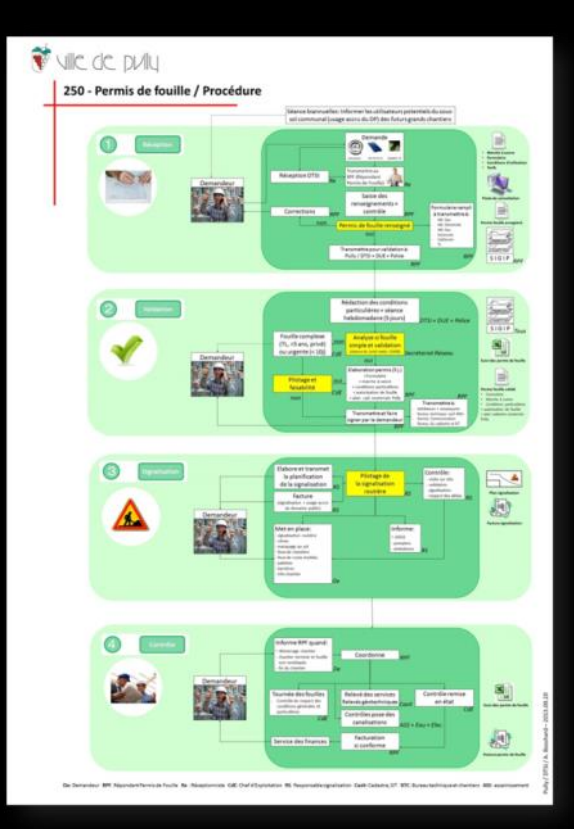

- 65 informations potentielles à saisir
- 24 informations obligatoires
- 6 organisations externes
- 14 services pulliérans impliqués
- 7 services pulliérans « validateurs »
- 10 jours de délai
- Communications interne et externe
- Contrôles du chantier de fouille

### **Et ceci pour chaque permis, soit …**

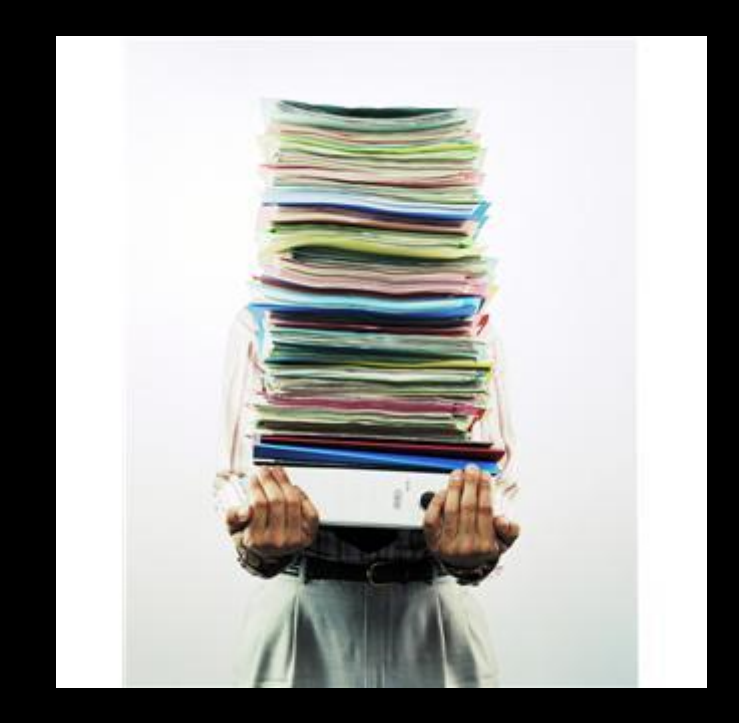

• 300-400 permis / an

• Environ 5-7 permis / semaine

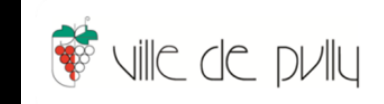

#### **Le e-permis de fouille (permis de fouille cyberadministré)**

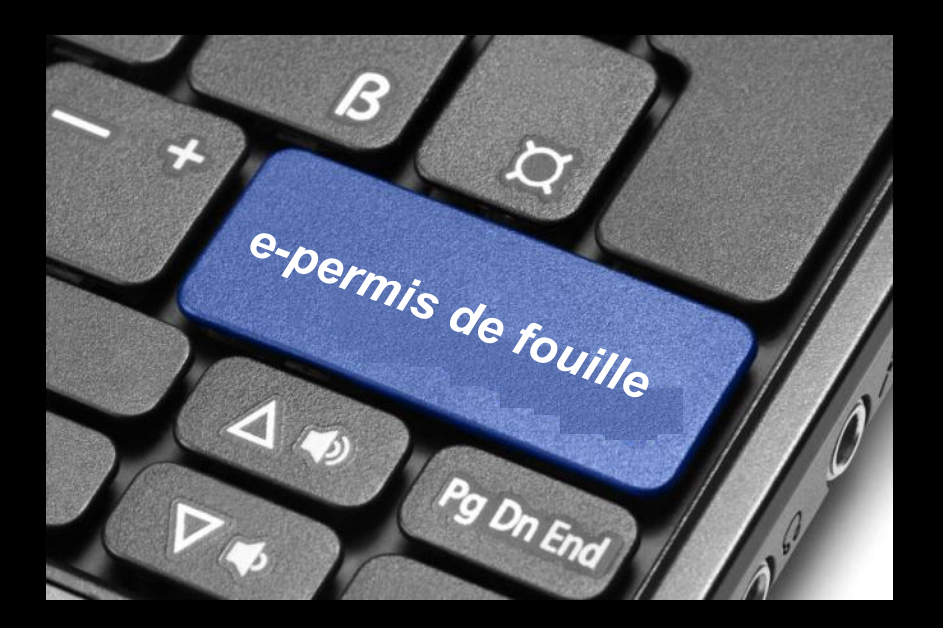

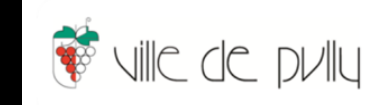

#### **Recherche de partenariats**

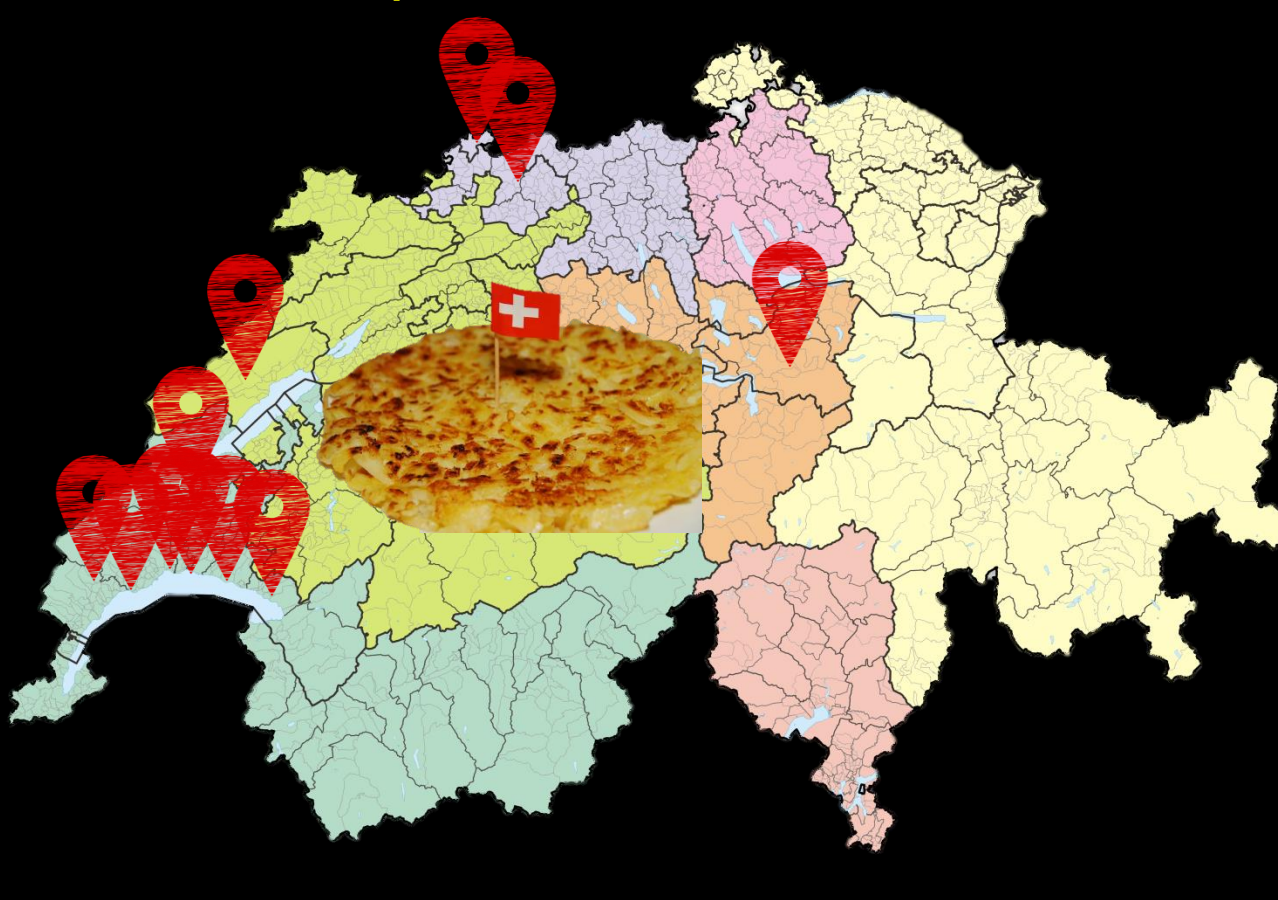

**Morges Nyon** Cartoriviera (Vevey et Montreux) Yverdon Lausanne Pully (pilote) **Canton de Vaud Canton de Neuchâtel** Canton de Bâle-Ville Canton de Bâle-Campagne Canton de Schwytz

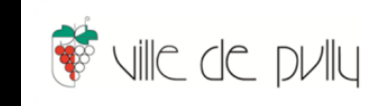

## **Architecture e-permis de fouille**

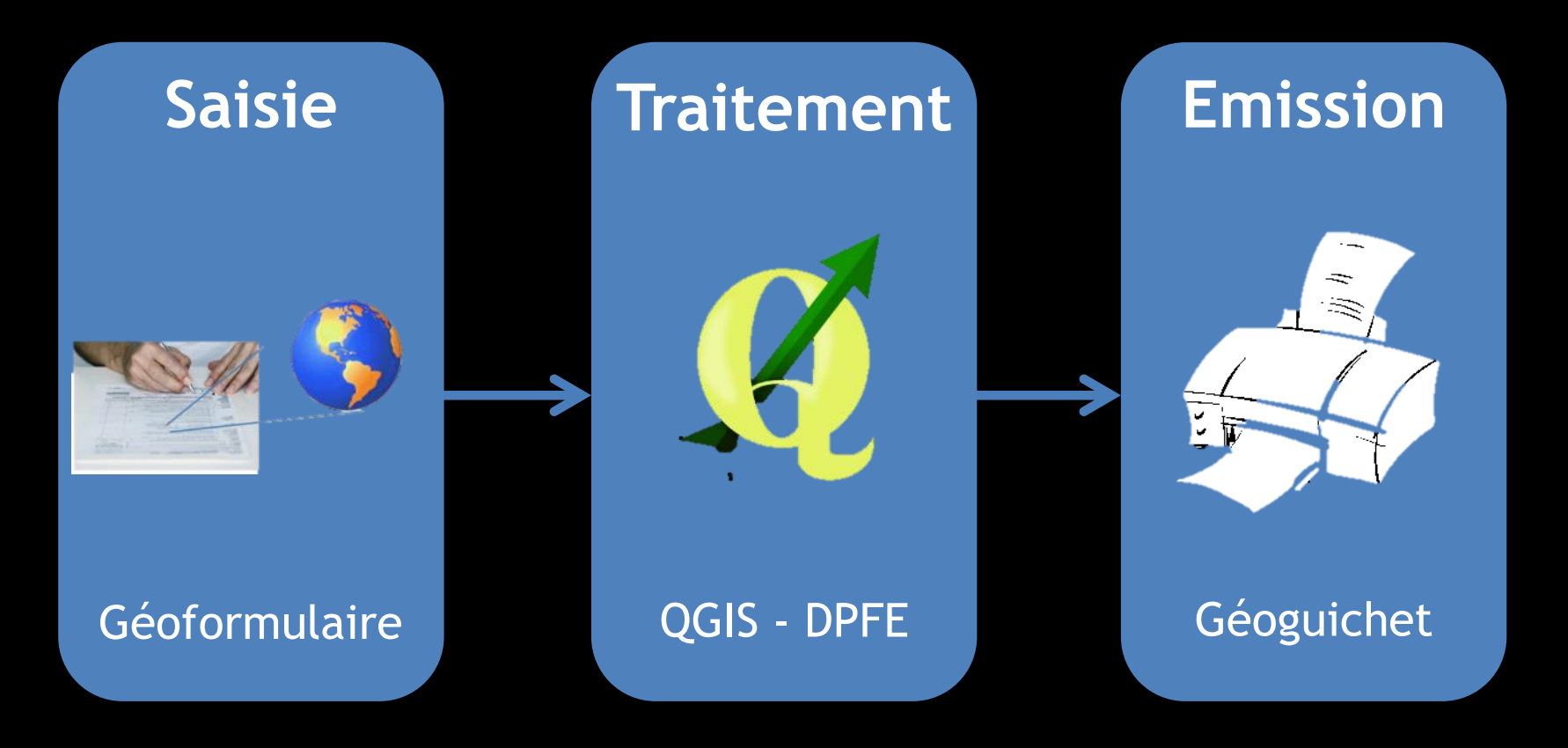

### Saisir la demande ...

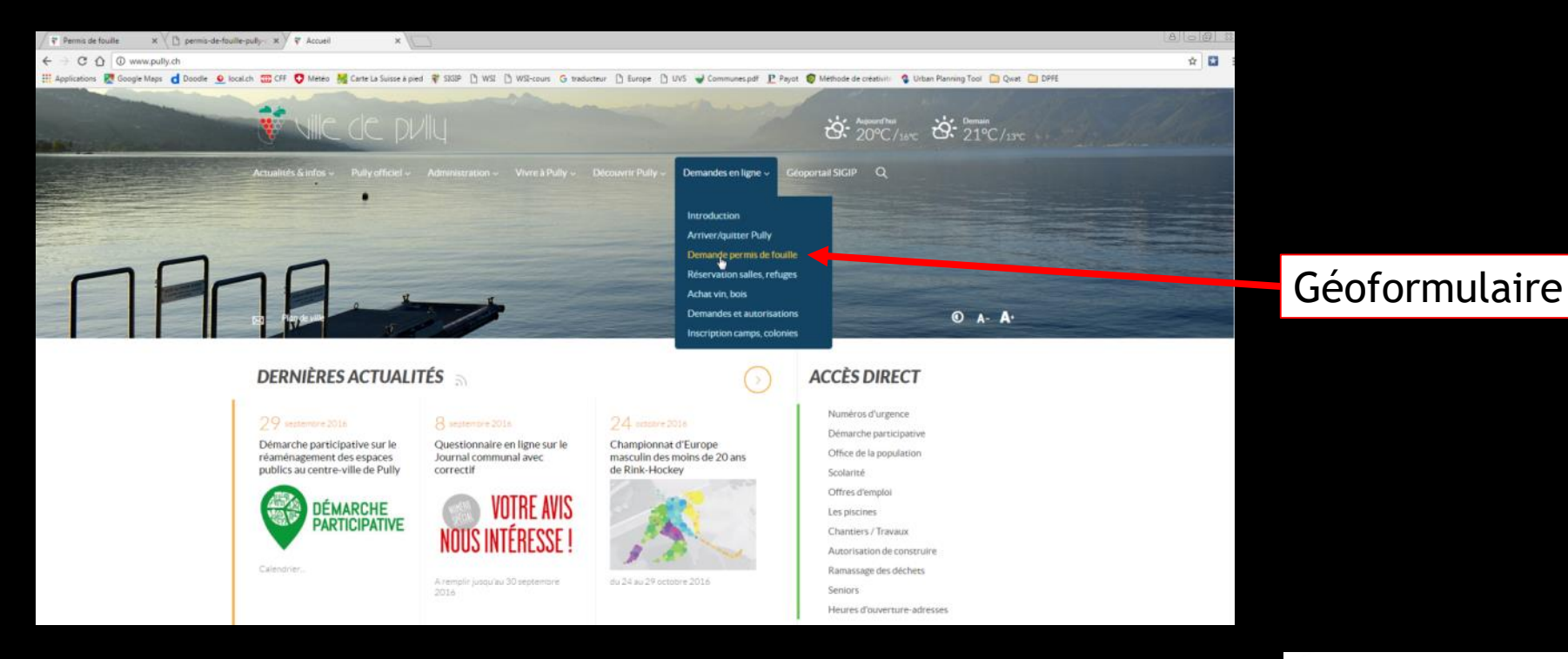

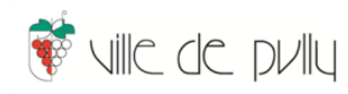

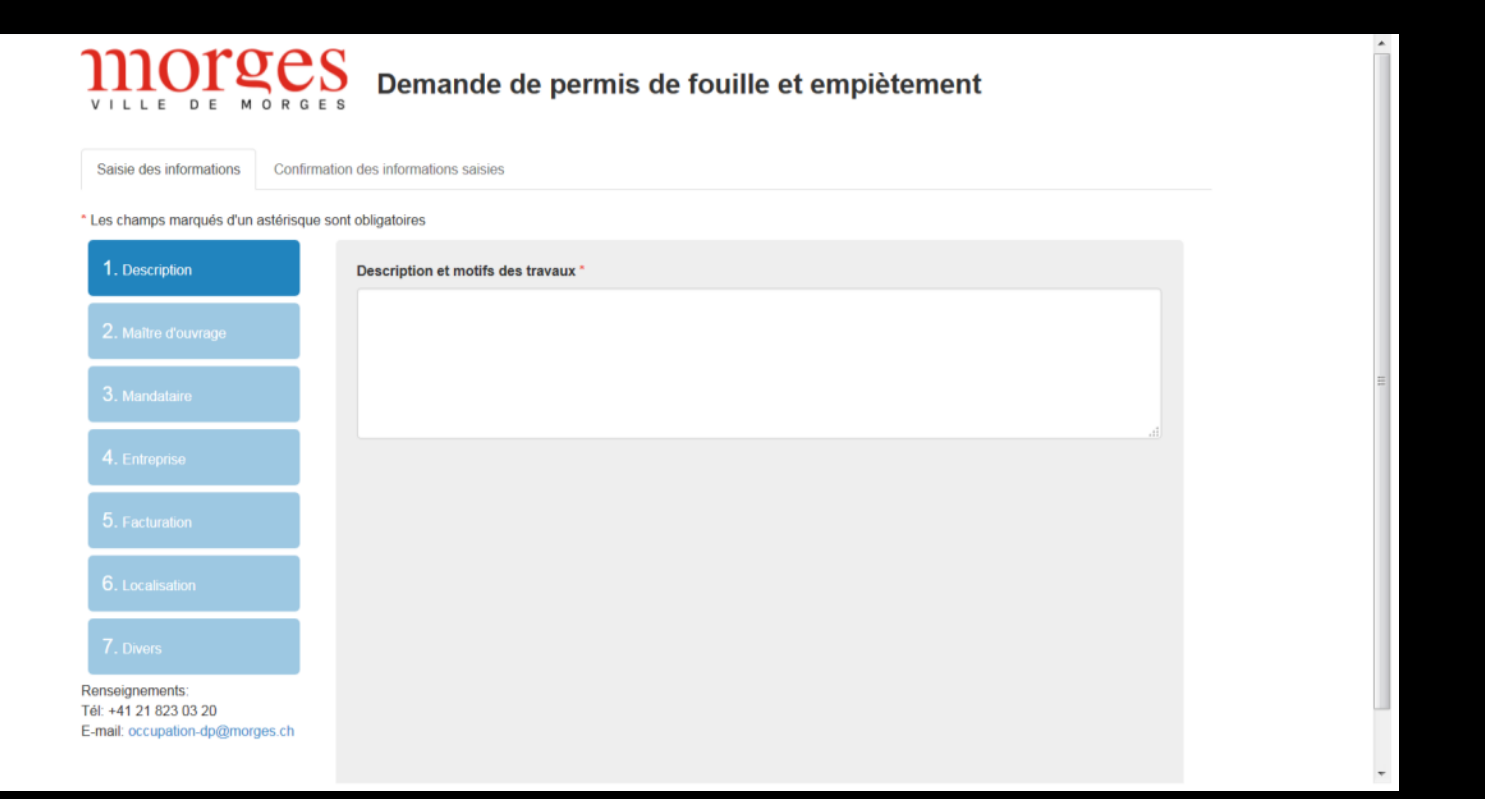

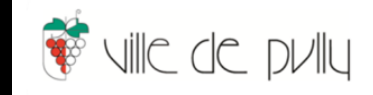

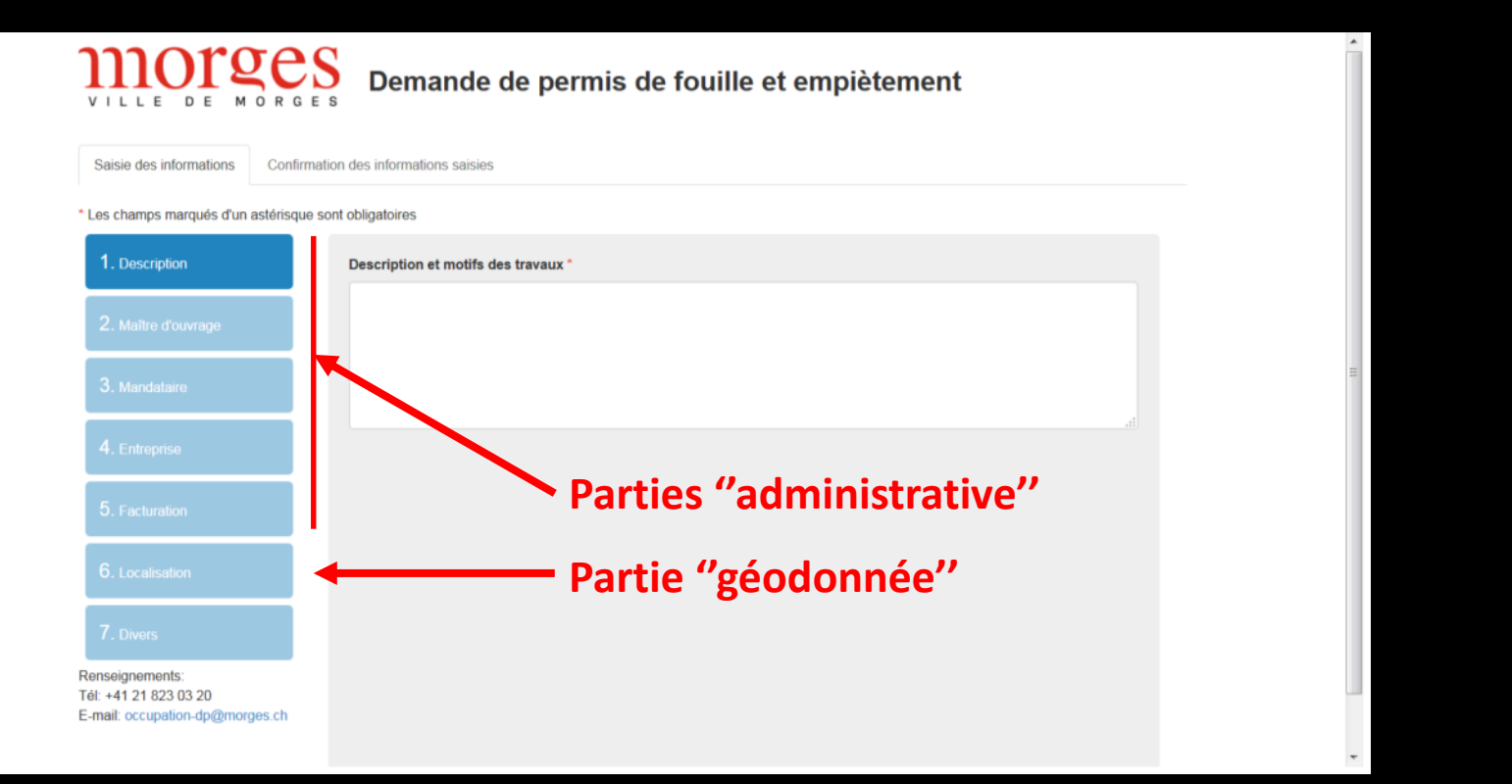

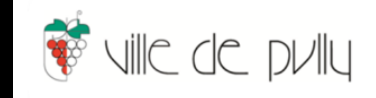

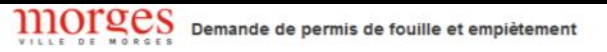

Seare des informations | Confirmation des informations salsies

+Le

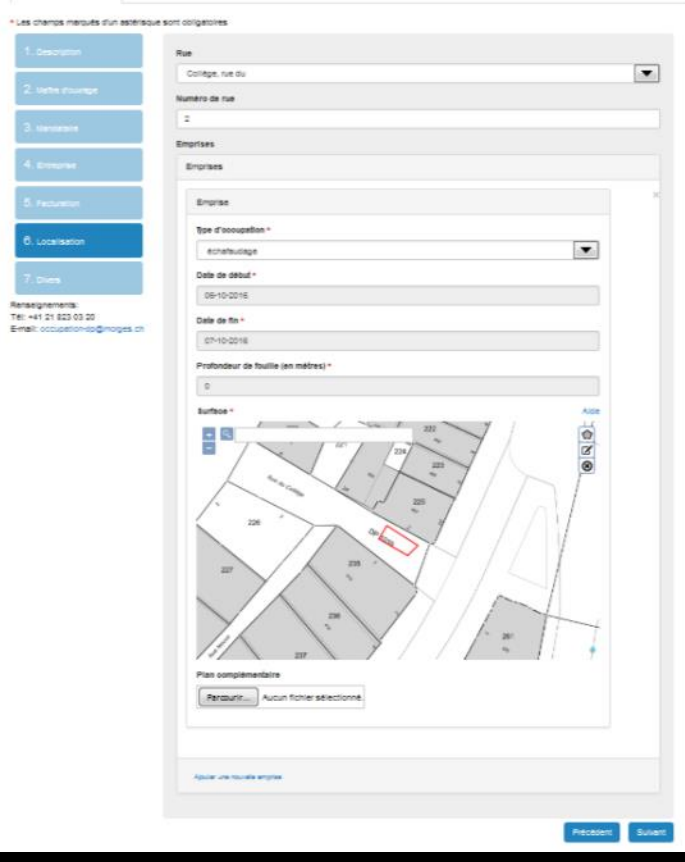

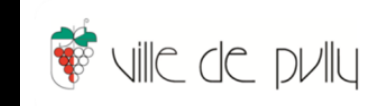

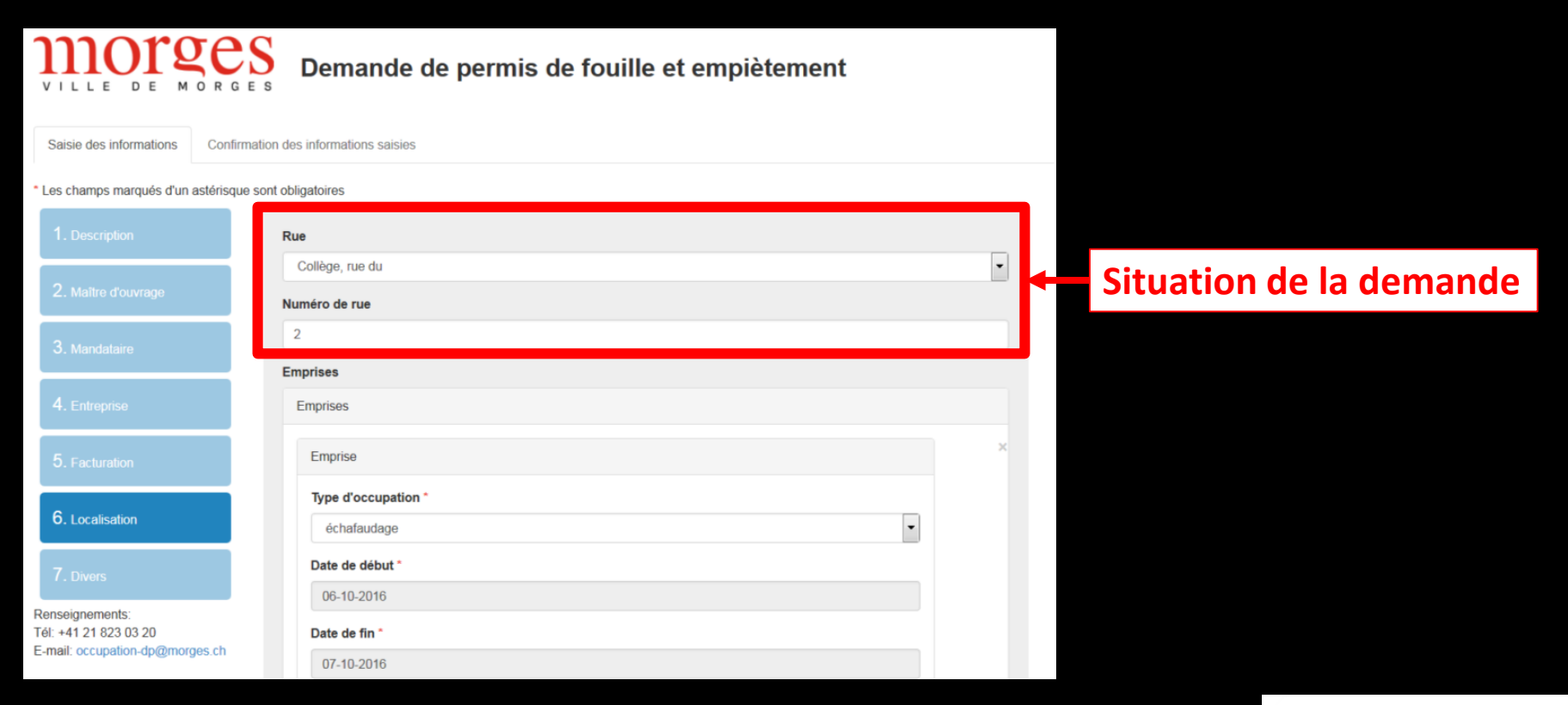

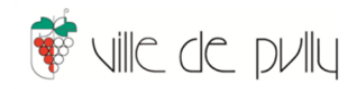

6. Localisation

Renseignements: Tél: +41 21 823 03 20 E-mail: occupation-dp@morges.ch

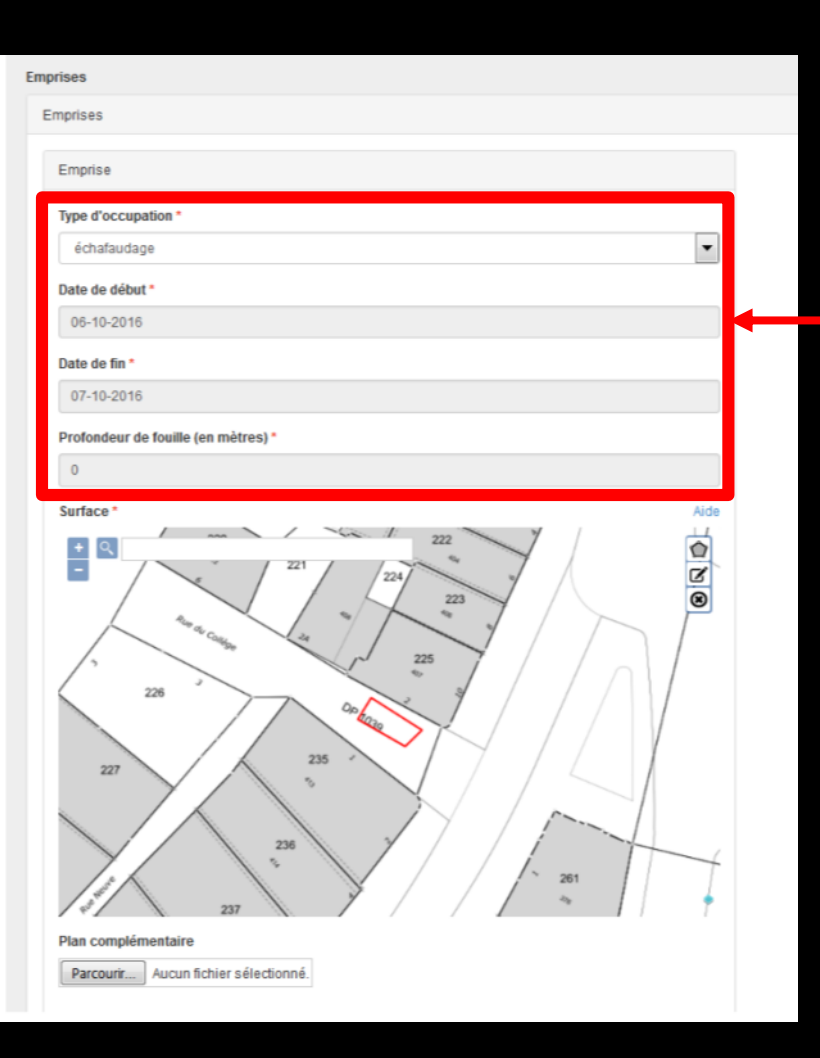

#### Données de base de l'emprise

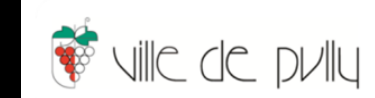

6. Localisation

Renseignements: Tél: +41 21 823 03 20 E-mail: occupation-dp@morges.ch

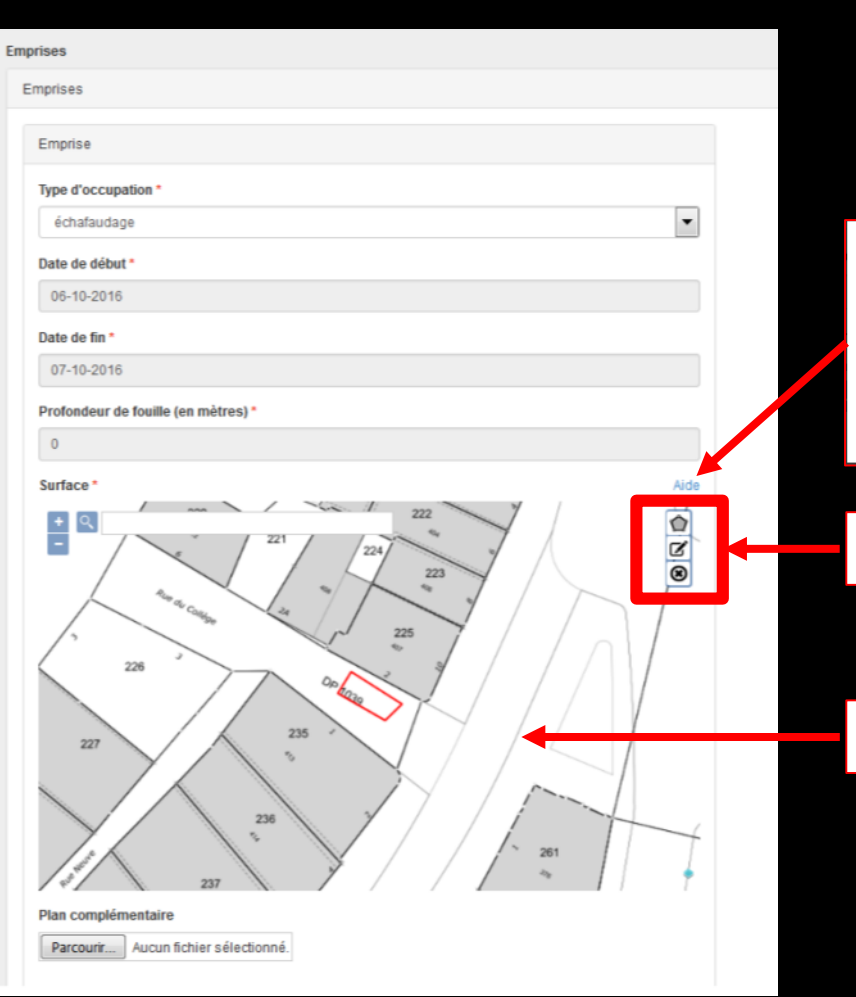

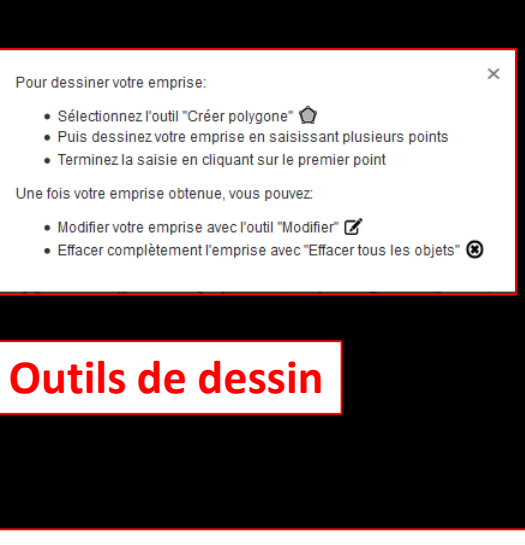

#### Carte pour la saisie de l'emprise

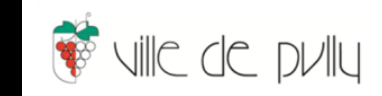

### **Traiter la demande …**

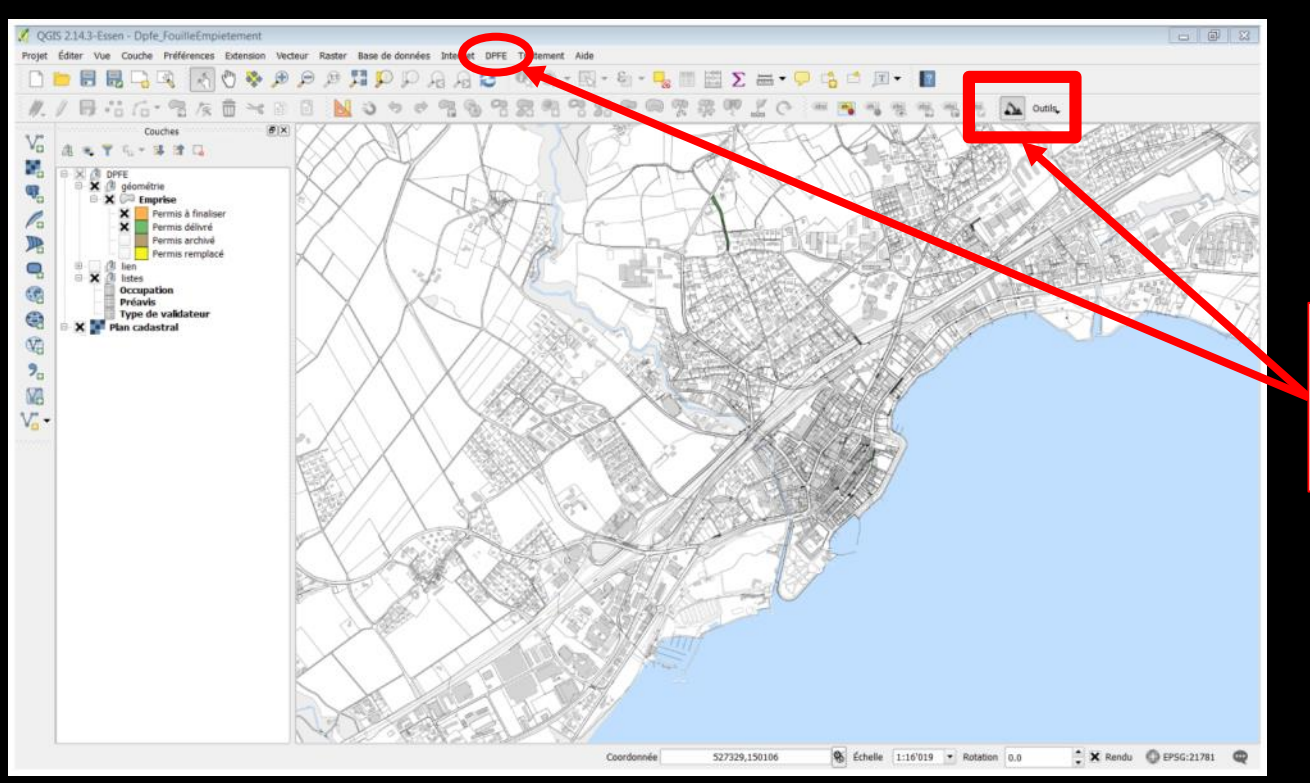

Module DPFE pour le traitement des e-permis de fouille

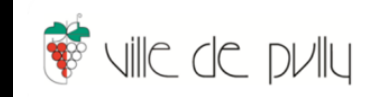

#### **Suivi par permis de fouille**

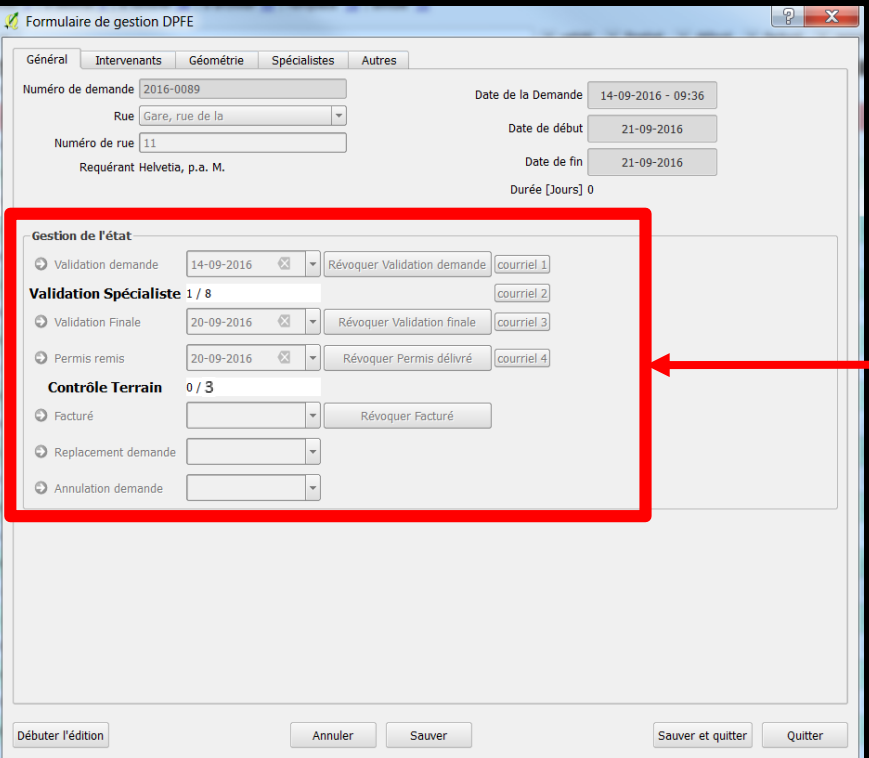

Processus permis de fouille Suivi de l'avancement :

- demande
- traitement et délivrance
- contrôles terrain
- Facturation

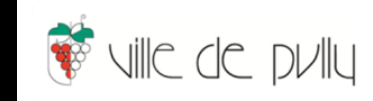

#### **Tableau de bord**

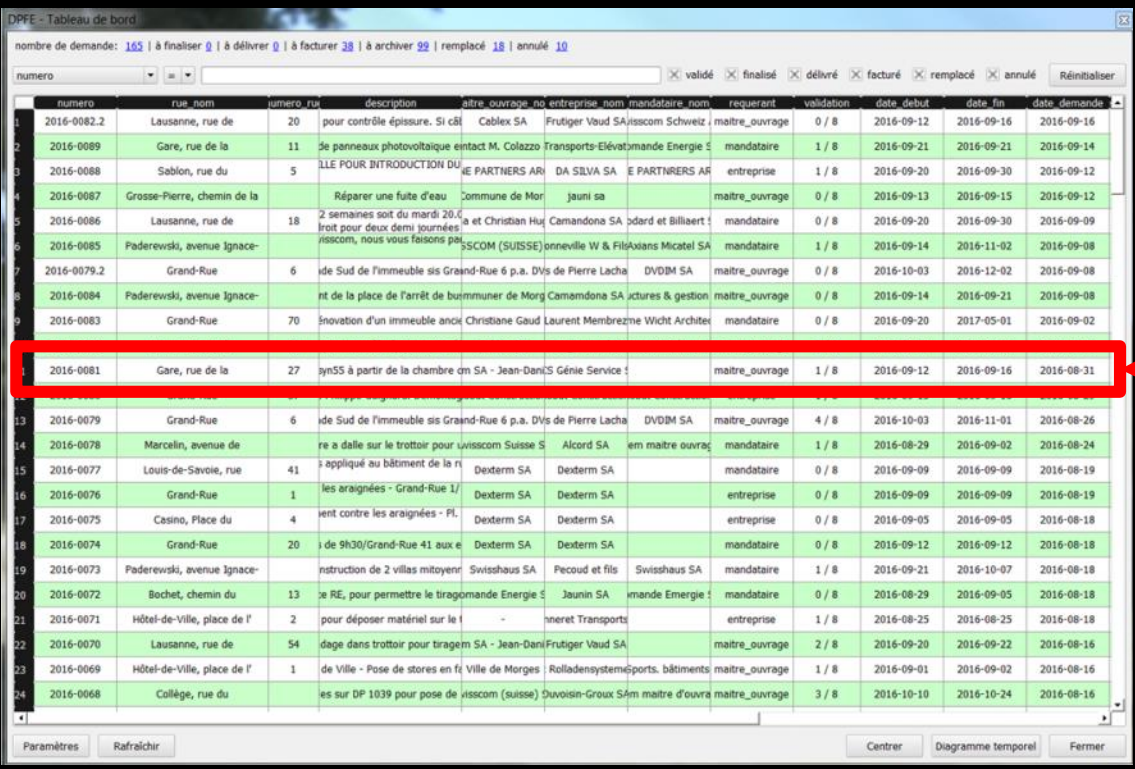

Portefeuille des permis de fouilles, recensant :

- toutes les demandes
- leur état d'avancement

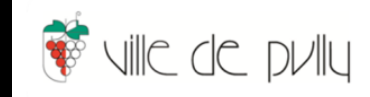

### Communiquer...

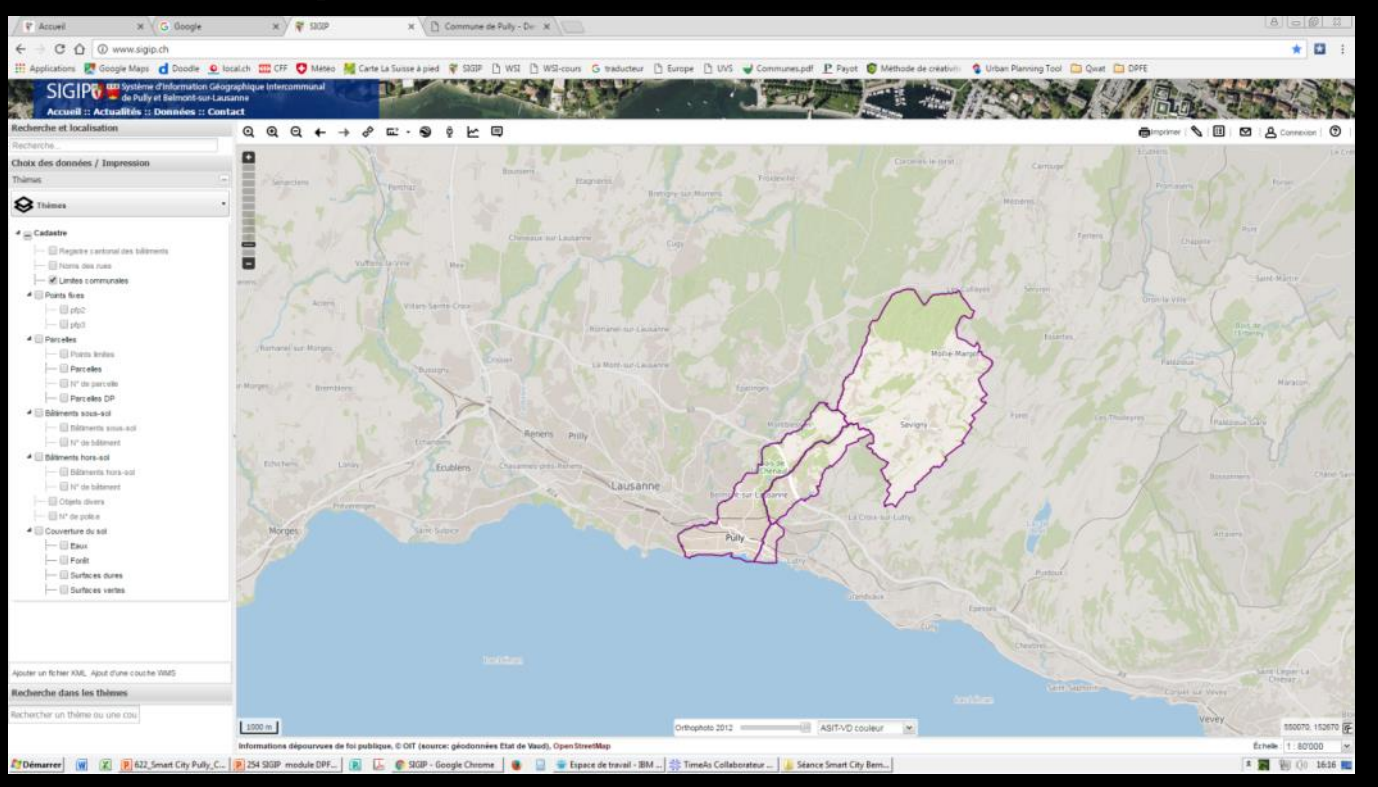

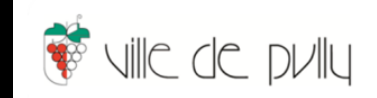

### **Un SIG ... transactionnel**

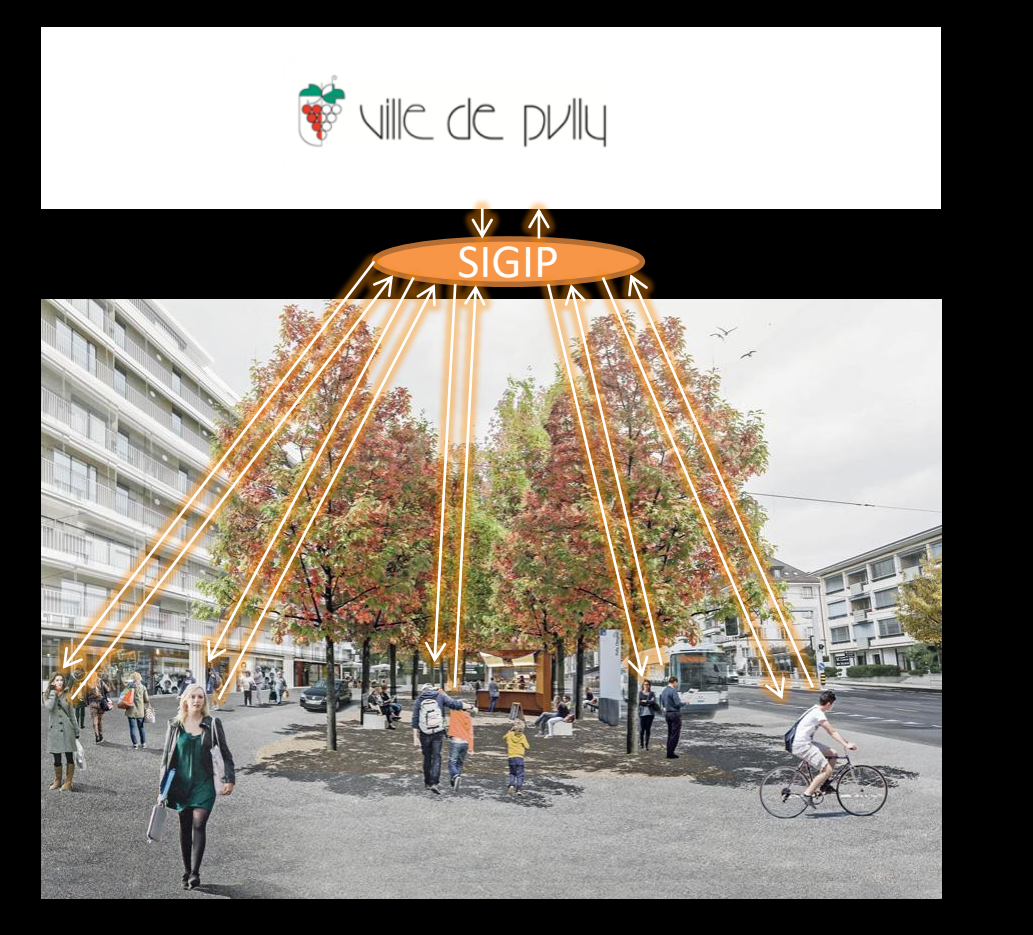

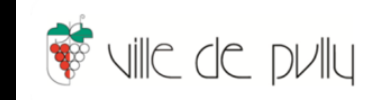

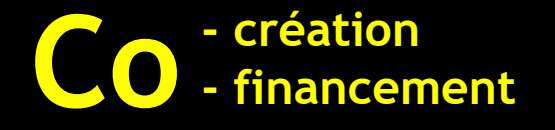

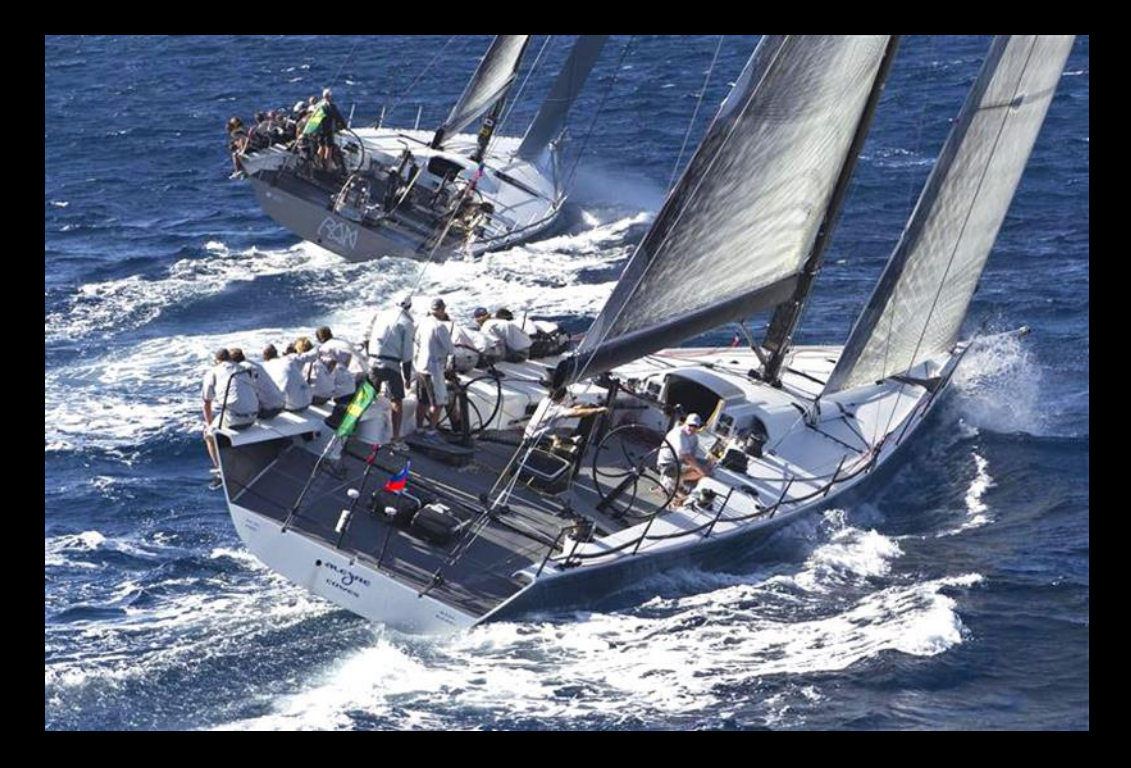

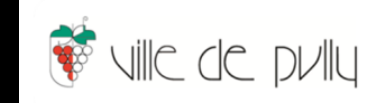

## **Cofinancement**

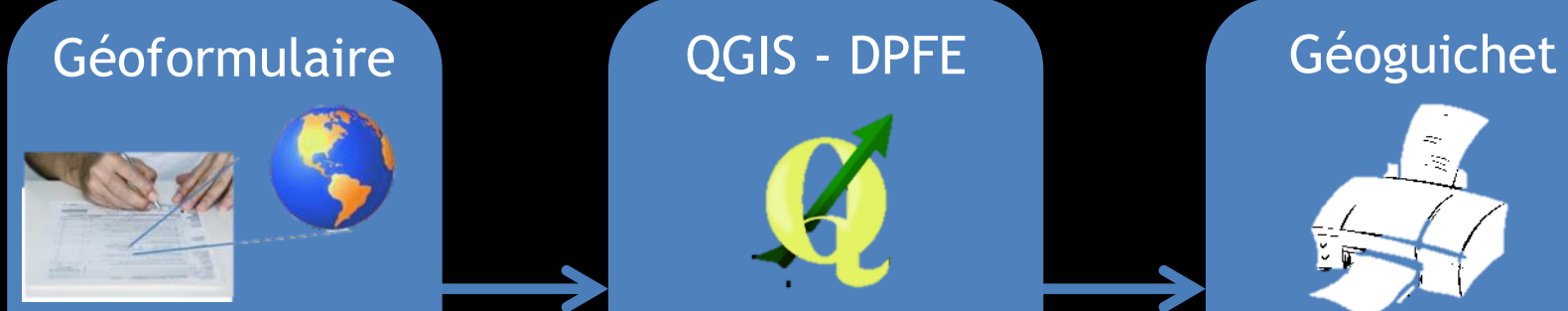

- Lausanne
- Cartoriviera
- Yverdon
- Nyon
- Pully
- Morges

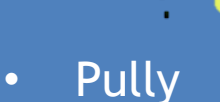

• Morges

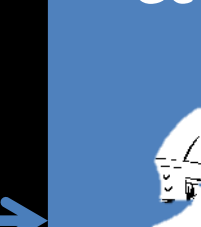

- ц. . Re
- Nyon
- Vaud
- Neuchâtel
- Bâle-Ville
- Bâle-Campagne
- Schwyz

## **Cofinancement**

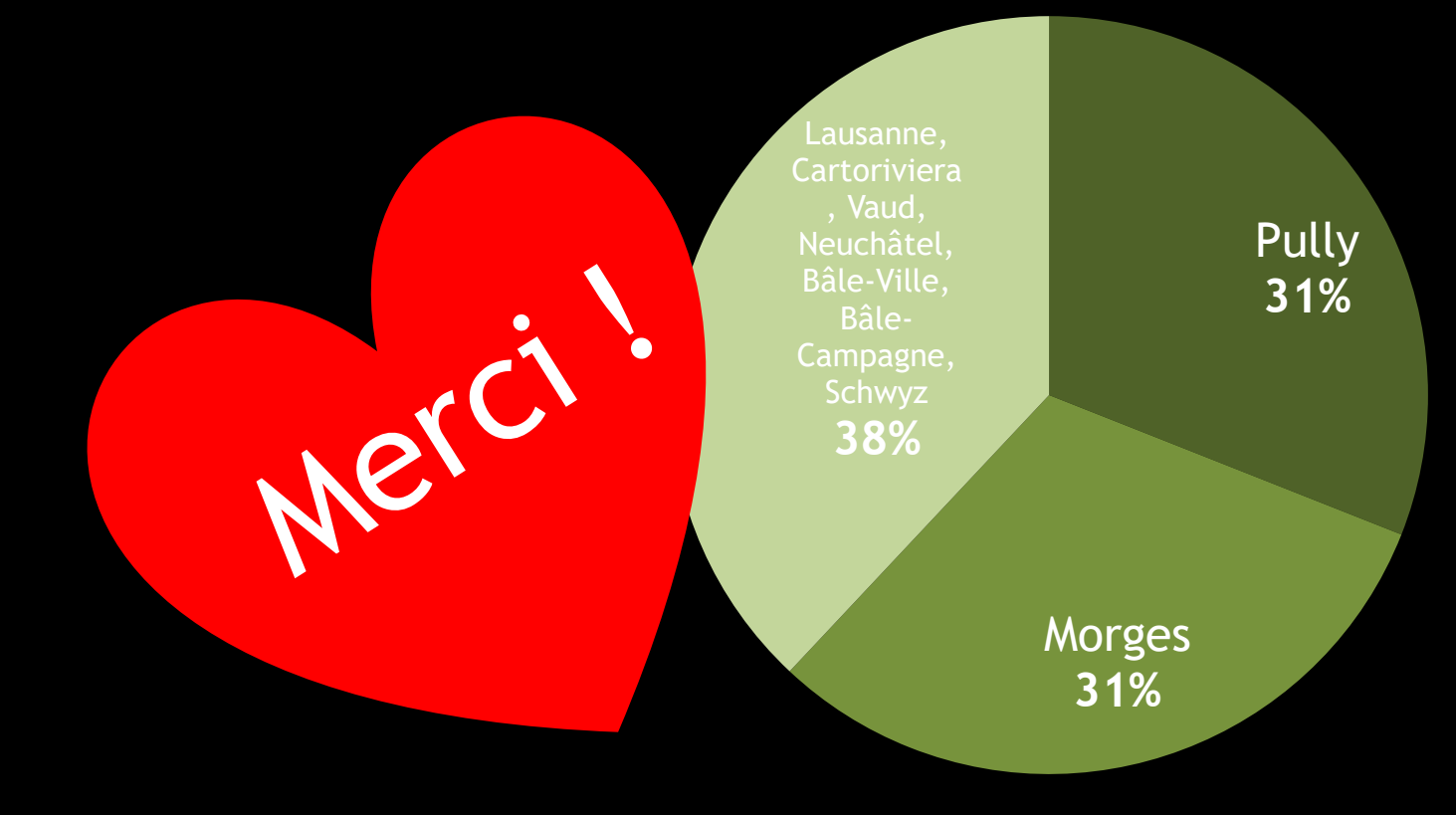

TOTAL TTC CHF 172'500

## **Nomination**

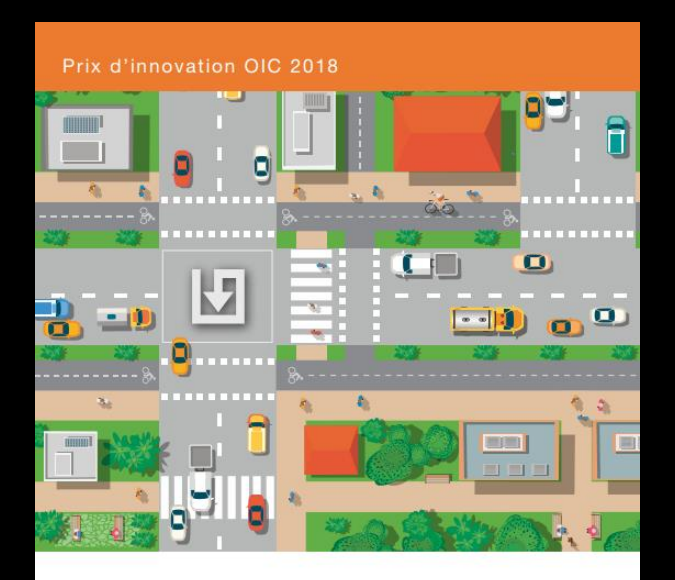

#### **Prix d'innovation OIC 2018**

Le prix du centre de compétence des communes et des villes pour la gestion des infrastructures publiques

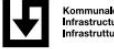

Kommunale Infrastruktur<br>Infrastructures communales<br>Infrastrutture comunali

Une organisation de l'Union des villes suisses et de l'Association des communes suisses

# PRAGMATISM

*Let's build a Smart City project … based on our immediate needs*

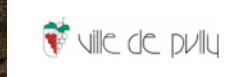

# LEARNING

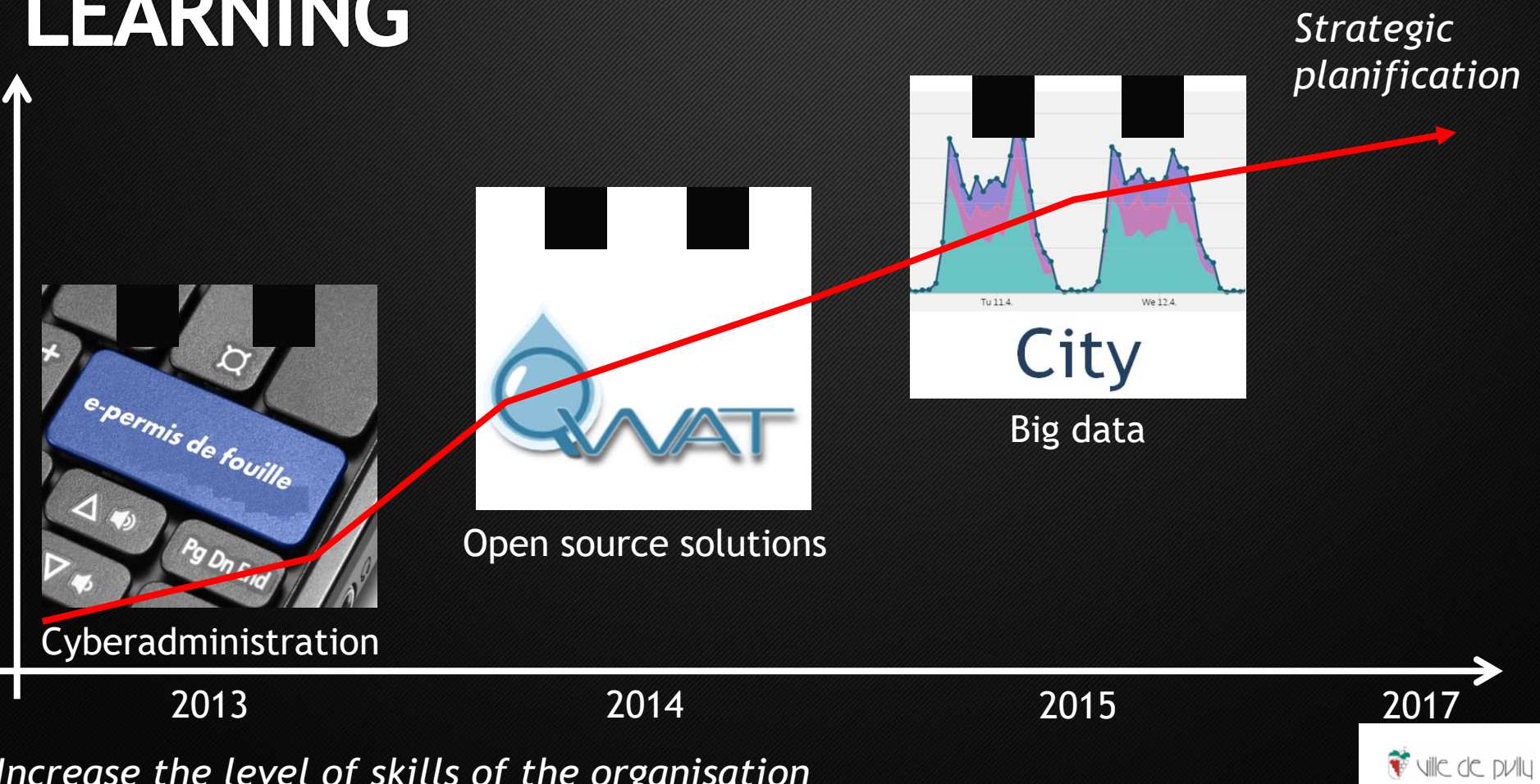

*Increase the level of skills of the organisation*

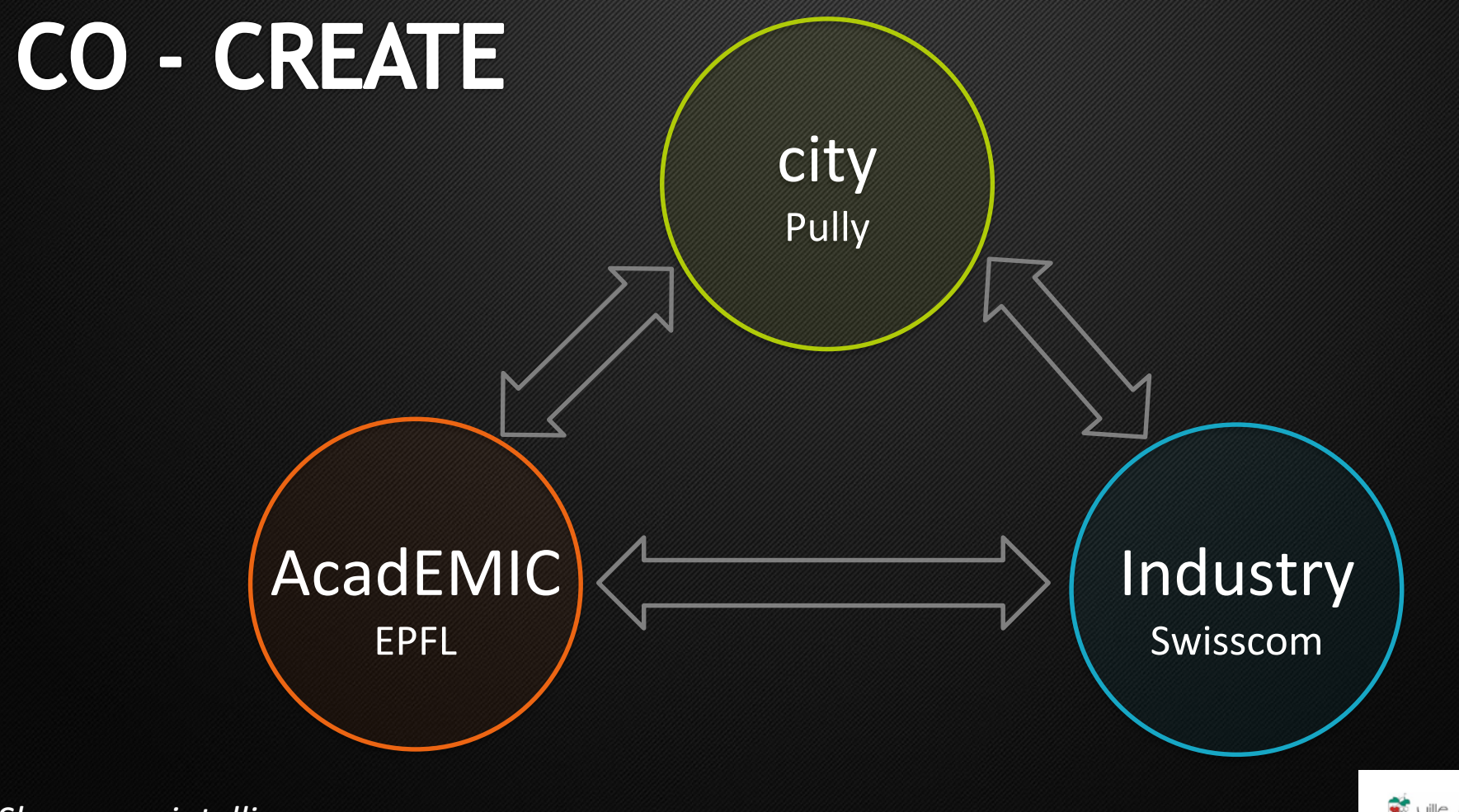

Share ... intelligence ....

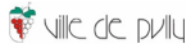

# Pilotage du projet

Champ d'action de la ville dans le pilotage de pro jet

Management yaya yayigilik ann anns ang ang ang mga magalalang <u>VIII SAN</u> UMUMUMUMUMI UMANA KANANG KANANG KANANG KANANG KANANG KANANG PANGKANANG KANANG PANGKANANG KANANG KANANG KANANG KANANG KANAN

Competences technologiques data science, open source internet des objet, intelligence artificielle

Pilotage

an an ainmeil

an an an ainm an ainm an ainm

a san a san an an an an

<u>e de de la componenta</u>

<u> Mahalili kacamatan ing Kabupatèn Bandaran Pangangan Pandalah Pangangan Pandalah Bandaran Pangangan Pandalah P</u>

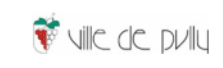
# **CO-MMUNICATE**

**"BUILDING THE MARKET PLACE FOR SMART CITIES IN EUROPE"** #EUSMARTCITIESGA2016

**INNOVATION PARTNERSHIP SMART CITIES AND COMMUNITIES** 

**EUROPEAN** 

2016

**GENERAL ASSEMBLY** 

**EINDHOVEN | 24 MAY 2016** 

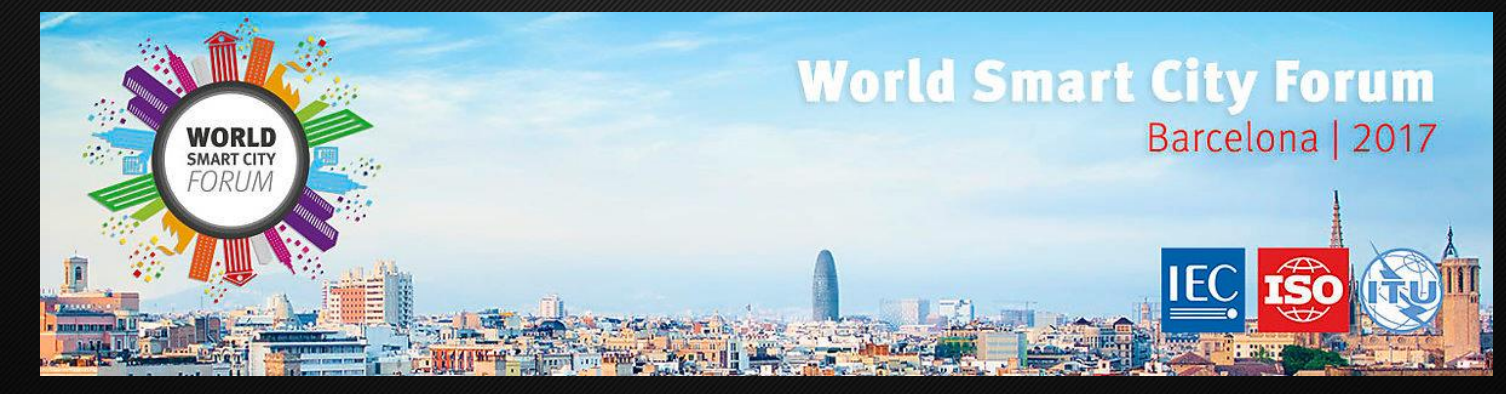

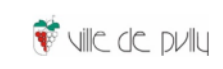

### **Démarche stratégique**

#### **Origine**

 $\overline{+}$ 

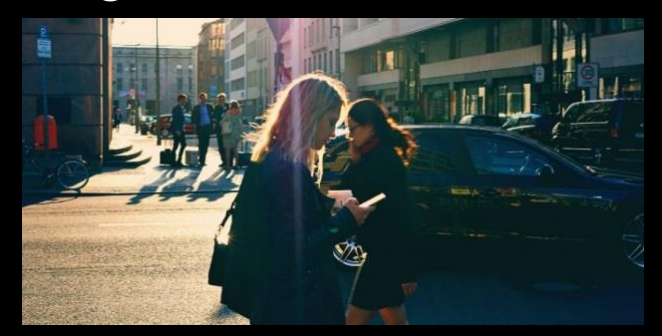

#### **Observatoire de la mobilité**

#### **E-permis de fouille**

#### **Logiciel** *open source* **de gestion des réseaux**

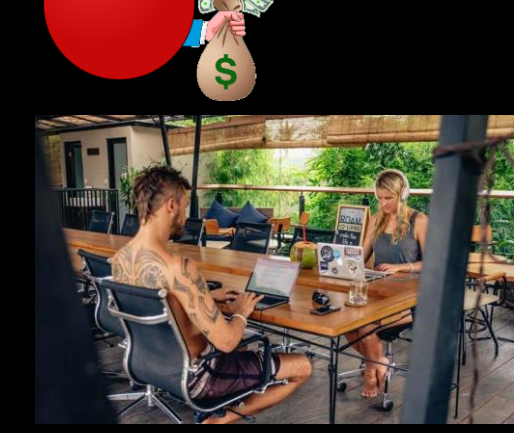

**Origine**

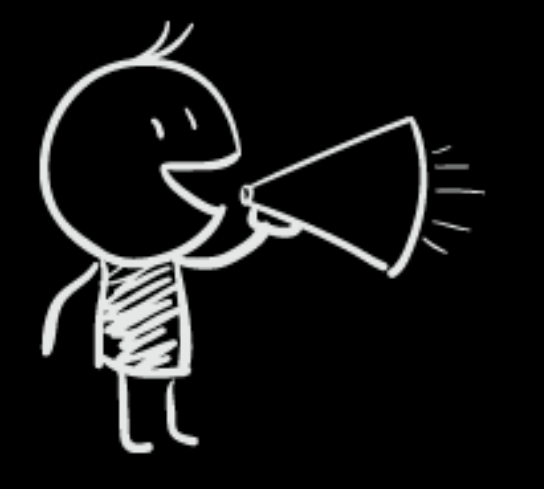

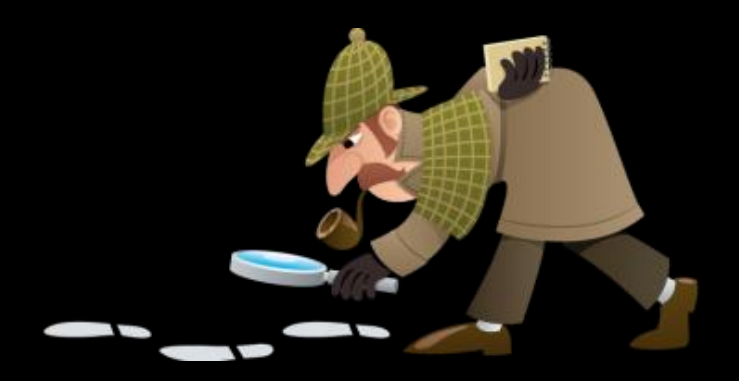

#### **Avant-projet**

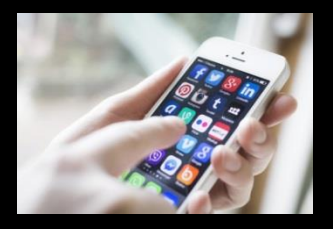

#### **Prestations**

- e-tickets pour la piscine et le théâtre
- e-bibliothèque 24/24 7/7
- Commande de vin en ligne
- e-permis fouille

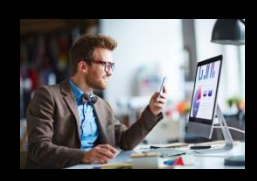

#### **Administration numérisée**

- Visas électroniques
- Virtualisation des postes
- + Q-WAT : logiciel *open-source* pour l'eau
- A venir : GED, e-ticketing, etc.

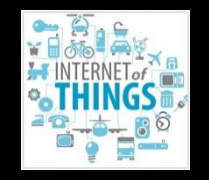

#### **Infrastructures, outils et participation**

- + Wifi public
- + Observatoire de la mobilité
- Démarche participative numérique

#### **Avant-projet**

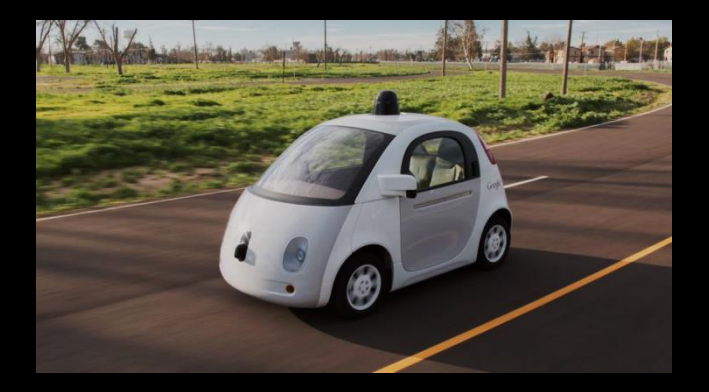

**espoirs**

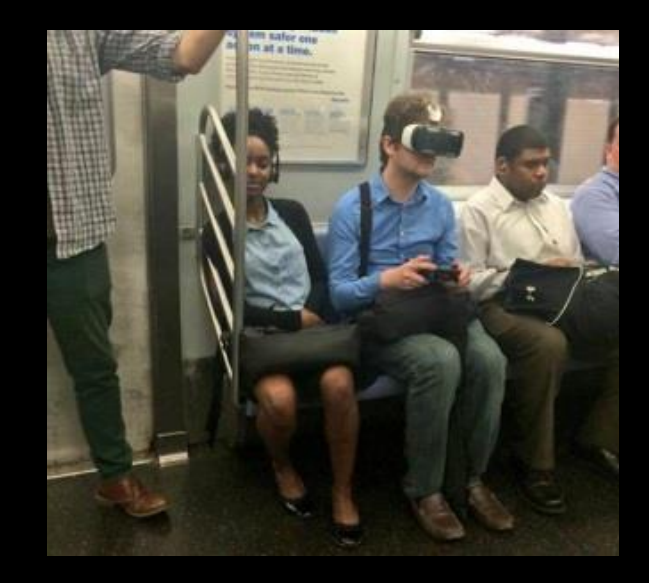

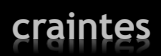

#### **Pully & Le numérique Organisation**

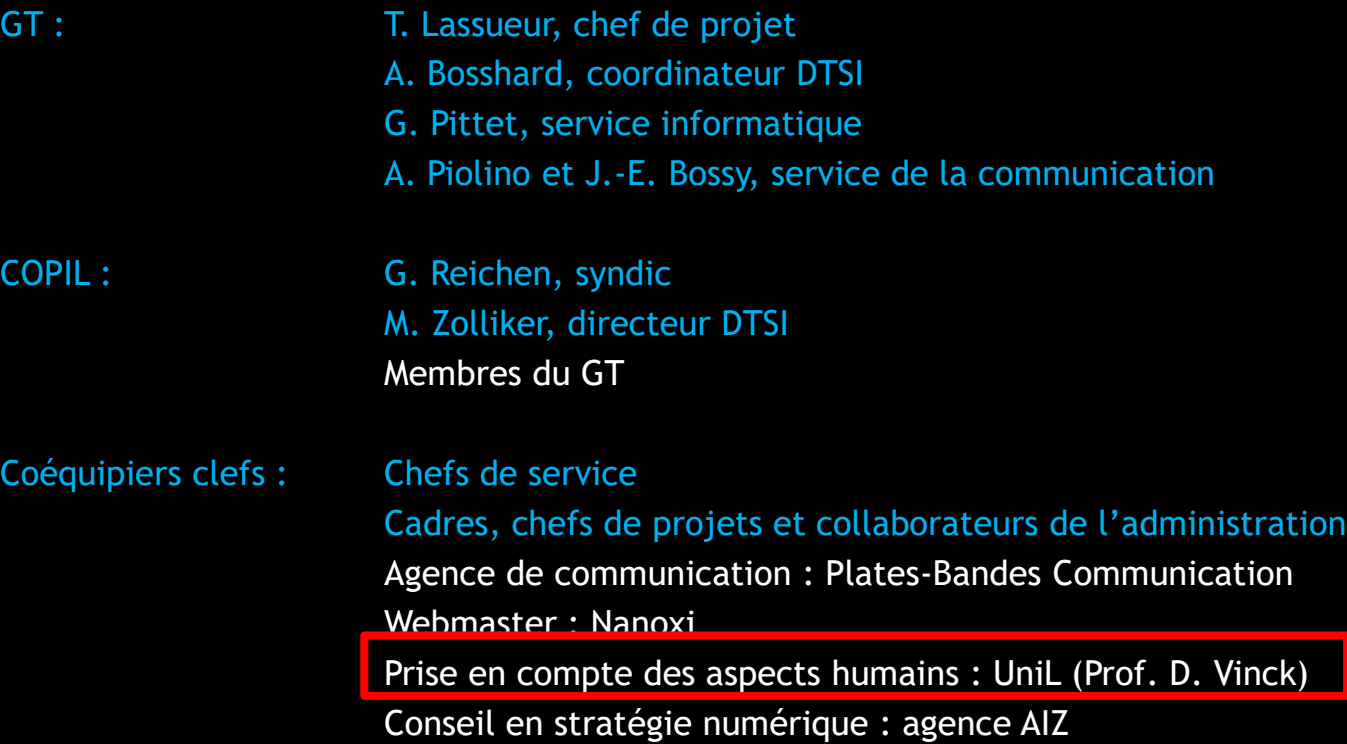

### **Phase projet**

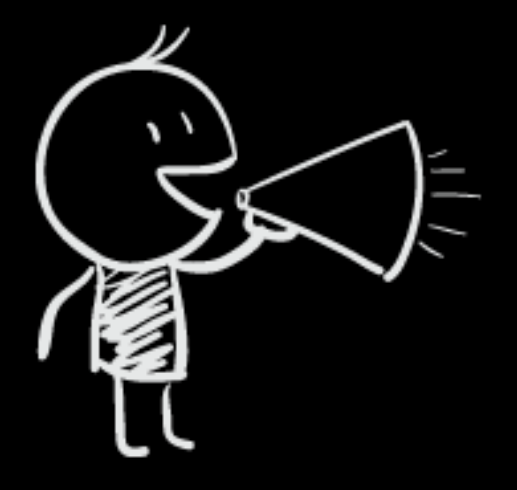

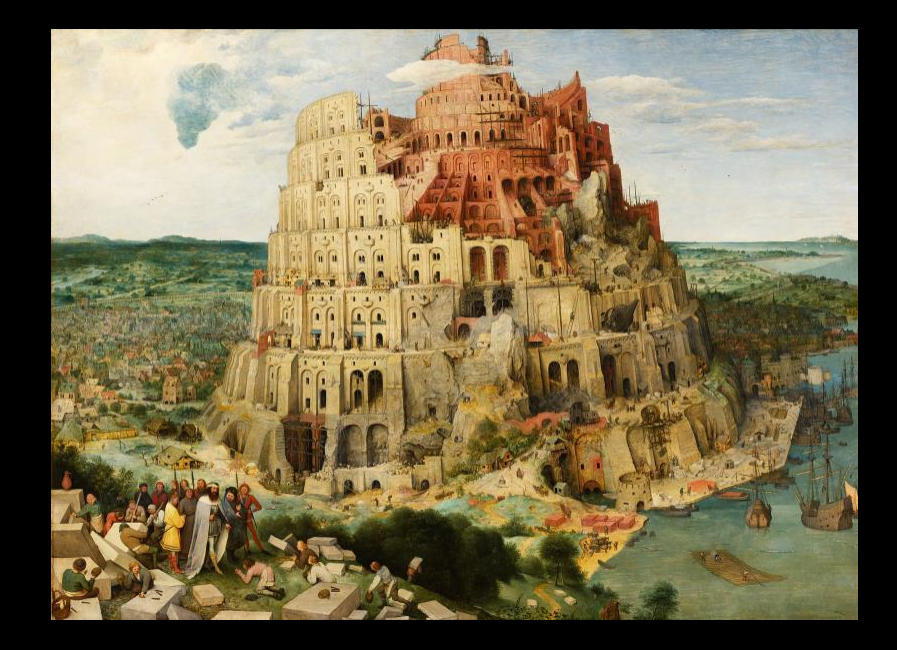

### **Méthodologie**

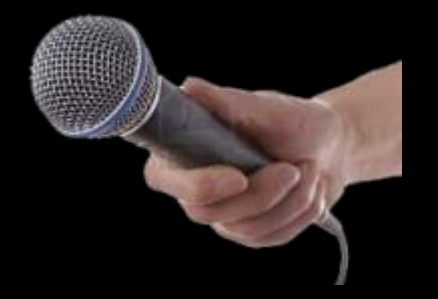

#### Livrable

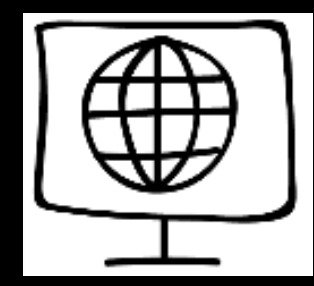

#### **Les bénéfices**

- + Mise en évidence des enjeux de la numérisation
- + Formation, prise de conscience collective
- + Positionnement face à la numérisation et aux technologies

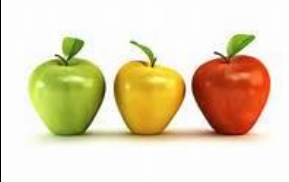

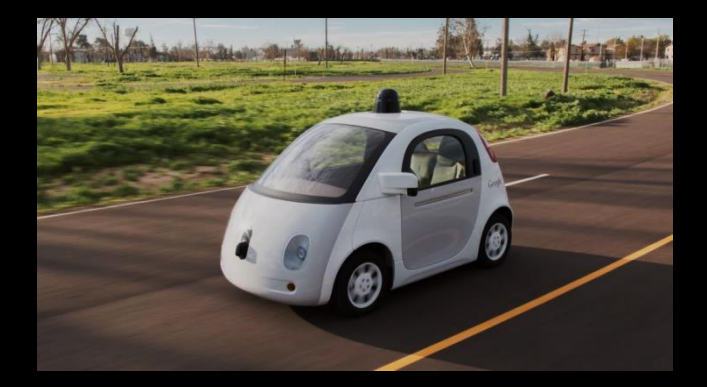

espoirs

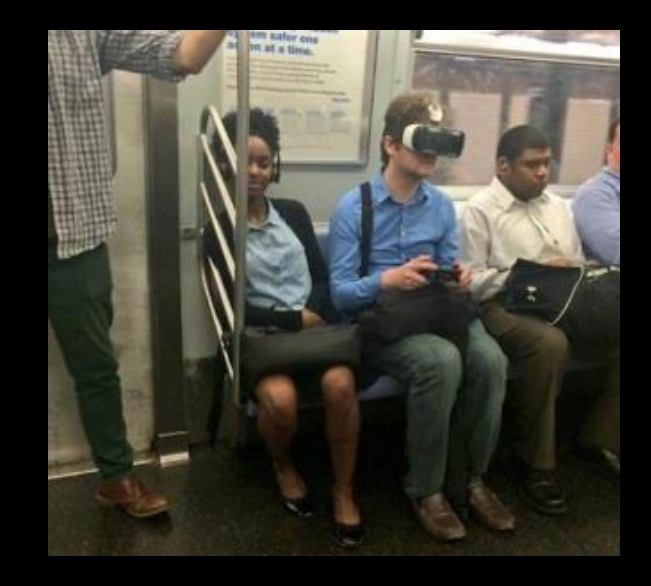

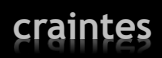

#### **Les bénéfices**

- + Mise en évidence des enjeux de la numérisation
- + Formation, prise de conscience collective
- + Positionnement face à la numérisation et aux technologies
- + Une stratégie ancrée dans le concret

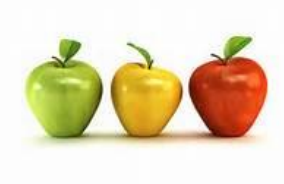

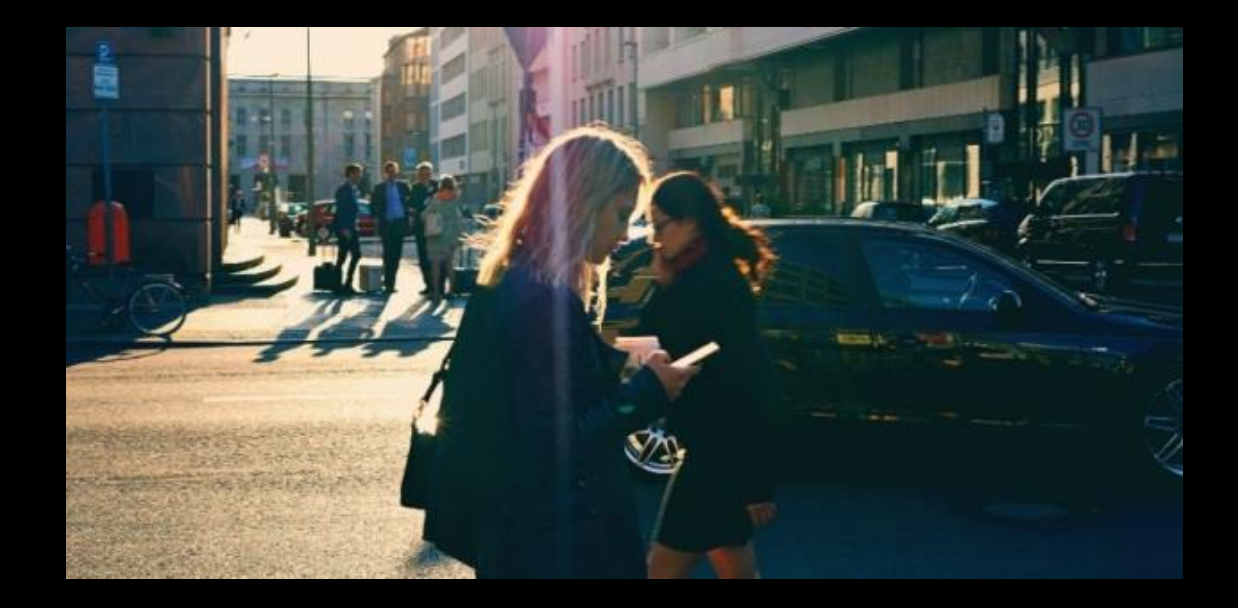

**Observatoire de la mobilité**

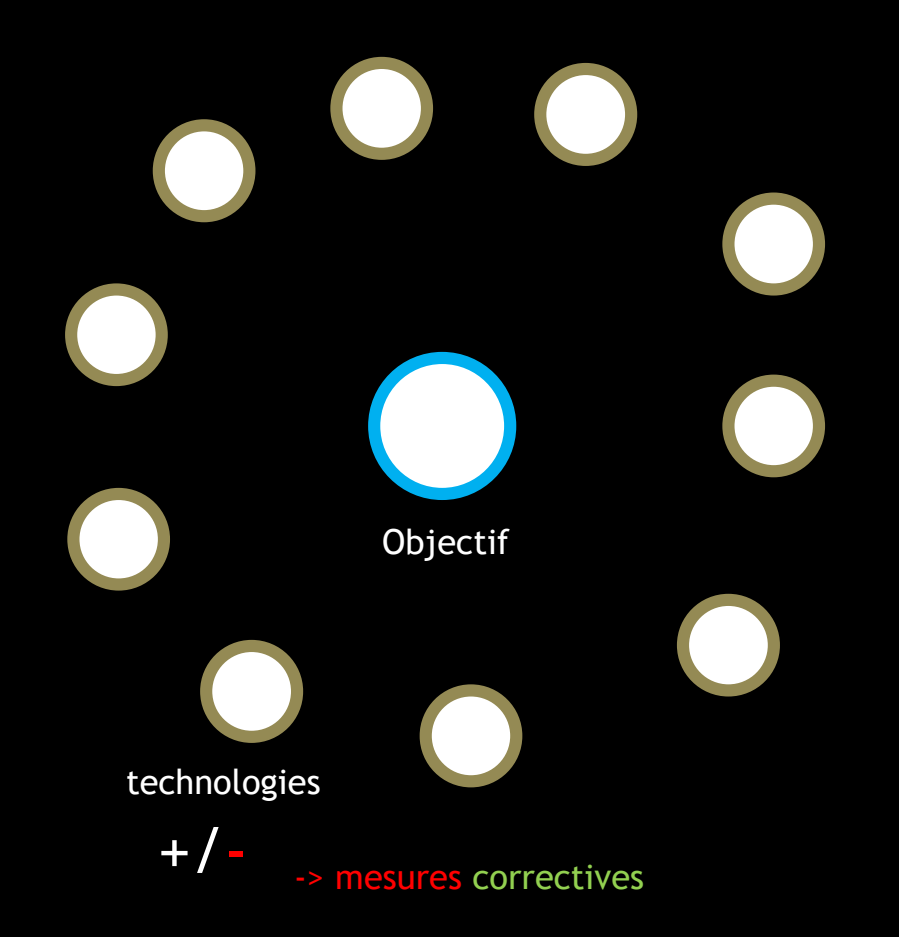

#### **Les bénéfices**

- + Mise en évidence des enjeux de la numérisation
- + Formation, prise de conscience collective
- + Positionnement face à la numérisation et aux technologies
- + Une stratégie ancrée dans le concret
- + Une stratégie qui ose la technologie en mettant en œuvre des mesures d'accompagnement ou correctives

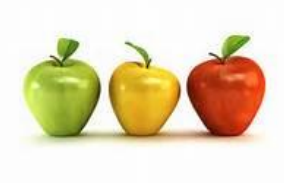

#### **Les bénéfices**

- + Mise en évidence des enjeux de la numérisation
- + Formation, prise de conscience collective
- + Positionnement face à la numérisation et aux technologies
- + Une stratégie ancrée dans le concret
- + Une stratégie qui ose la technologie en mettant en œuvre des mesures d'accompagnement ou correctives
- + Une stratégie qui va au-delà du simple cadre de la numérisation
- + Un projet transversal, rassembleur et stimulant, qui renforce l'alignement entre le politique et l'administration

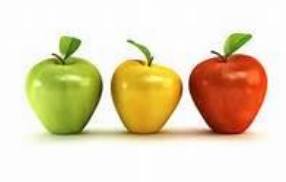

### En résumé

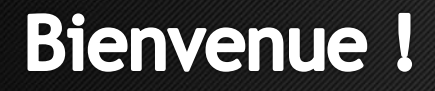

### **Congrès national smart city** organisé par l'OFEN

### Pully, 4 décembre 2018

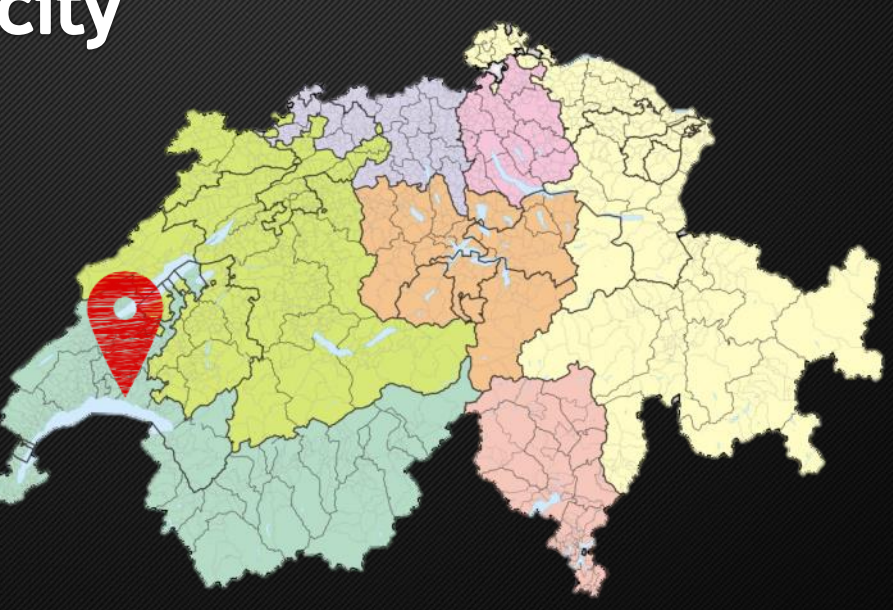

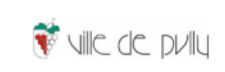

## MERCI DE VOTRE ATTTENTION

#### **Alexandre Bosshard Thierry Lassueur**

*Membre de la Direction, Chef de service coordinateur et chef de projet*

Direction des travaux et des services industriels Direction des travaux et des services industriels

*Alexandre.bosshard@pully.ch thierry.lassueur@pully.ch*

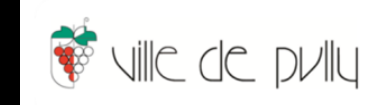

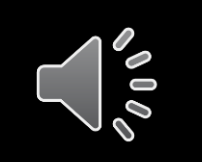

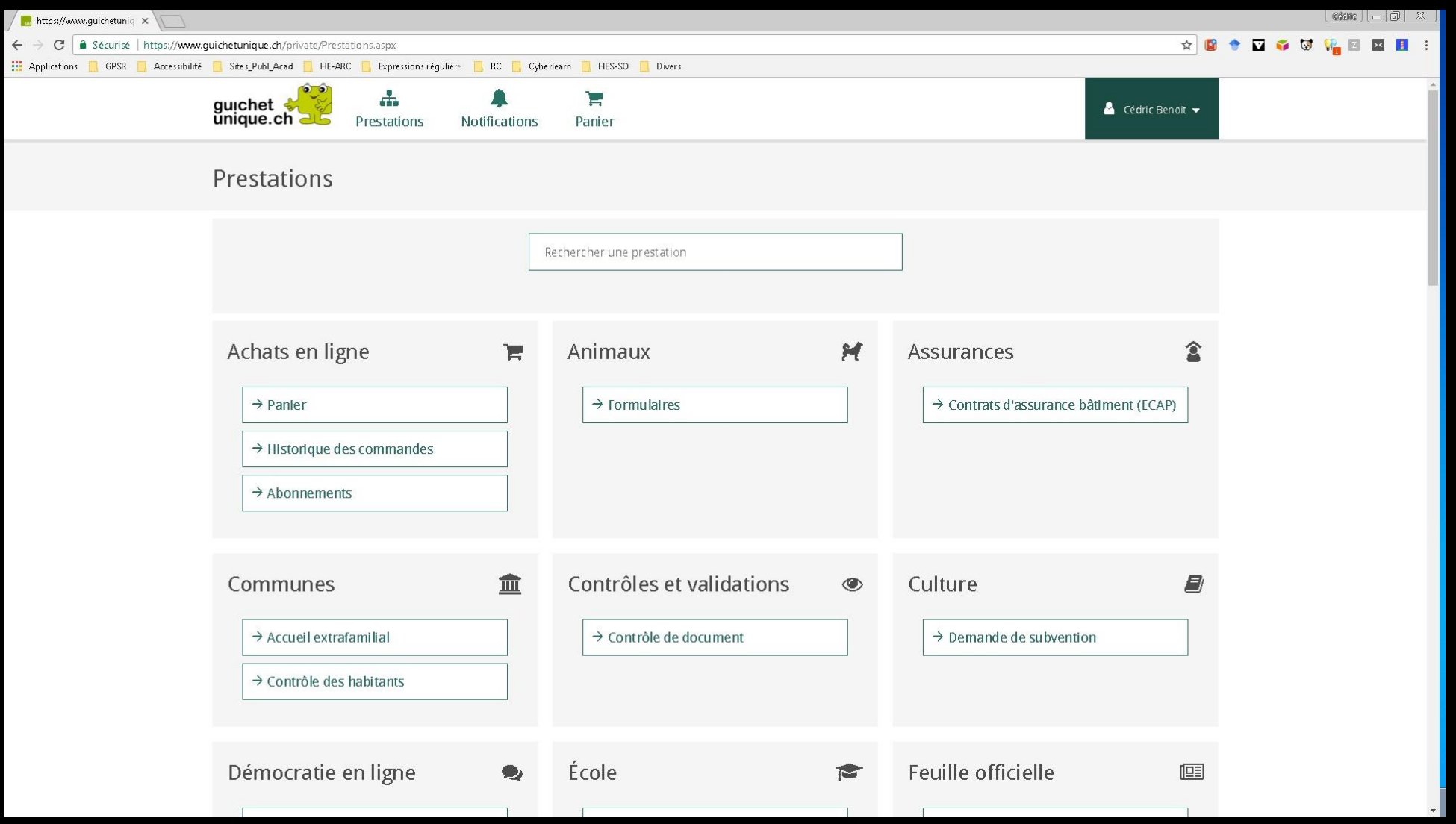

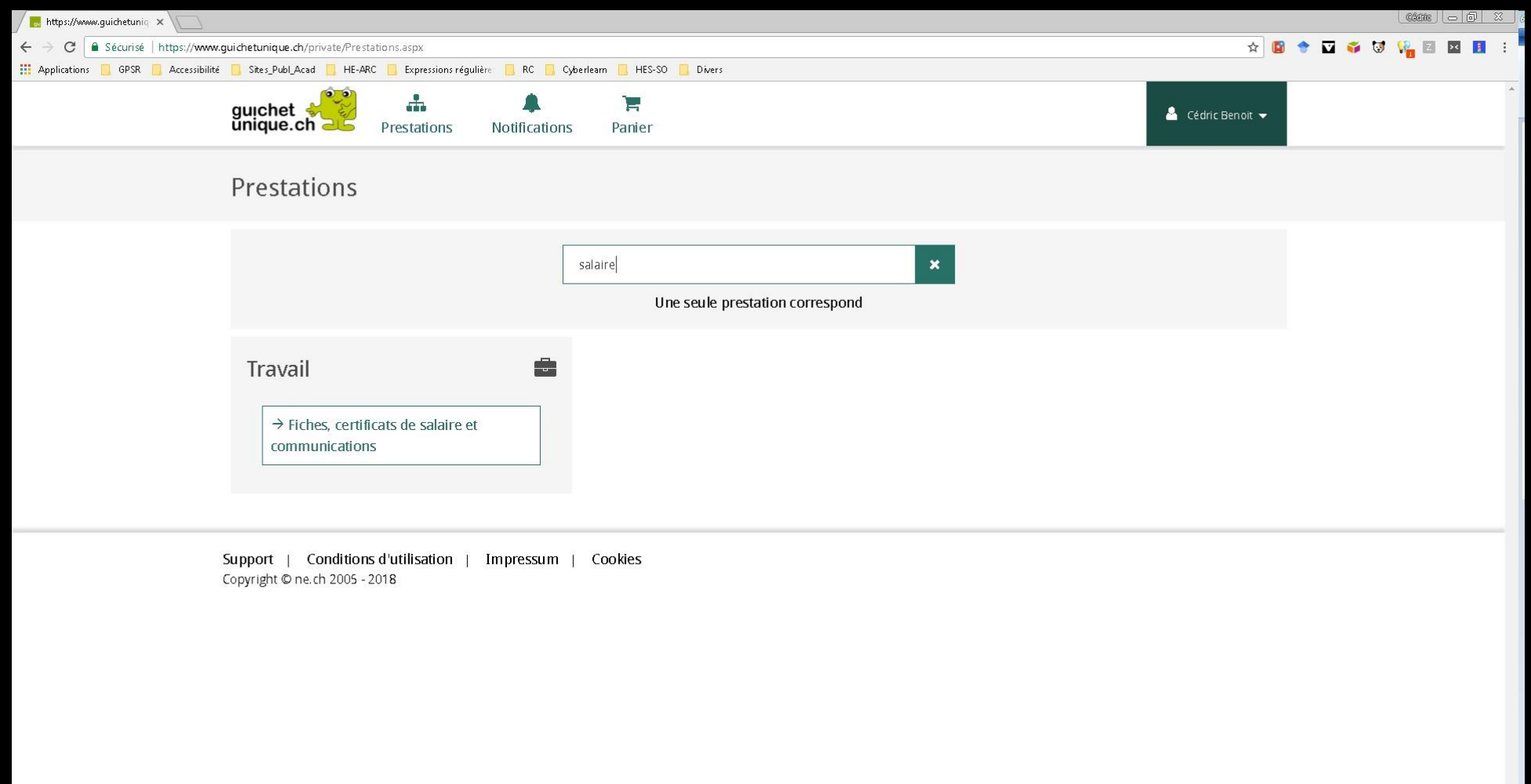

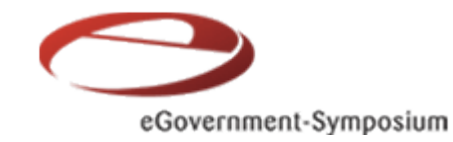

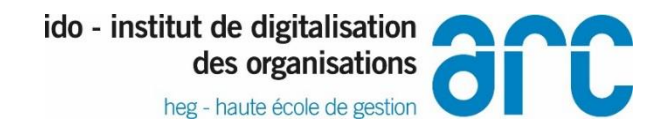

### **7<sup>e</sup> eGovernment Symposium Romand**

# L'accès aux prestations administratives numériques pour les handicapés de la vue

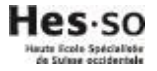

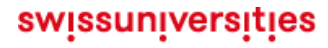

### NOTE HISTOIRE

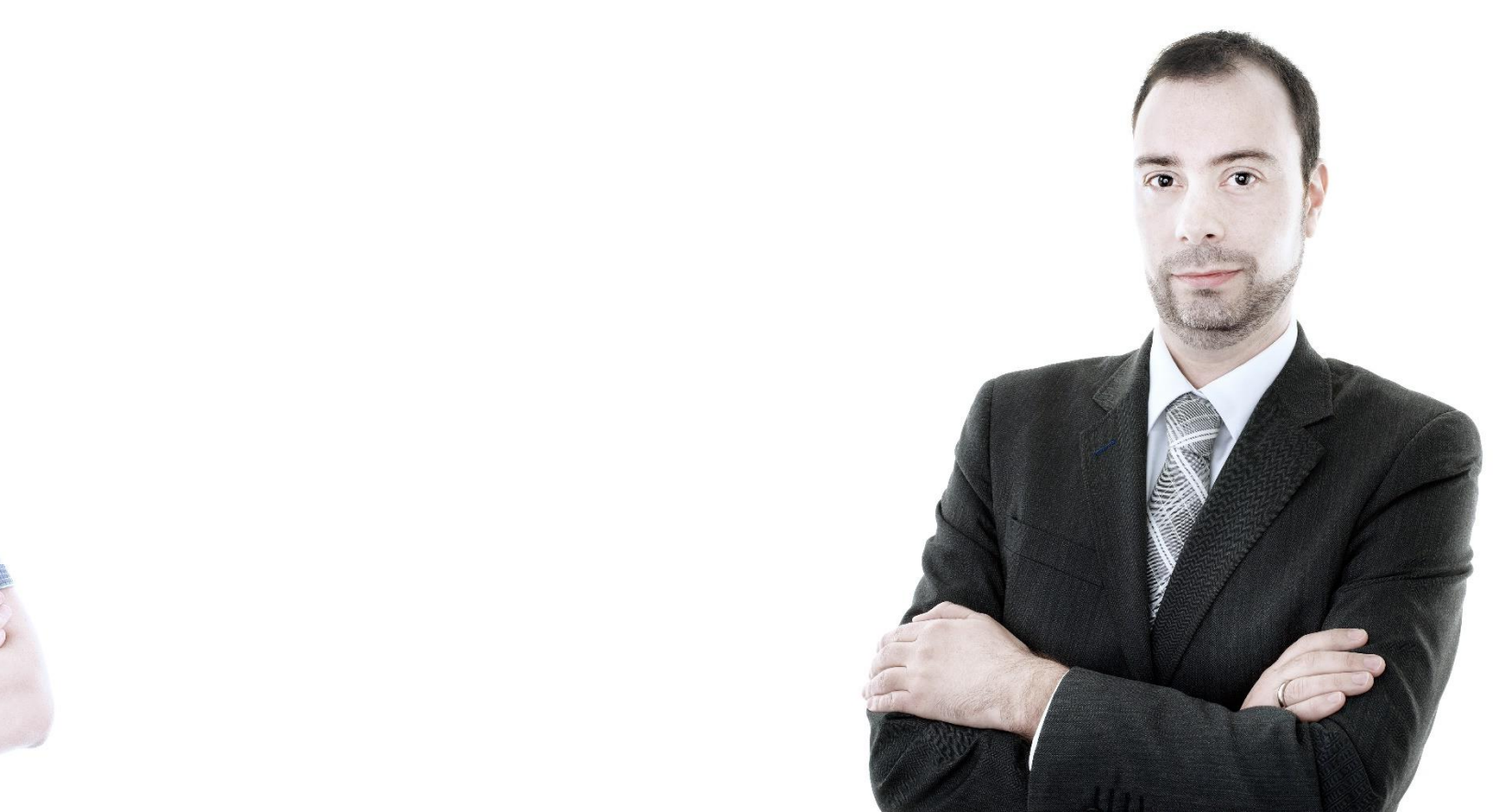

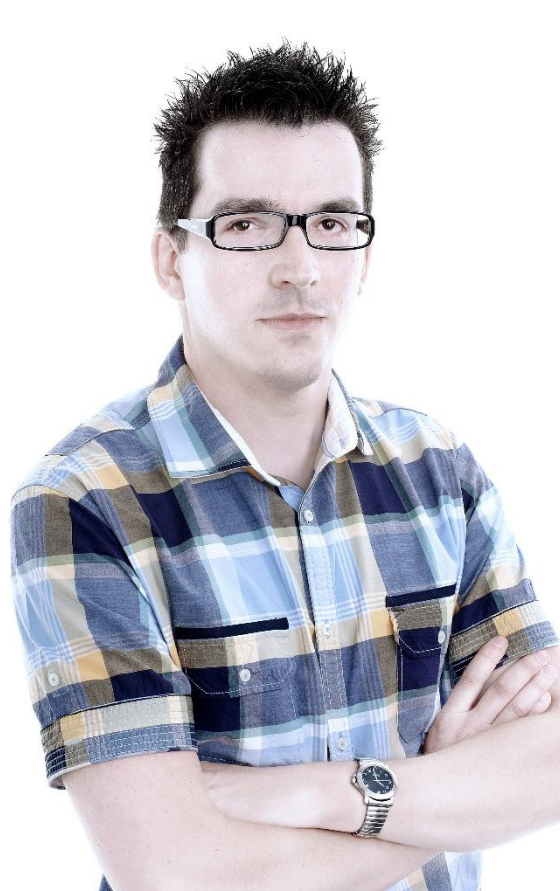

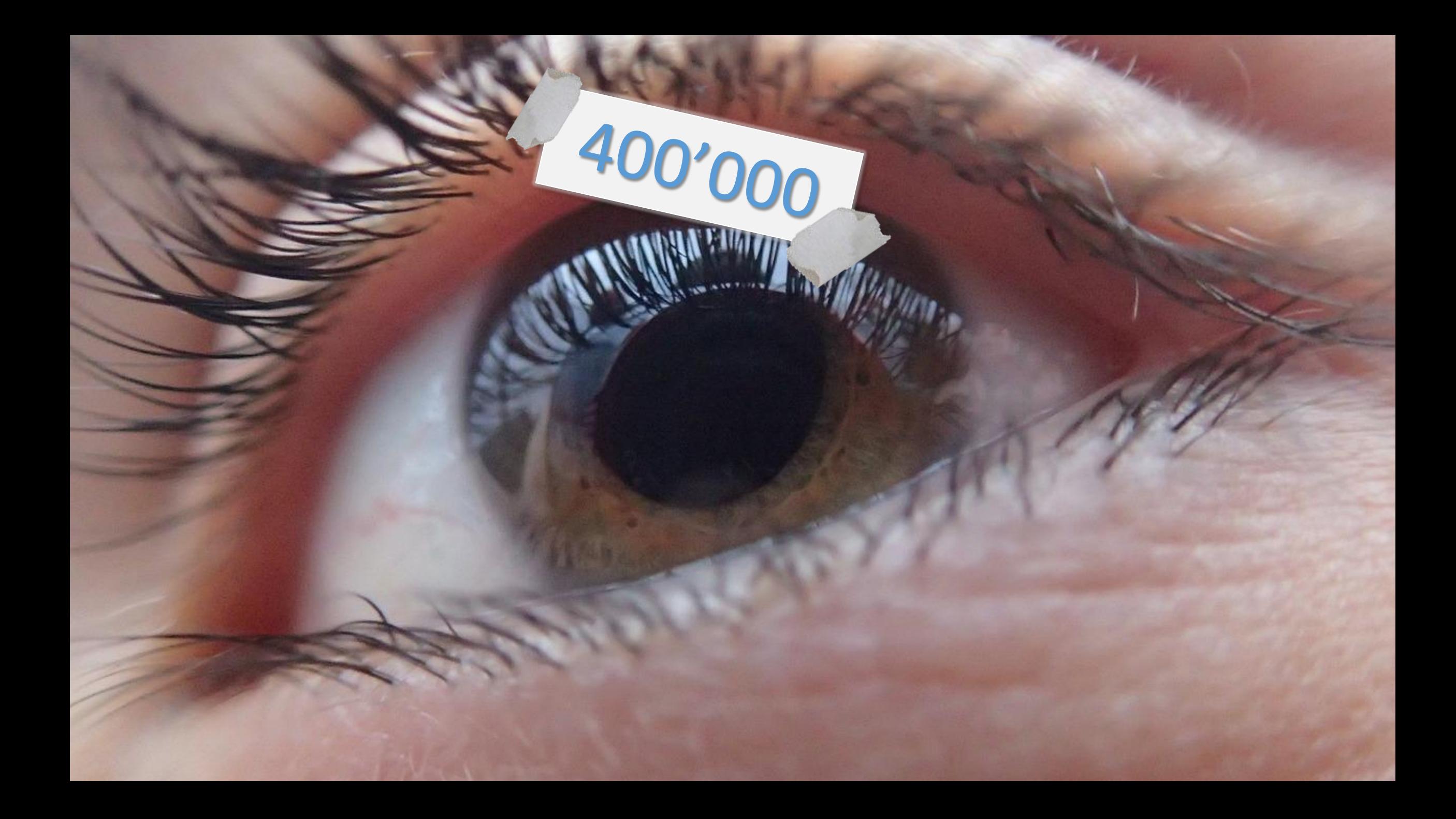

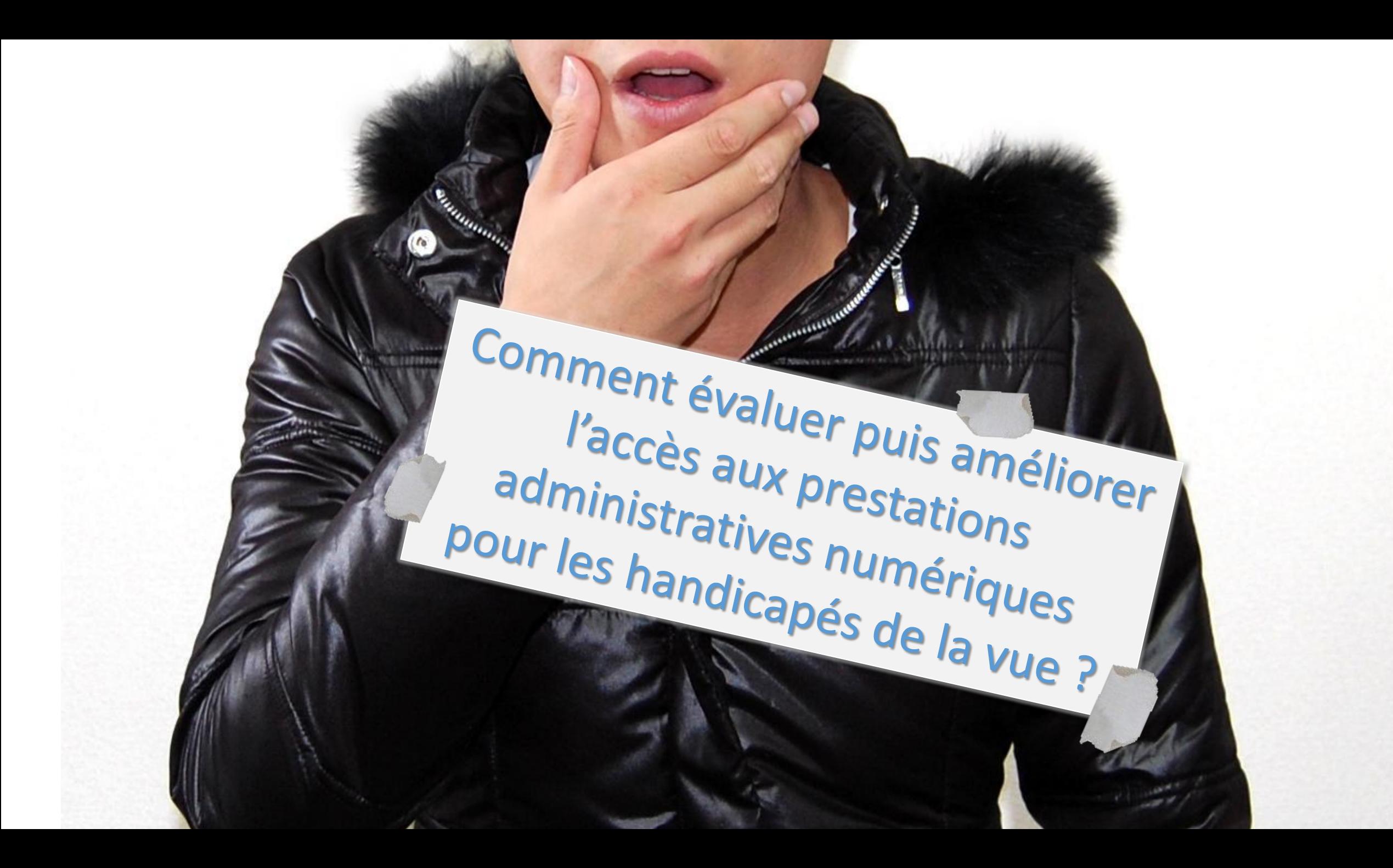

### UN ETAT DES LIEUX

0 001101 

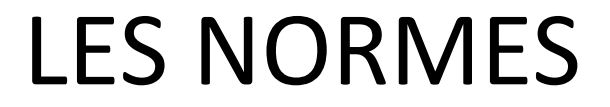

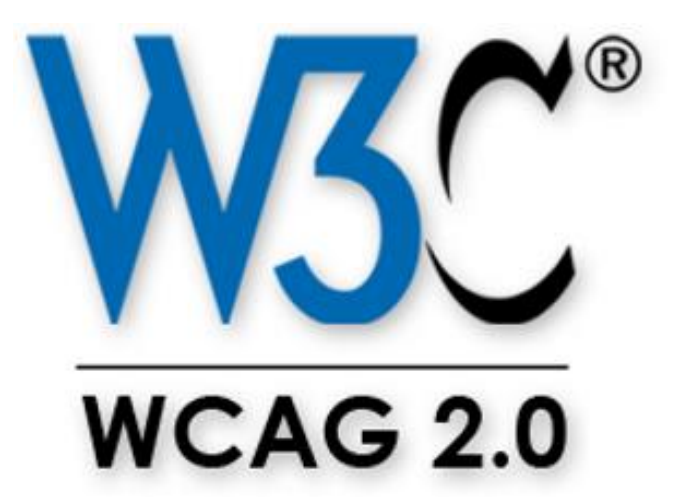

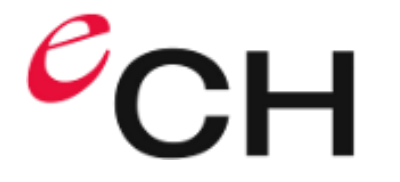

### EXEMPLES

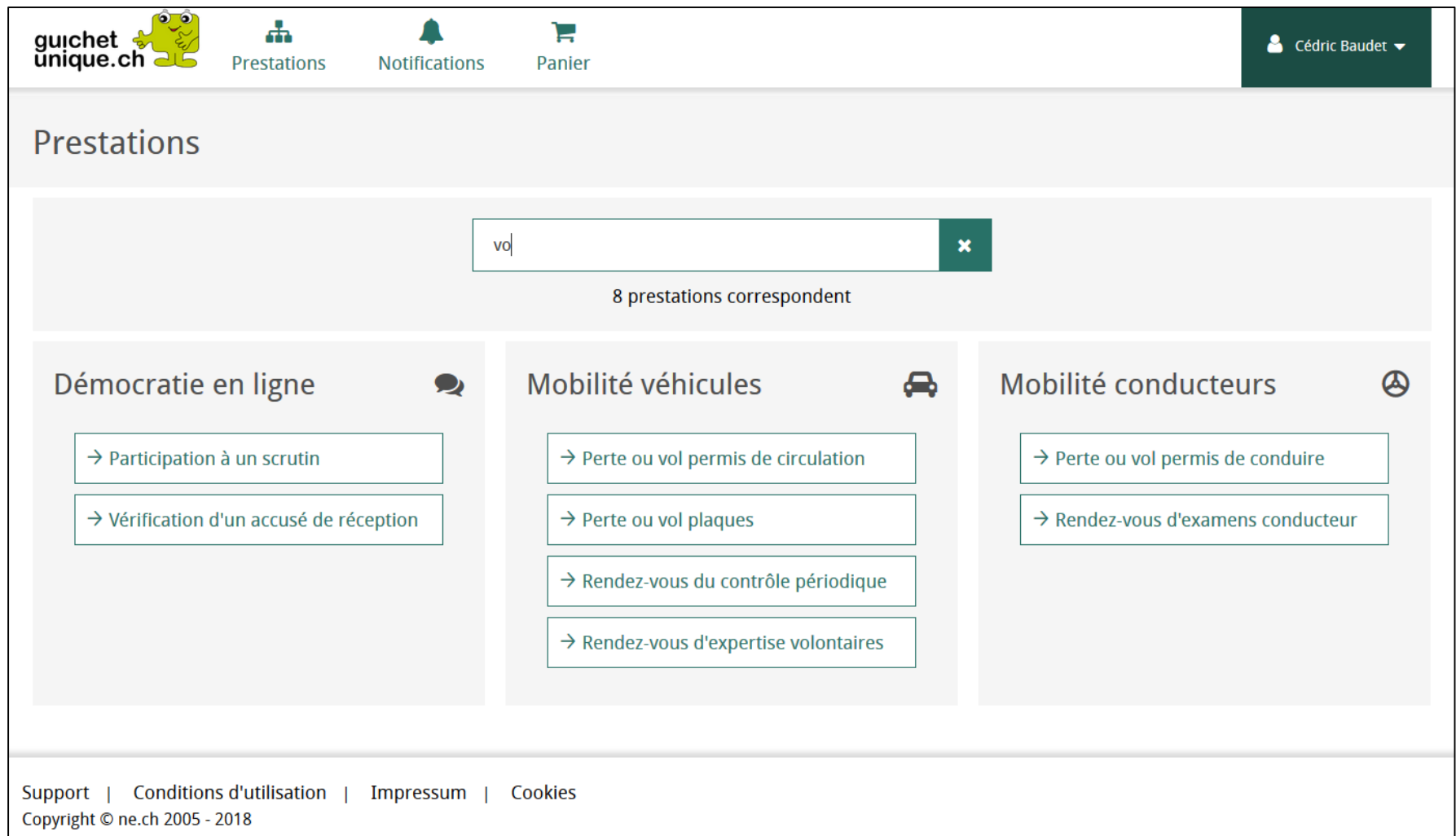

### EXEMPLES

**Faible contraste Fort contraste** 

### EXEMPLES

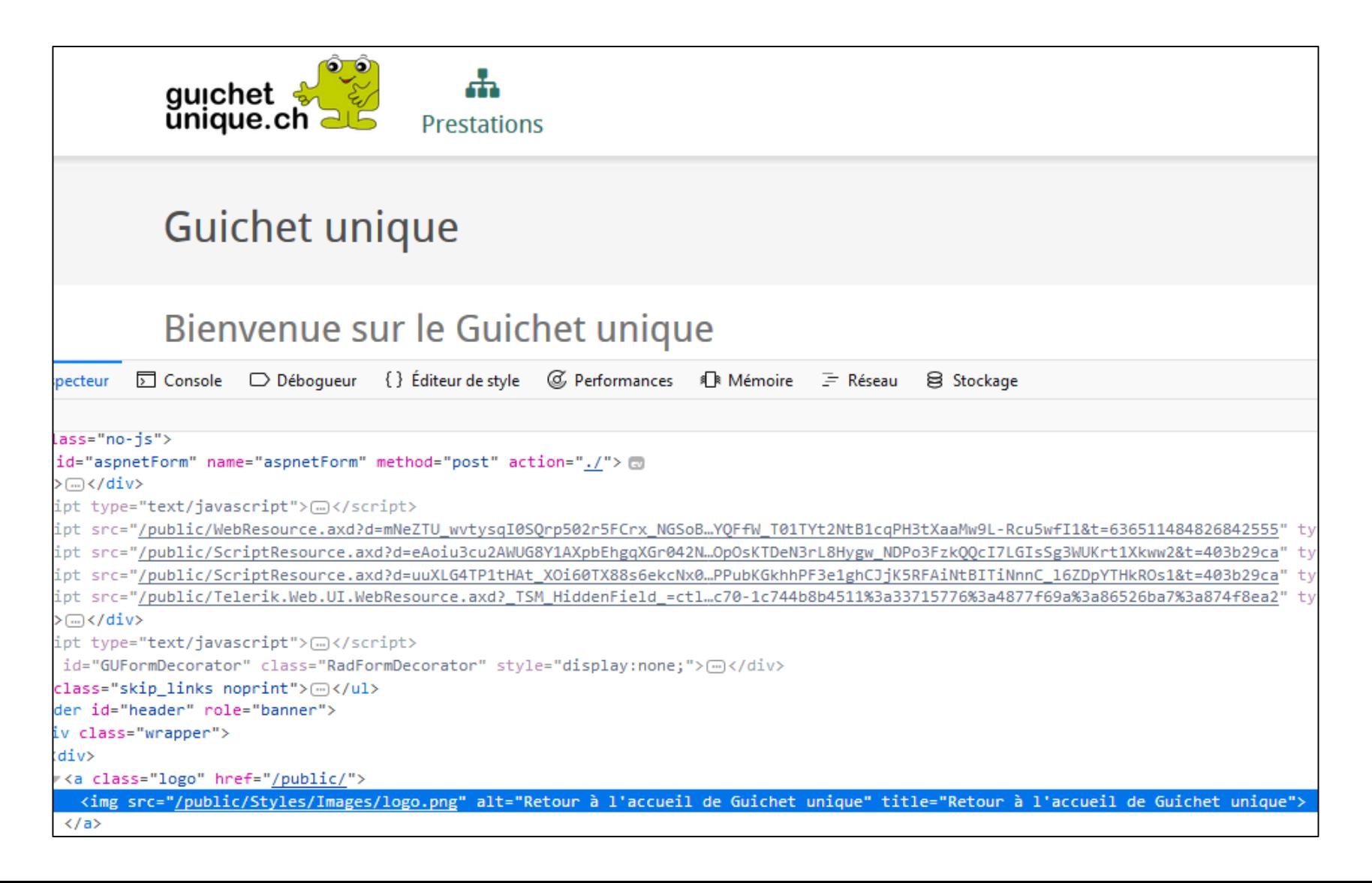

# NOTRE DÉMARCHE

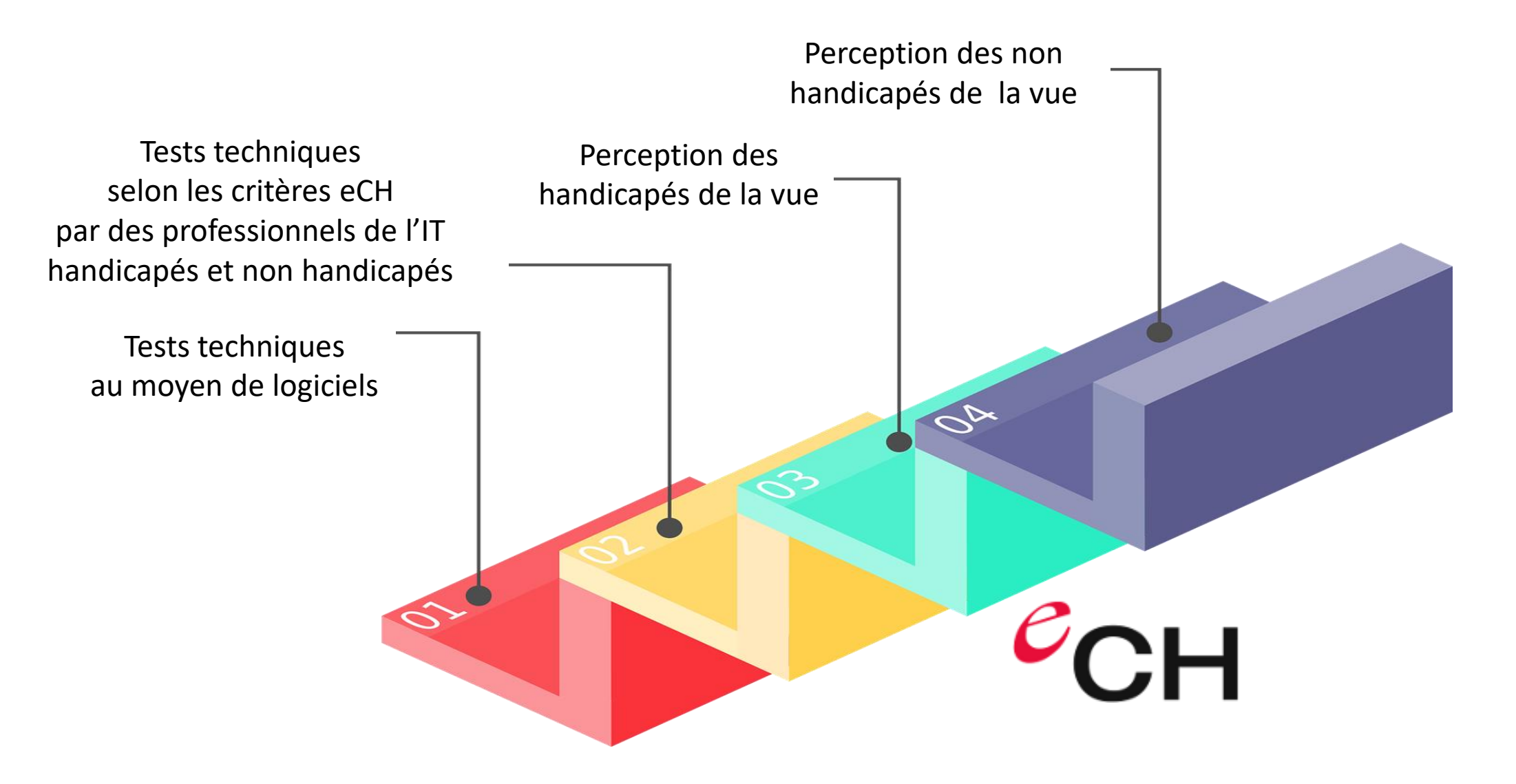

## NOTRE VISION ;-)

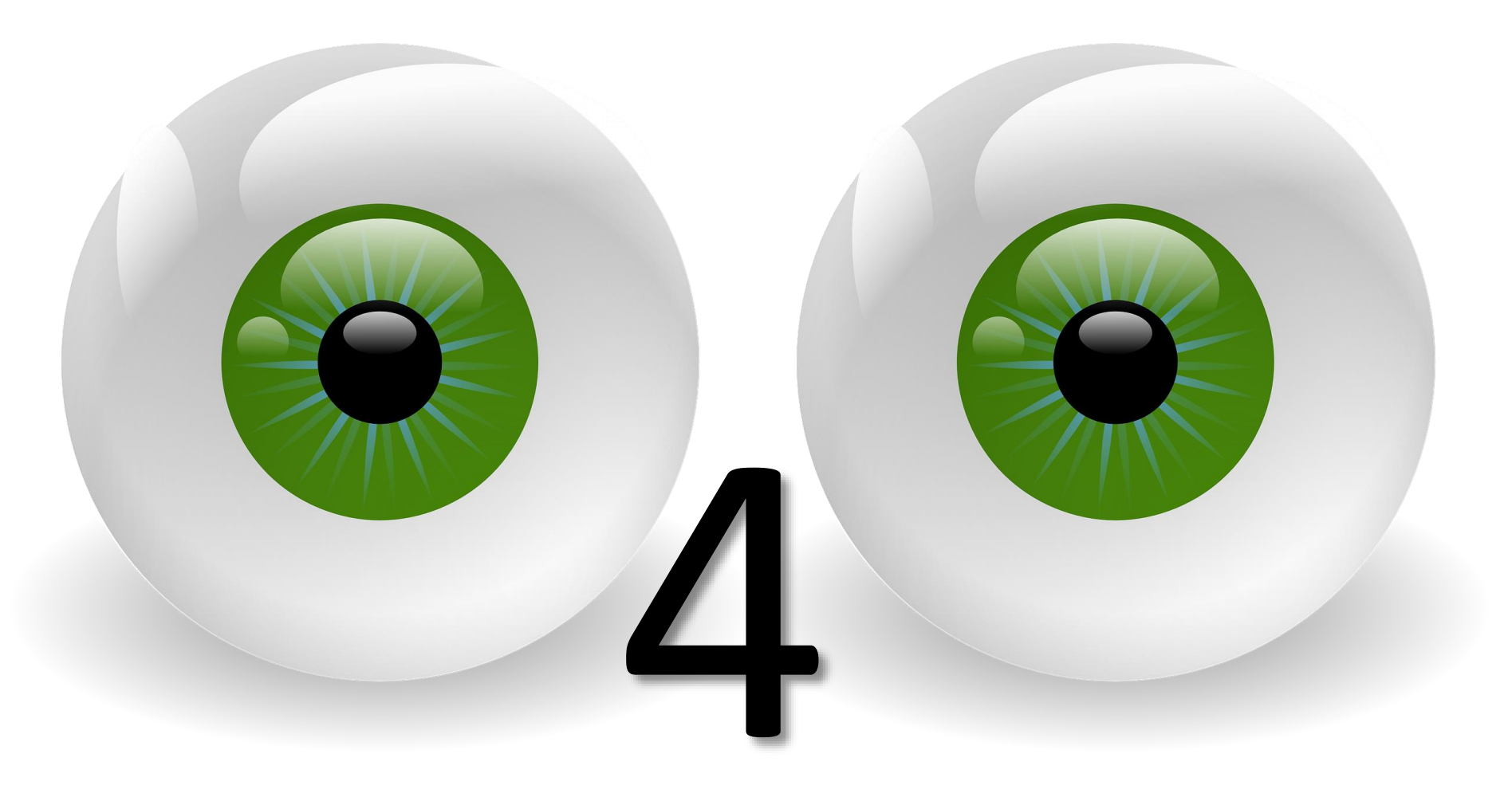

«The power of the Web is in its universality. Access by everyone regardless of disability is an essential aspect»

- Tim Bernes-Lee
- Inventor of the World Wide Web

# DISCUSSIONS
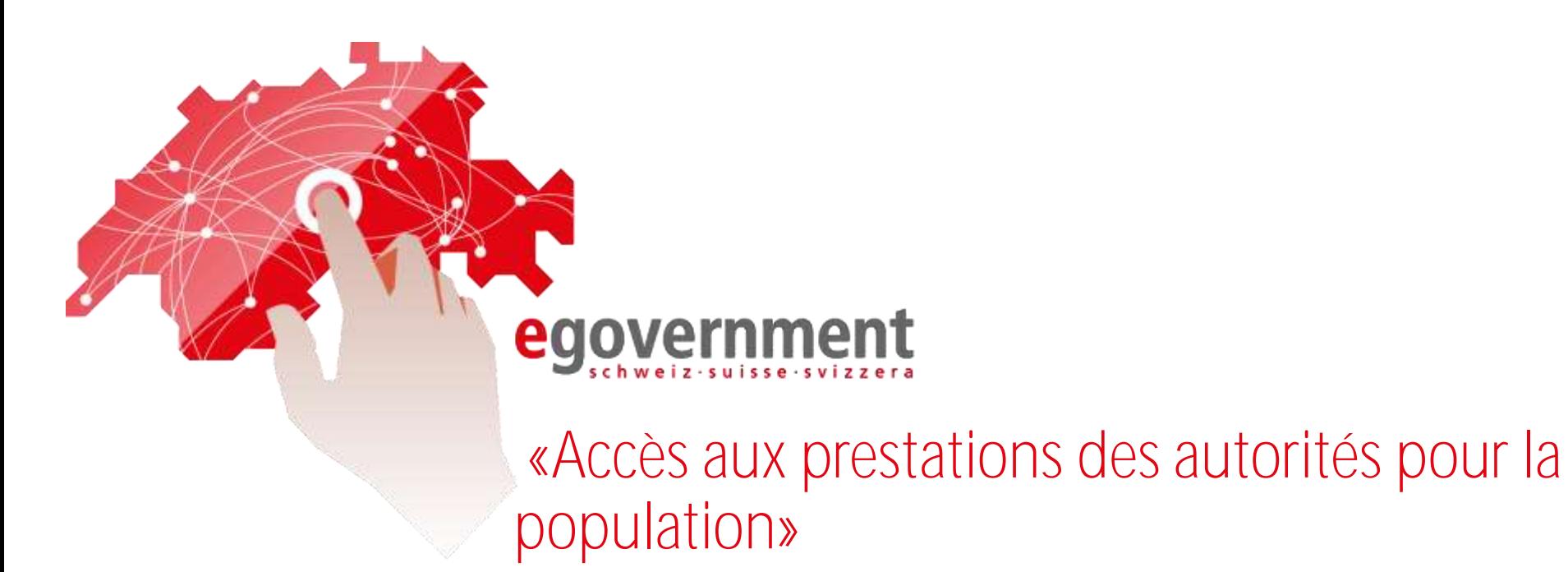

#### eGovernment Symposium Romand Le 3 mai 2018 IDHEAP, Lausanne

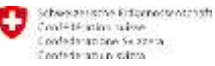

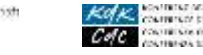

NATIONAL ARRESTS INVESTIGATION CONTRINSIV STUGGEN/INFORMED CHARGEMENT **CHESIS DE CONTA CONTACT** NITHERN 15, HE WORK IT ENVITS WAS

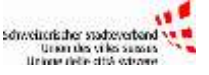

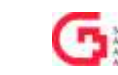

Sation des Commisses Solid<br>Sezione dei Camunt Sviezer

### Le mandat

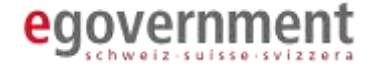

# **Mission**

L'accès aux prestations électroniques sera facilité et étendu pour les groupes cibles.

# **Vision**  La Confédération, les cantons et les communes partagent une vision commune.

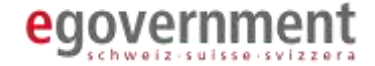

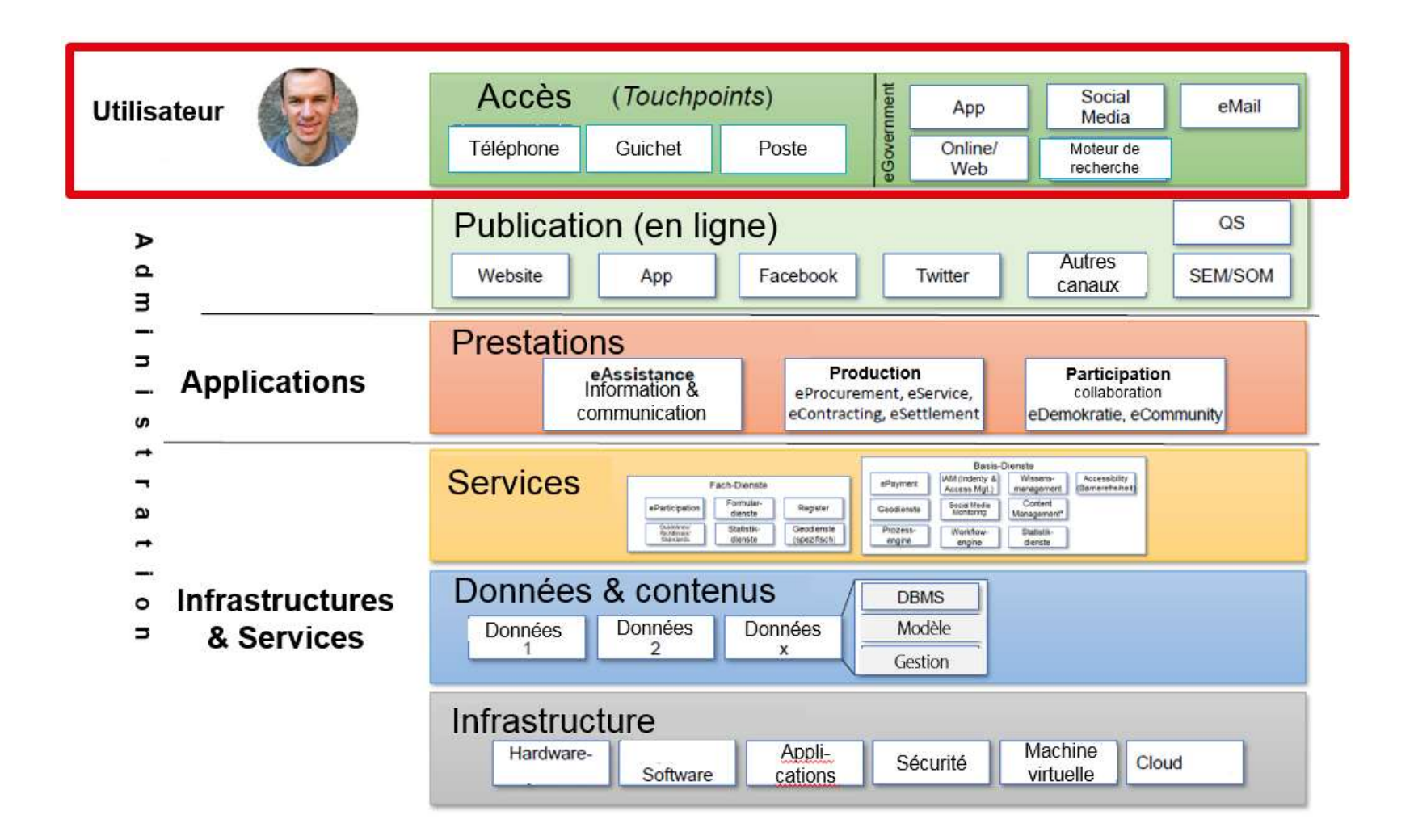

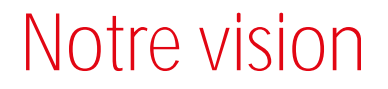

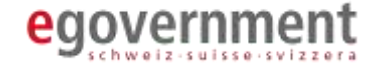

# Réseau d'informations

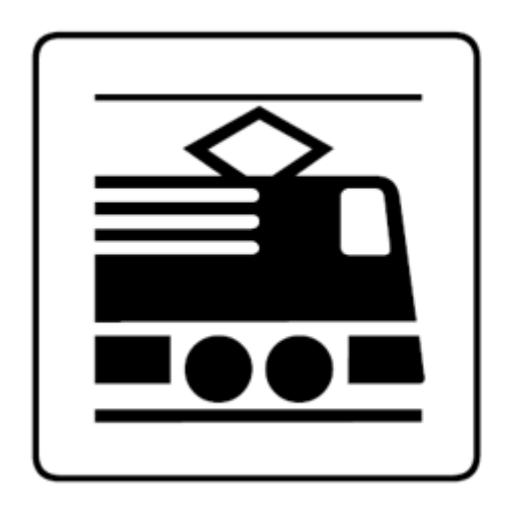

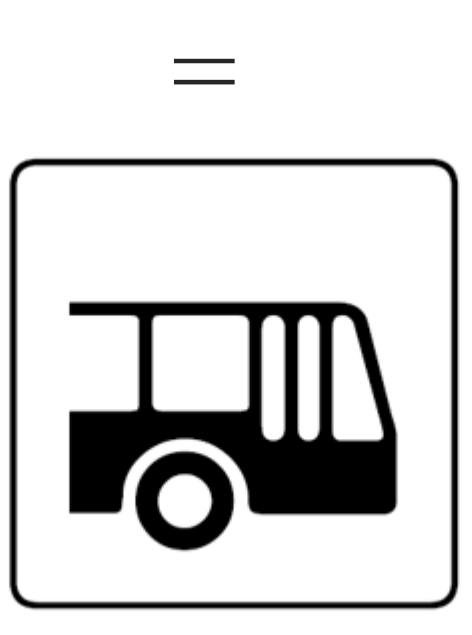

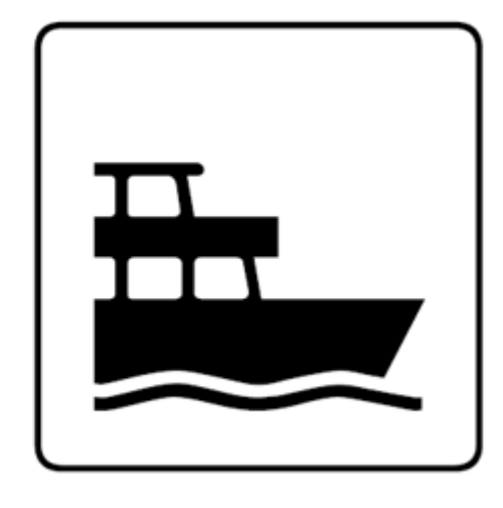

### Les objectives de l'utilisateur

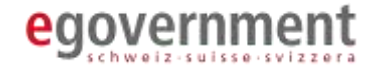

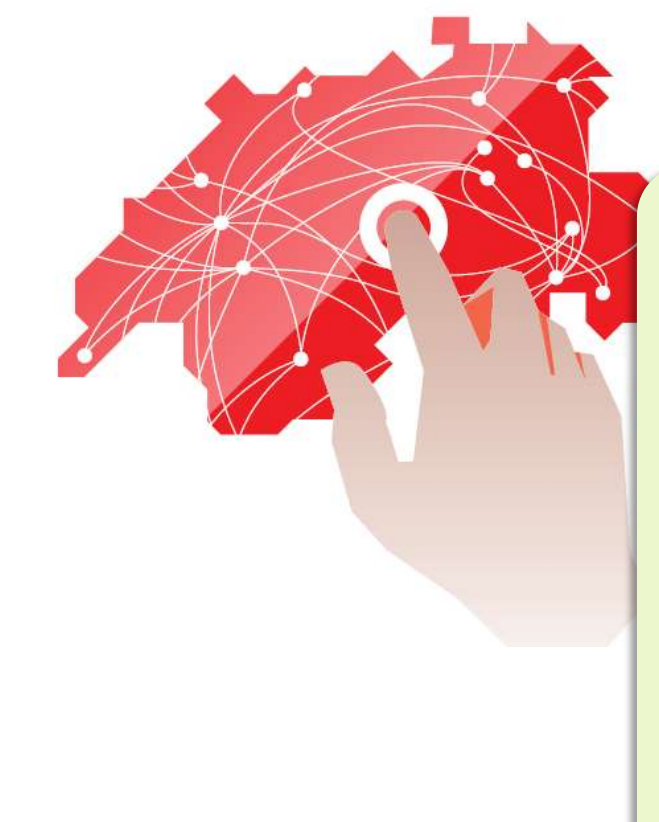

- Il reconnaît instantanément que la source est officielle et fiable.
- La typographie est attrayante. Les contenus, faciles à comprendre.
- Il trouve toutes les informations, tous les formulaires et interlocuteurs sur la plateforme d'origine.
- Il est informé des démarches à effectuer.
- Il sait toujours à quelle étape du processus il se trouve.
- Il apprend quelle est l'autorité compétente.
- Les processus se déroulent de manière entièrement électronique.
- Aucun utilisateur n'est exclu.

### Comment faire ?

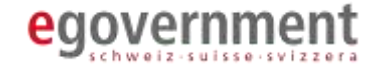

**Communauté de professionnels:** 

Coopération entre Confédération, des cantons et des communes.

**Portail des citoyens:** La plateforme ch.ch devient le portail des citoyens peutchatbot

**Laboratoire:**  Analyser les derniers développements, identifier immédiatement les éléments incontournables.

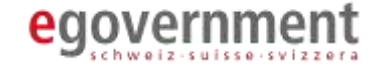

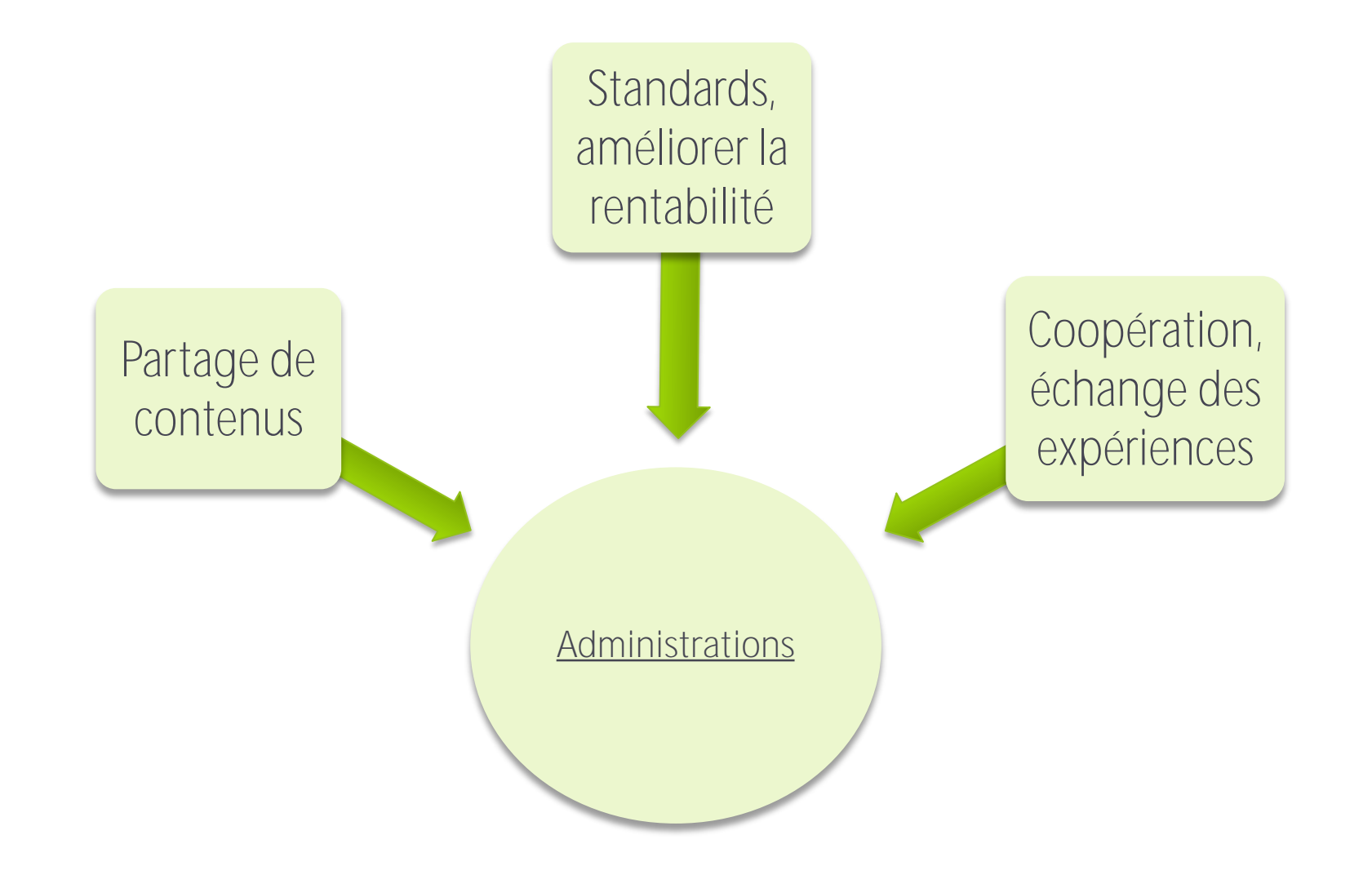

### Analyse: «Portallandschaft»

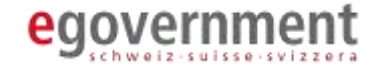

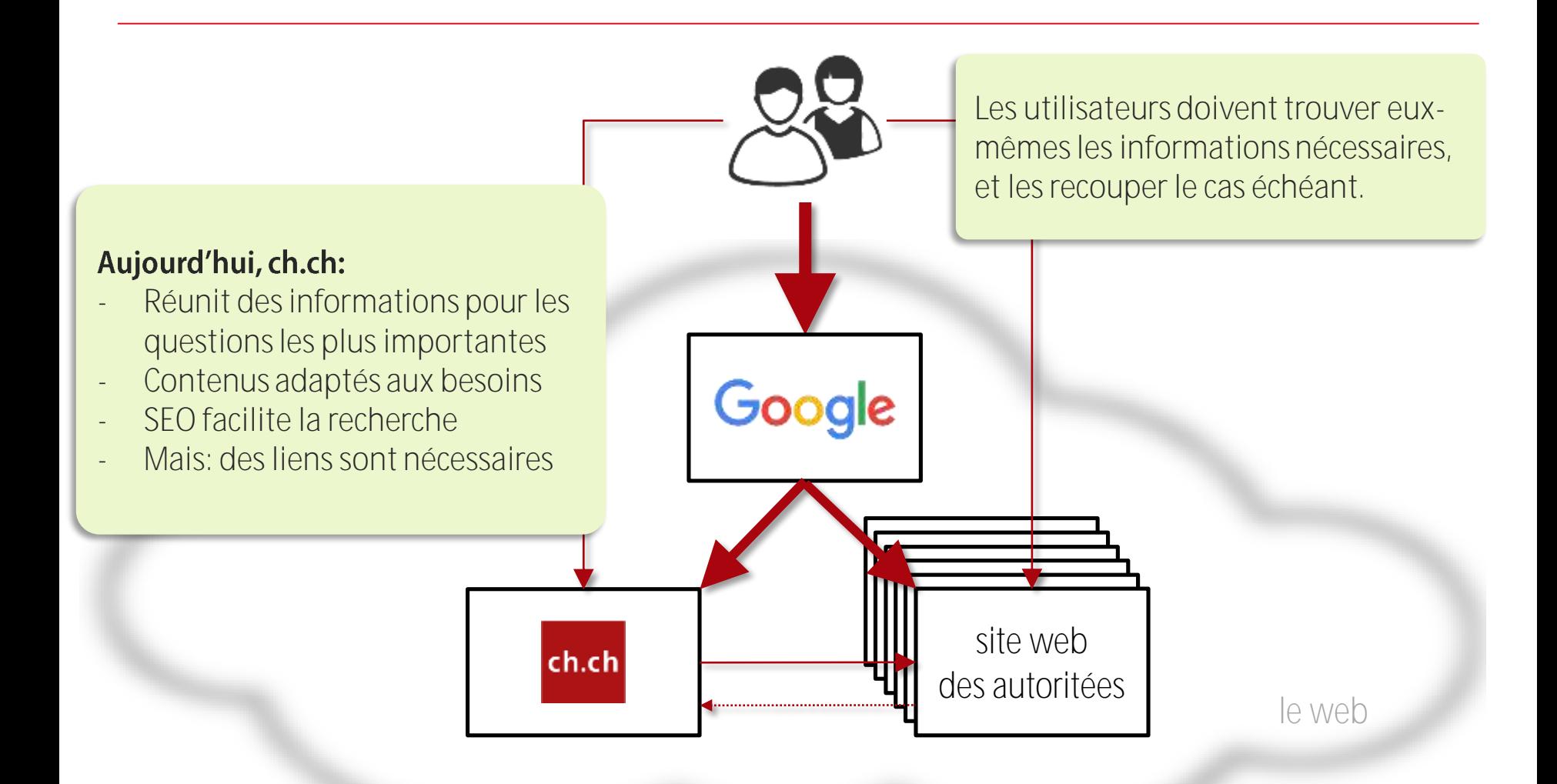

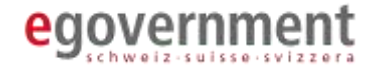

- Manque d'uniformité
- Trop bureaucratique
- Pas assez de liens
- Pas efficace
- Critères de qualité insuffisant ou variables
- L'utilisateur est livré à lui-même
- Pas assez multimédia
- Peu de contenu accessible (langue des signe, langue facile)
- Visibilité des services des administrations

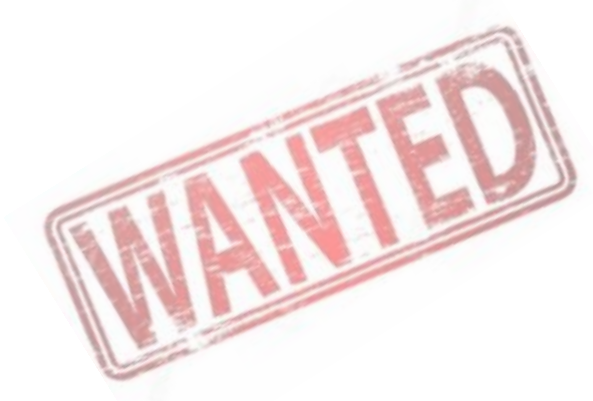

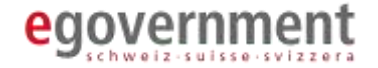

ch.ch devient un «Headless CMS»

- $\rightarrow$  Objets structurés
- $\rightarrow$  Open Data via API
- **→** Structure des données, sémantique
- $\rightarrow$  Indépendant des canaux

Content Crawler/Analyzer (Machine Learning – very exciting!)

- → Les contenus de tous les sites web sont analysés et évalués.
- $\rightarrow$  Recherche des contenus faciles et filtrables  $\rightarrow$  reprendre dans de CMS.
- $\rightarrow$  Recherche automatique de liens thématiques.

## Changement prévus

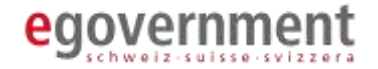

Landing pages pour les thèmes les plus importants

- $\rightarrow$  Optimisés SEO
- $\rightarrow$  Perspective de l'utilisateur
- $\rightarrow$  Contenus intégrés lorsque c'est possible
- $\rightarrow$  Des liens précis sont possibles (bidirectionnel!)
- $\rightarrow$  Multilingue, accessible, mobile first

Plus de contenus pour tous

- → Grâce à l'analyseur, il devient possible de créer du contenu sans grand effort.
- > L'accent est mis sur la compréhension et l'accès
- **→** Contenu multimédia coûteux 1x pour tous
- $\rightarrow$  OGD!

## Changement prévus

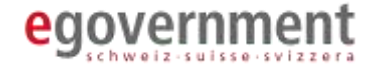

Corporate Identity  $\rightarrow$  CD E-Gov  $\rightarrow$ Icons  $\rightarrow$  Domain?

Standards et tools

**→** Savoir-faire partagé par objets d'informations

**→ Qualité du contenu, SEO, accessibilité** 

→ Définition de standards, appliqués grâce à des tools

- $\rightarrow$  Offrir des interfaces
- p. ex. : «Thesaurus»

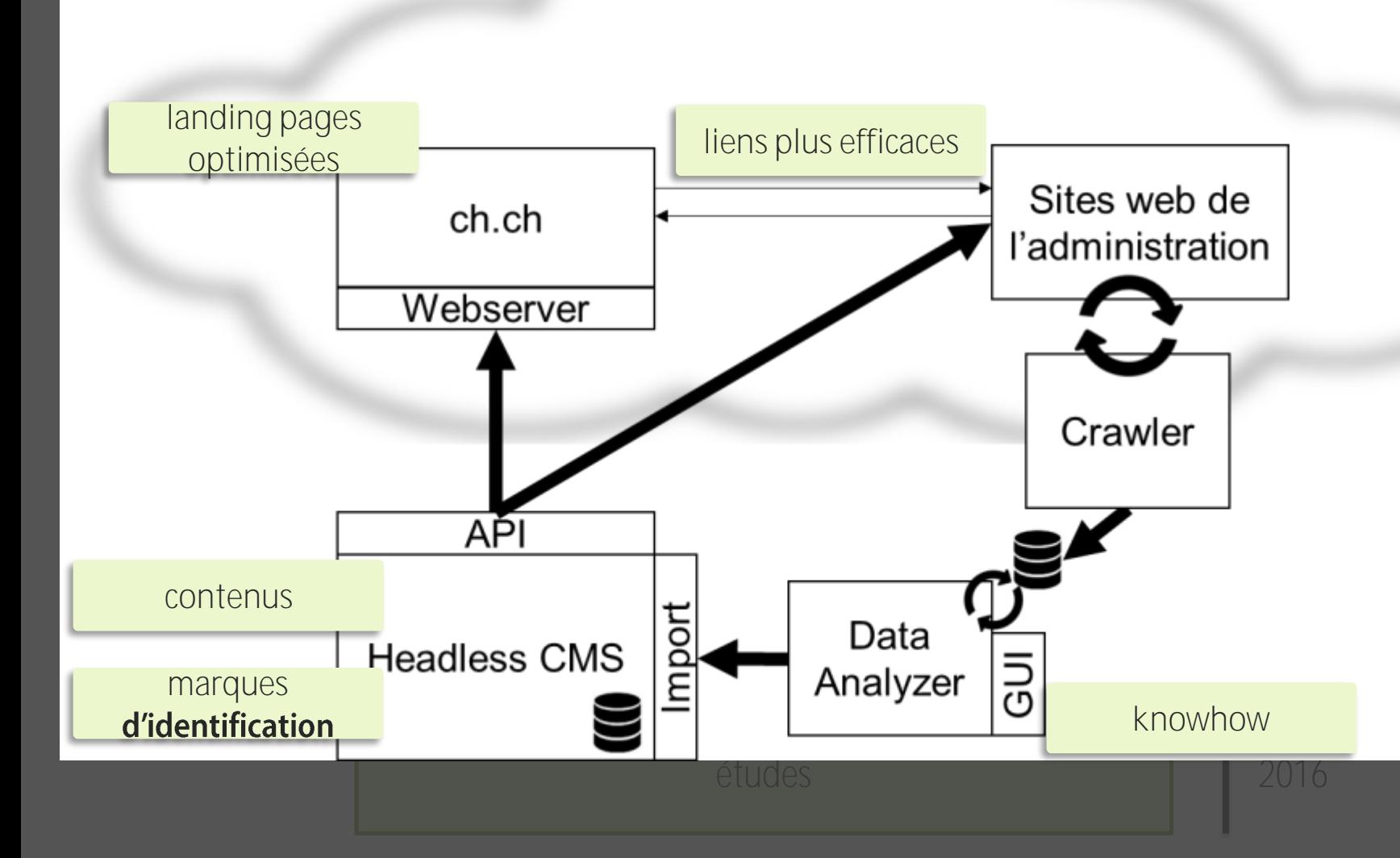

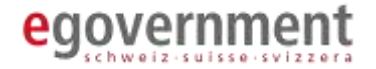

Vous ne participez pas

- $\rightarrow$  Vous pourrez tout de même utiliser les informations publiques
- $\rightarrow$  Davantage de contenu vidéos en langues des signes, contenus pour la lecture simplifiée
- **→** «Landing Pages» améliorées, contenus plus visibles
- **→ Accès facilité, plus rapide et plus efficace**

Vous utilisez nos contenus

- $\rightarrow$  Pour avoir davantage de contenu sur vos sites
- $\rightarrow$  Pour remplacer du contenu existant

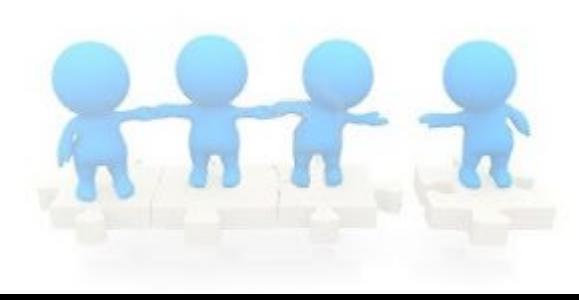

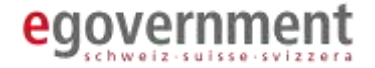

Vous utilisez des standards, tools, informations

- **→** Ainsi vous ne devez pas les créer vous-même
- $\rightarrow$ Interopérabilité
- $\rightarrow$  Comparabilité

Vous participez à la communauté

- **→** Fournir des idées, discuter, prioriser
- $\rightarrow$  Apprendre
- → Échanger des expériences

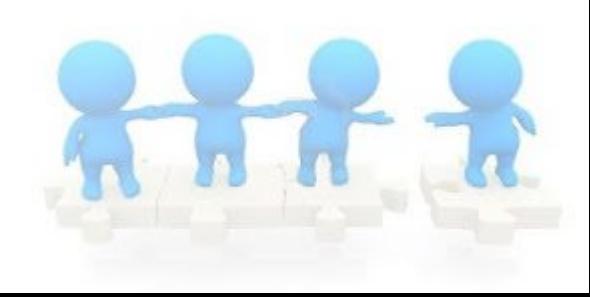

## Comment participer

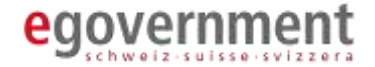

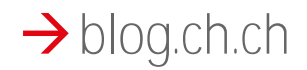

→ blog.ch.ch/community

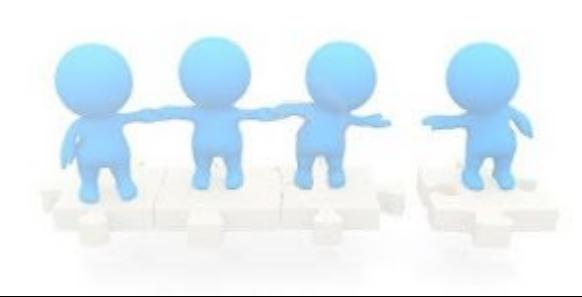

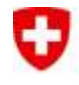

Schweizerische Eidgenossenschaft édération suisse Confederazione Svizzera Confederaziun svizra

**Bundeskanzlei BK**

# **Projet «Digit»**

## **«Digitalisation des informations relatives aux votations»**

BK, BFS, STAT ZH

#### **Mandat – Vision – Projet – Solution**U

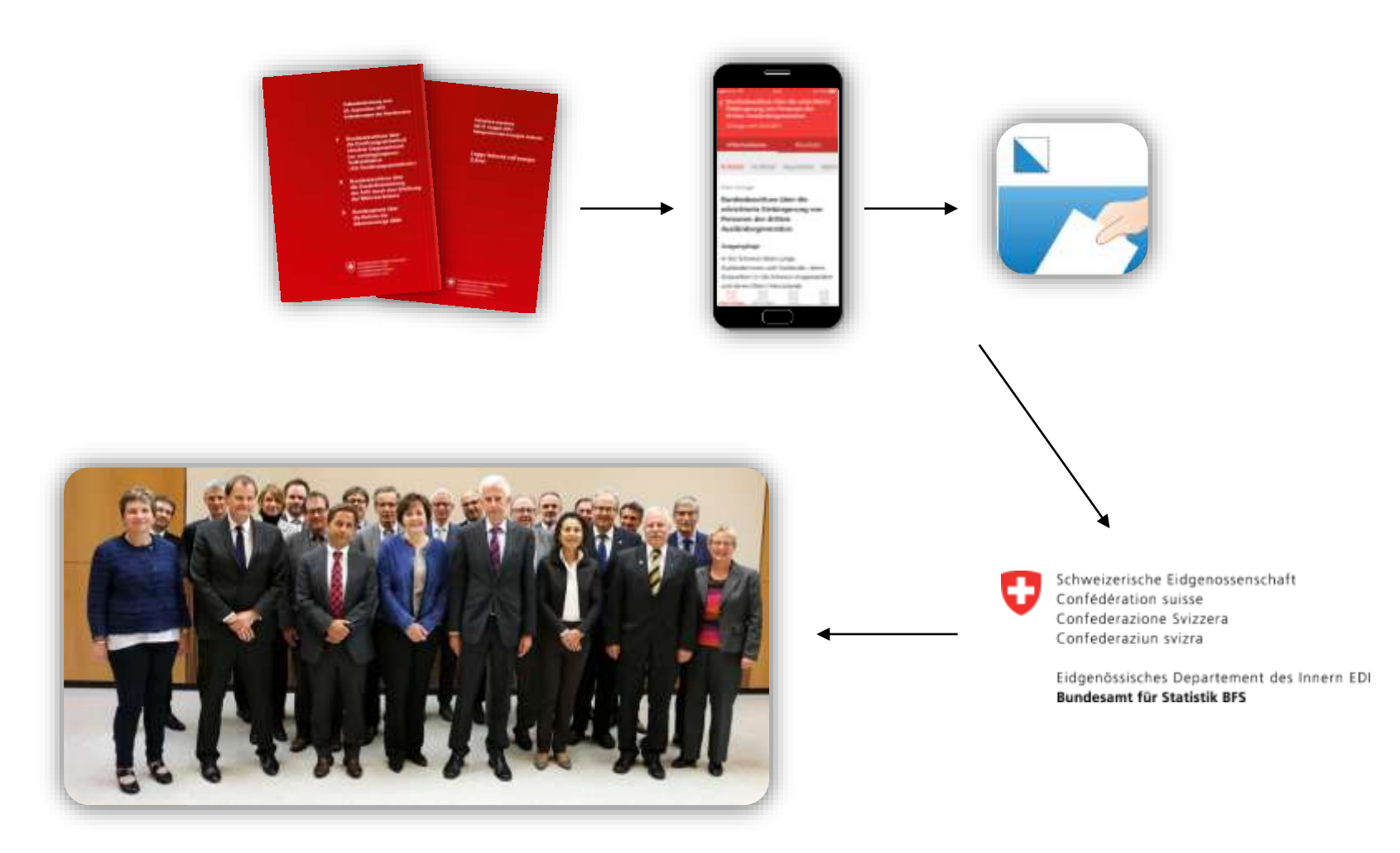

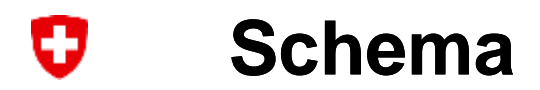

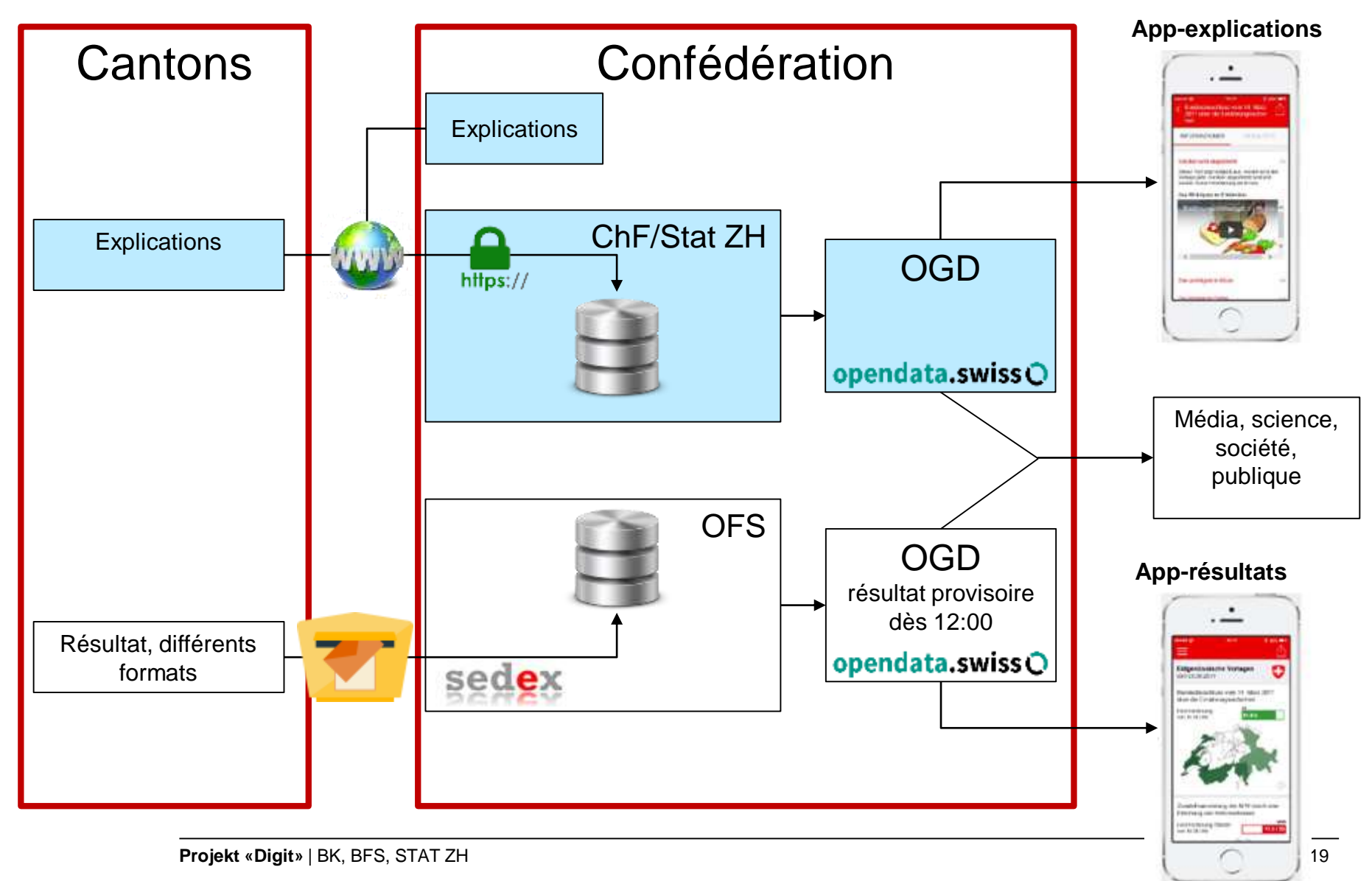

#### IJ **App – fonctions et apparence**

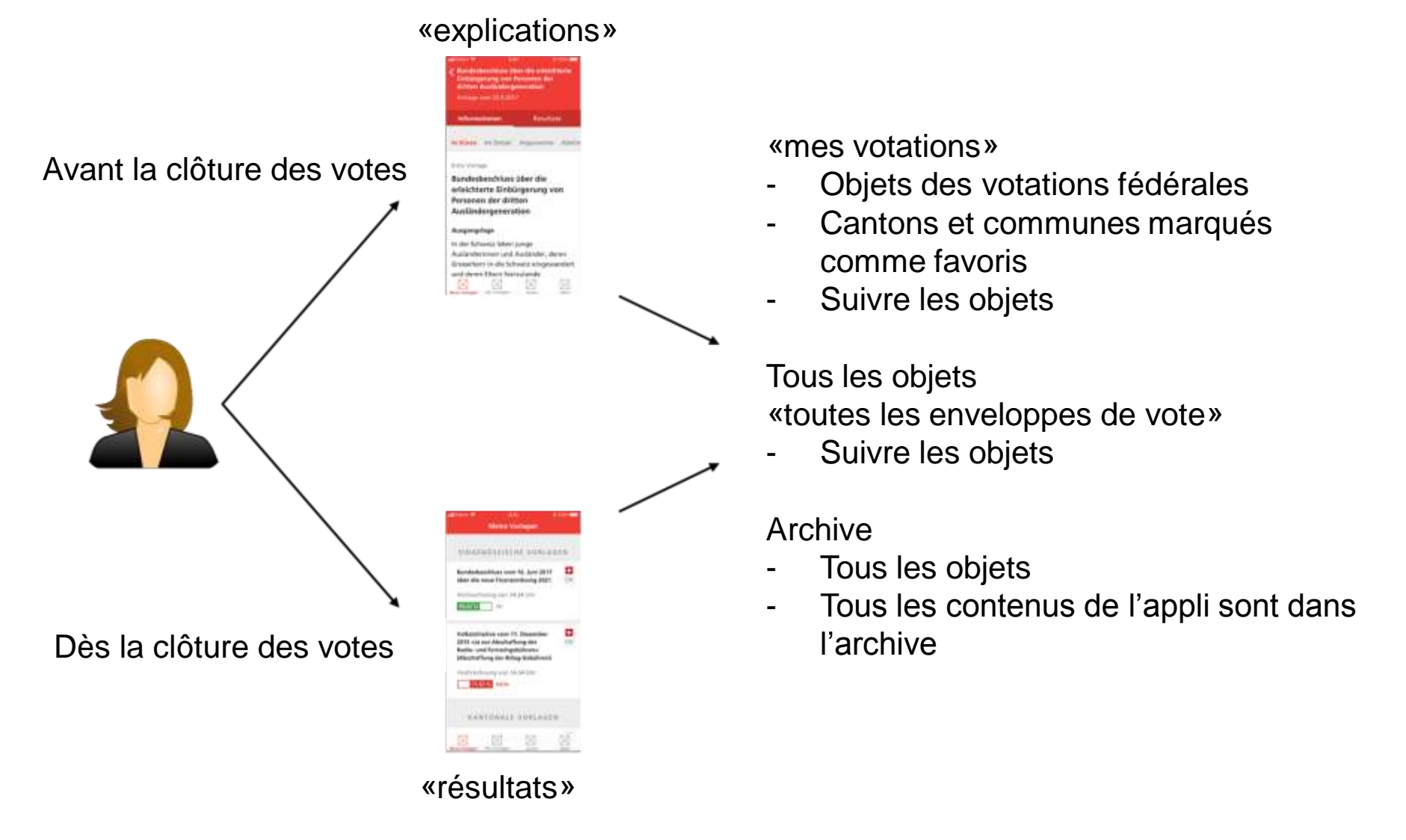

#### IJ **App – fonctions et apparence**

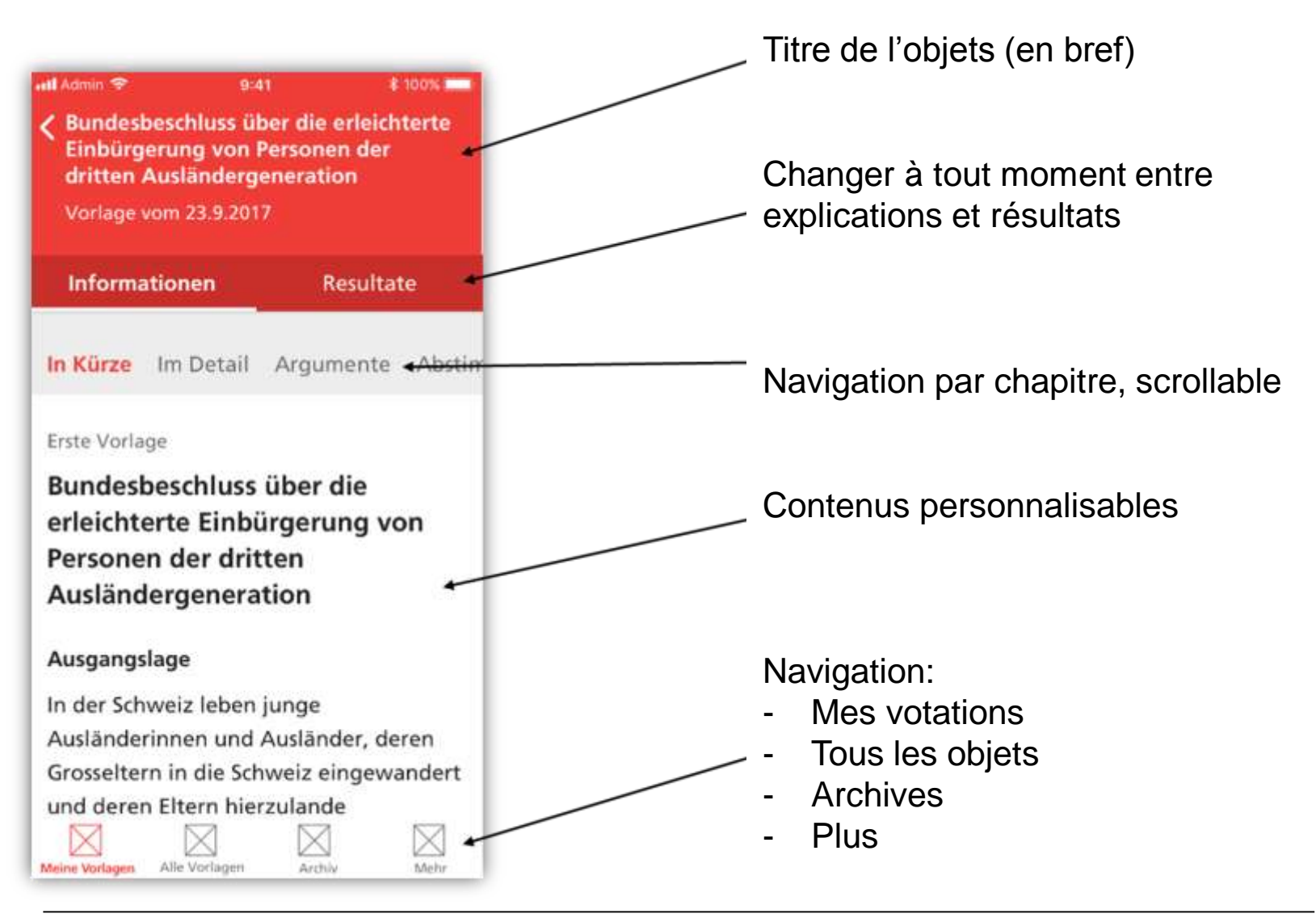

#### **App – fonctions et apparence** υ

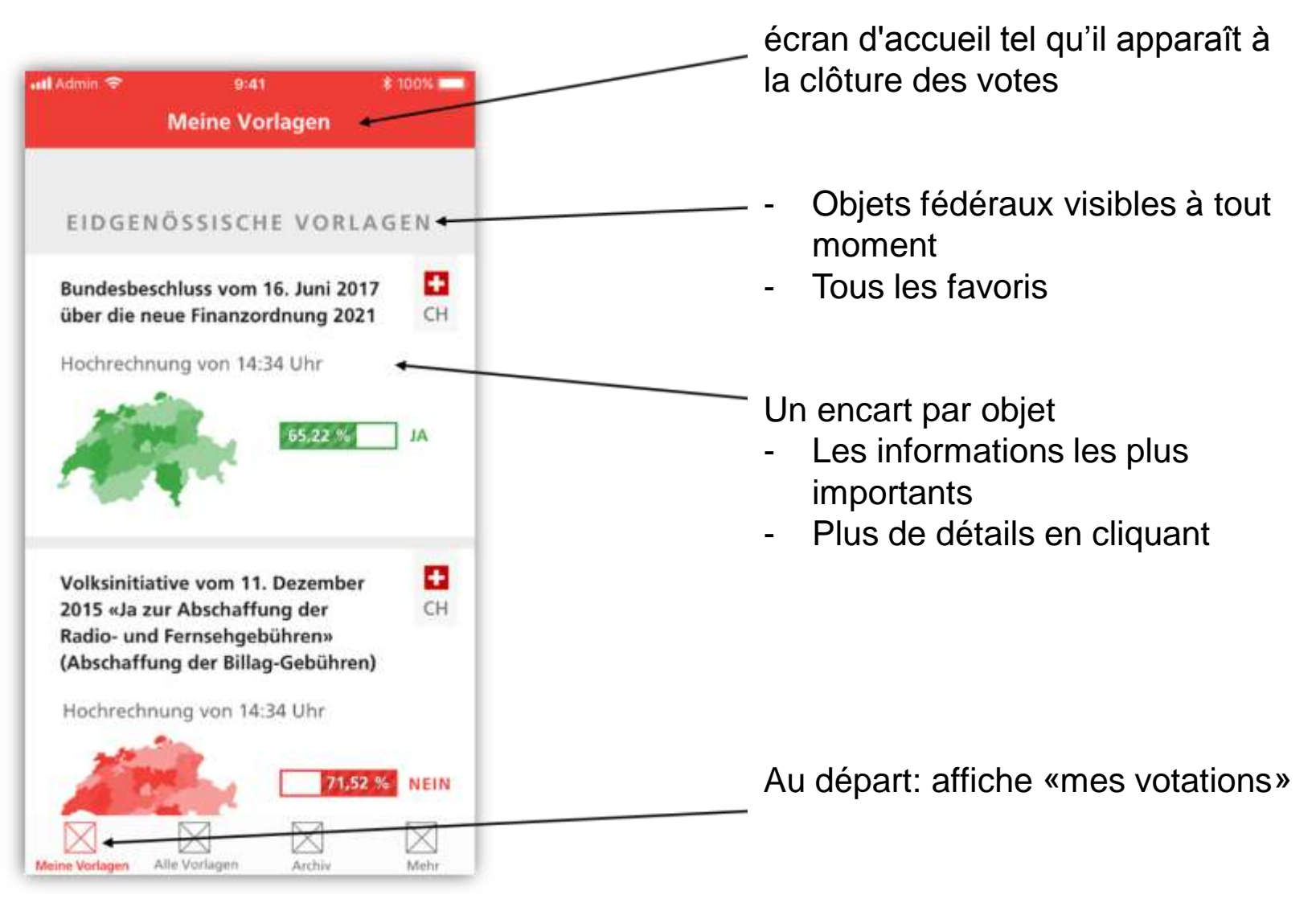

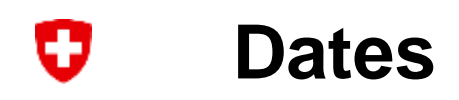

- Lancement du projet par la direction de la Chancellerie, le 9.4.2018
- Appli, utiles et infrastructure sont mis en œuvre d'ici à l'été 2018
- Ateliers avec les cantons en mai 2018
- Test de fonctionnement en juin 2018
- Essai global en septembre 2018
- Going-Live en novembre 2018

#### $\rightarrow$  Questions: stefan.schneider@bk.admin.ch

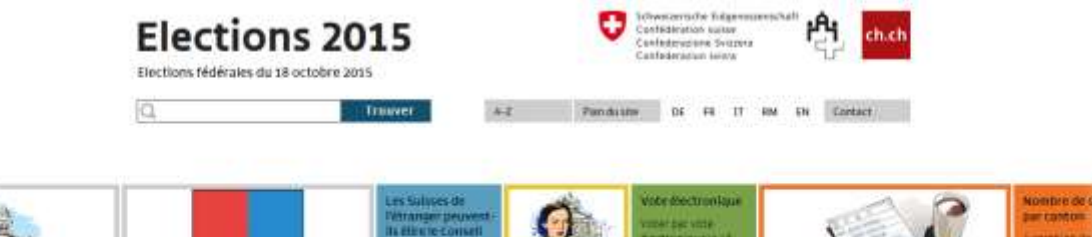

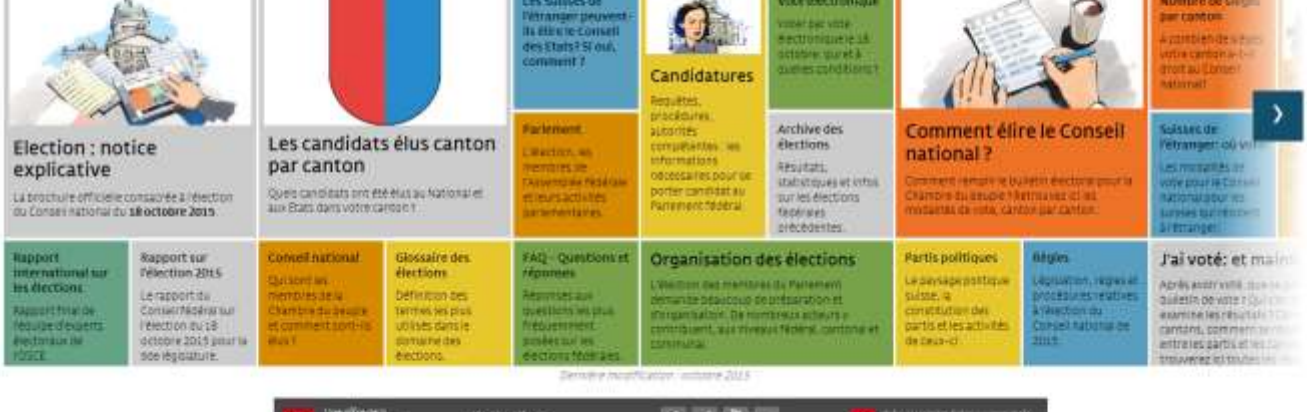

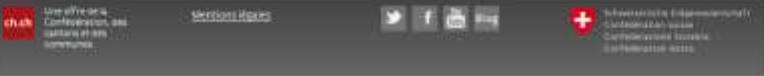

#### **ch.ch/elections2015**

- Environ 90'000 visites par mois
- Plus d'un million le 18.10.15
- 5,18 minutes la durée de visite moyenne le 18.10.15
- Environ 500 e-mails pendant les 4 dernières semaines avant le vote

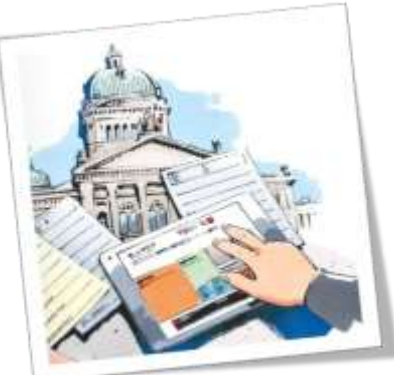

- ch.ch/elections2019
- Plateforme en ligne octobre 2018
- Plateforme en 5 langues
- Plateforme multimédia
- Plateforme accessible et responsive
- Médias sociaux
- Contact email

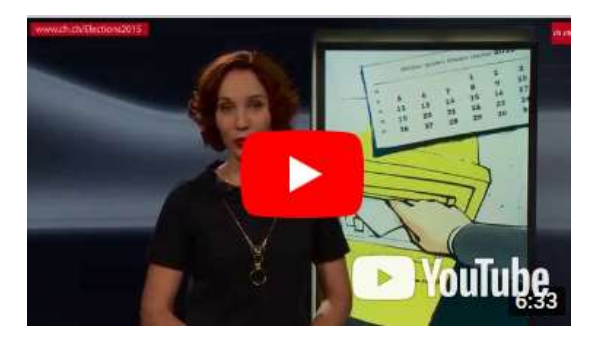

- •Informations pour les candidats (Conseil national et d'Etat)
- •Informations pour les électeurs (Conseil national et d'Etat)
- •Informations pour les Suisses de l'étranger
- •Notice explicative
- •Glossaire des élections
- FAQ
- Résultats

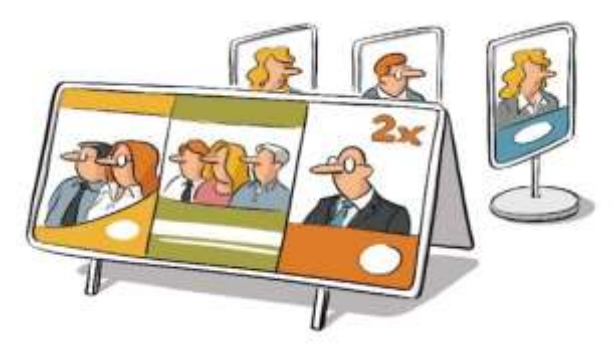

- [www.ch.ch/elections2019](http://www.chch/Elections2019)
- [www.ch.ch/elezioni2019](http://www.ch.ch/Elezioni2019)
- [www.ch.ch/wahlen2019](http://www.ch.ch/Wahlen2019)
- [www.ch.ch/elecziuns2019](http://www.ch.ch/Elecziuns2019)
- [www.ch.ch/en/elections2019](http://www.ch.ch/en/elections2019)

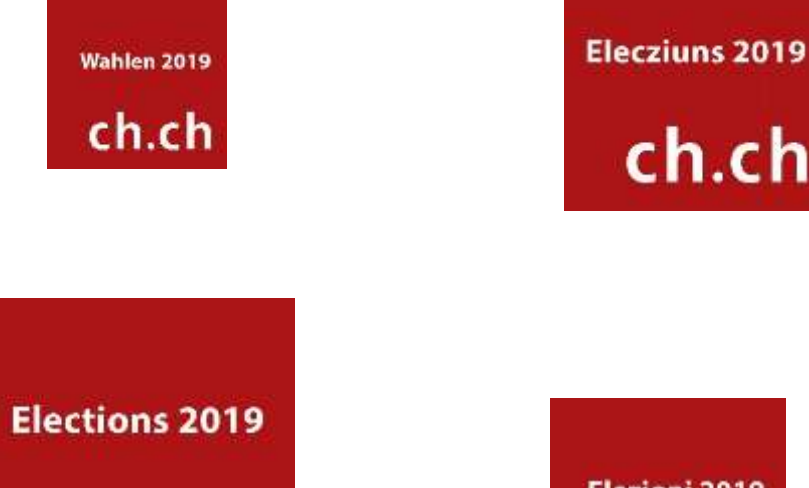

ch.ch

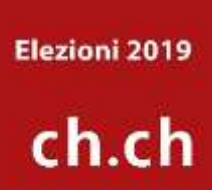

ch.ch

# [www.ch.ch/democratie](http://www.ch.ch/democratie)

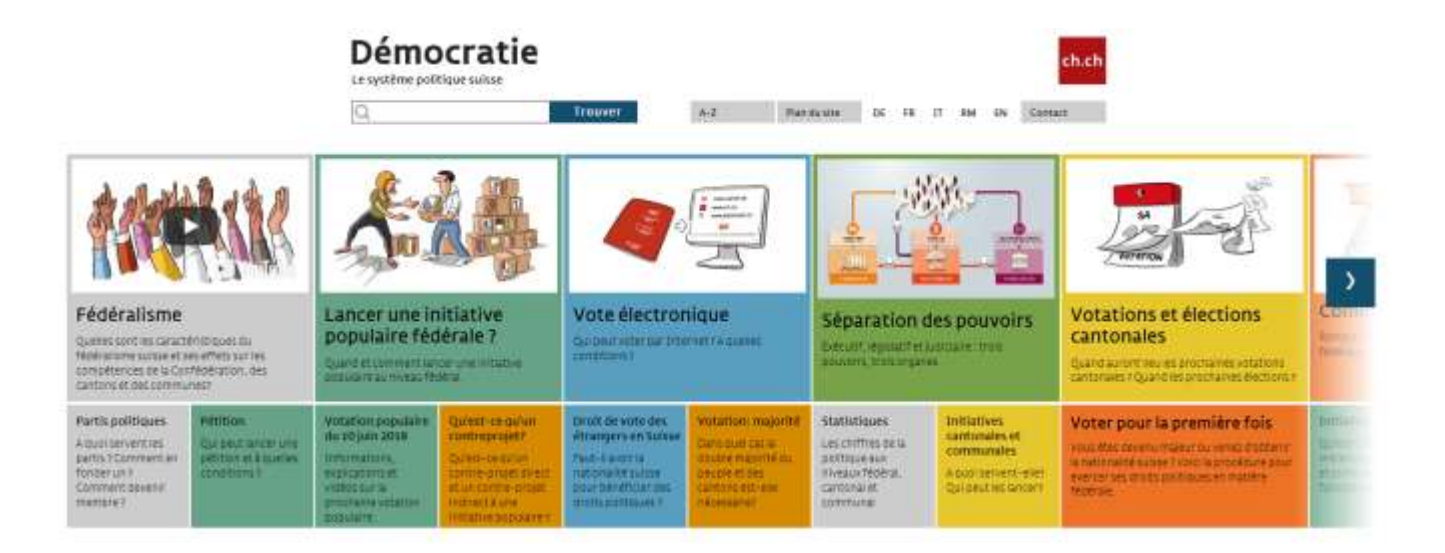

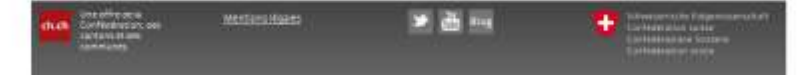

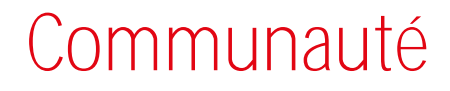

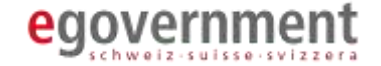

# **Accès aux prestations**

# **grâce à la coopération**

### Communauté de l'accès - aujourd'hui

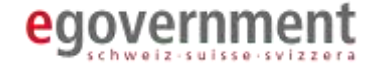

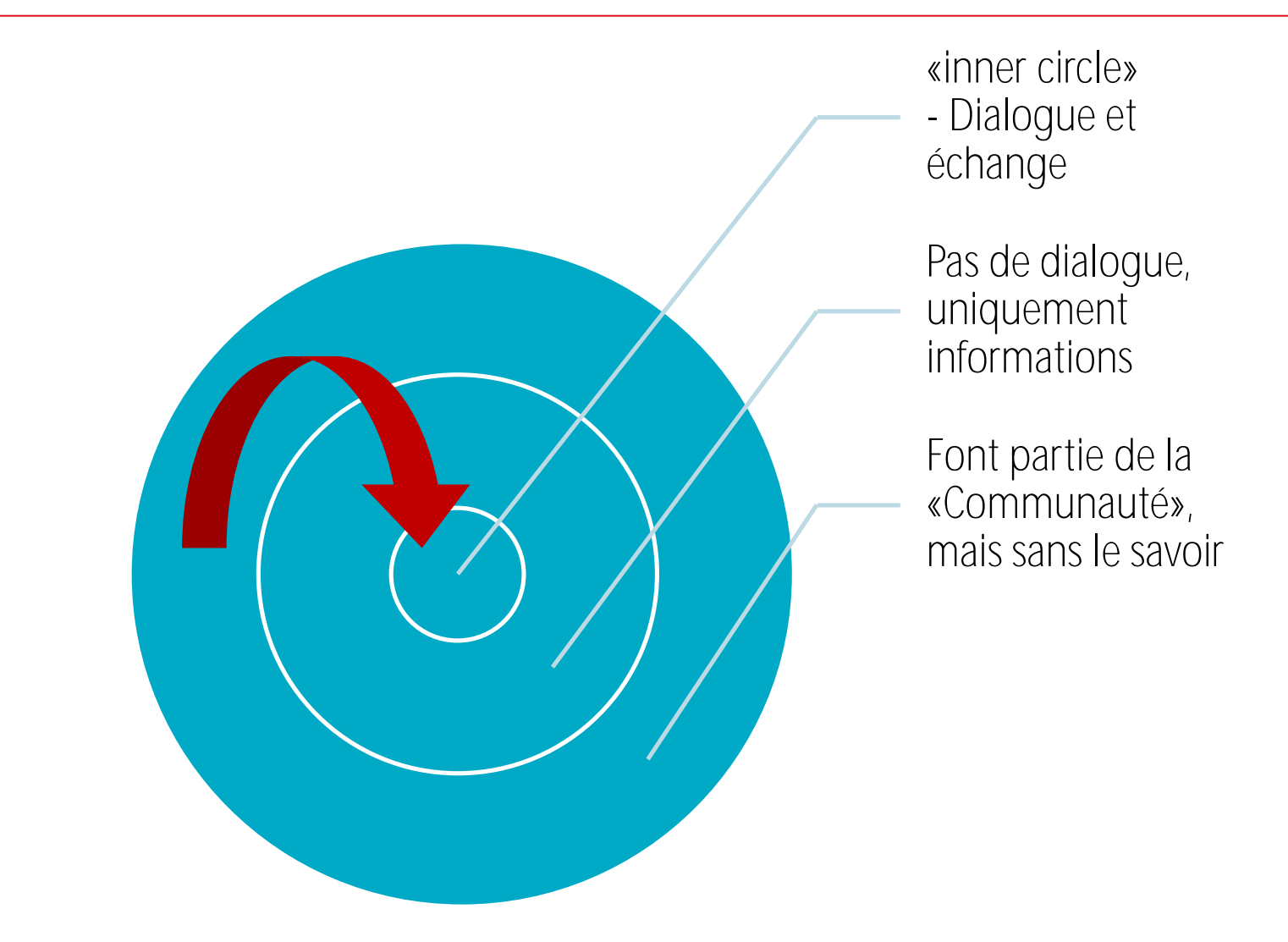

### Comment fonctionne la «Communauté»?

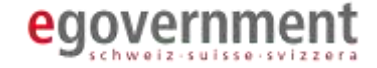

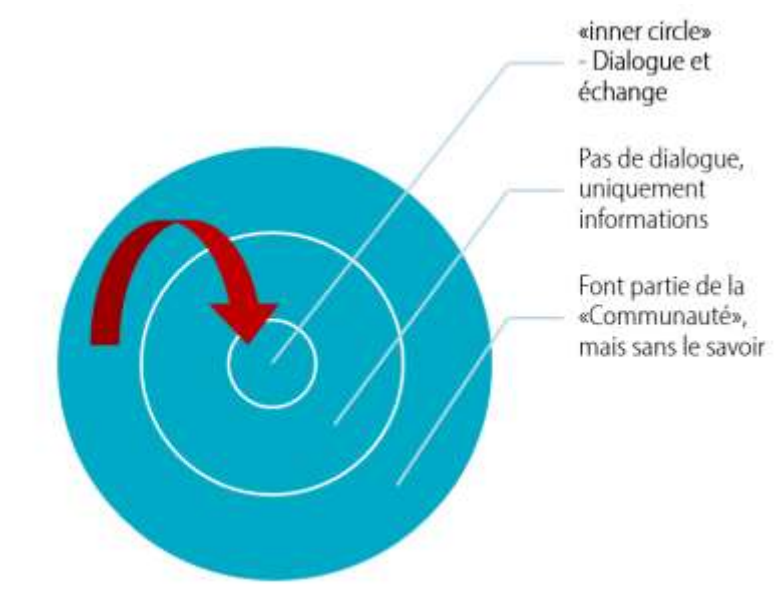

# **Dont vous avez besoin pour participer à la « Communauté»?**

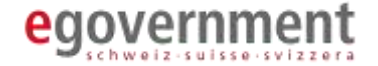

## **Nous vous remercions**

**de votre participation!**

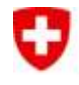

Schweizerische Eidgenossenschaft édération suisse Confederazione Svizzera Confederaziun svizra

**Bundeskanzlei BK**

# **Projet «Digit»**

## **«Digitalisation des informations relatives aux votations»**

BK, BFS, STAT ZH

#### **Mandat – Vision – Projet – Solution**U

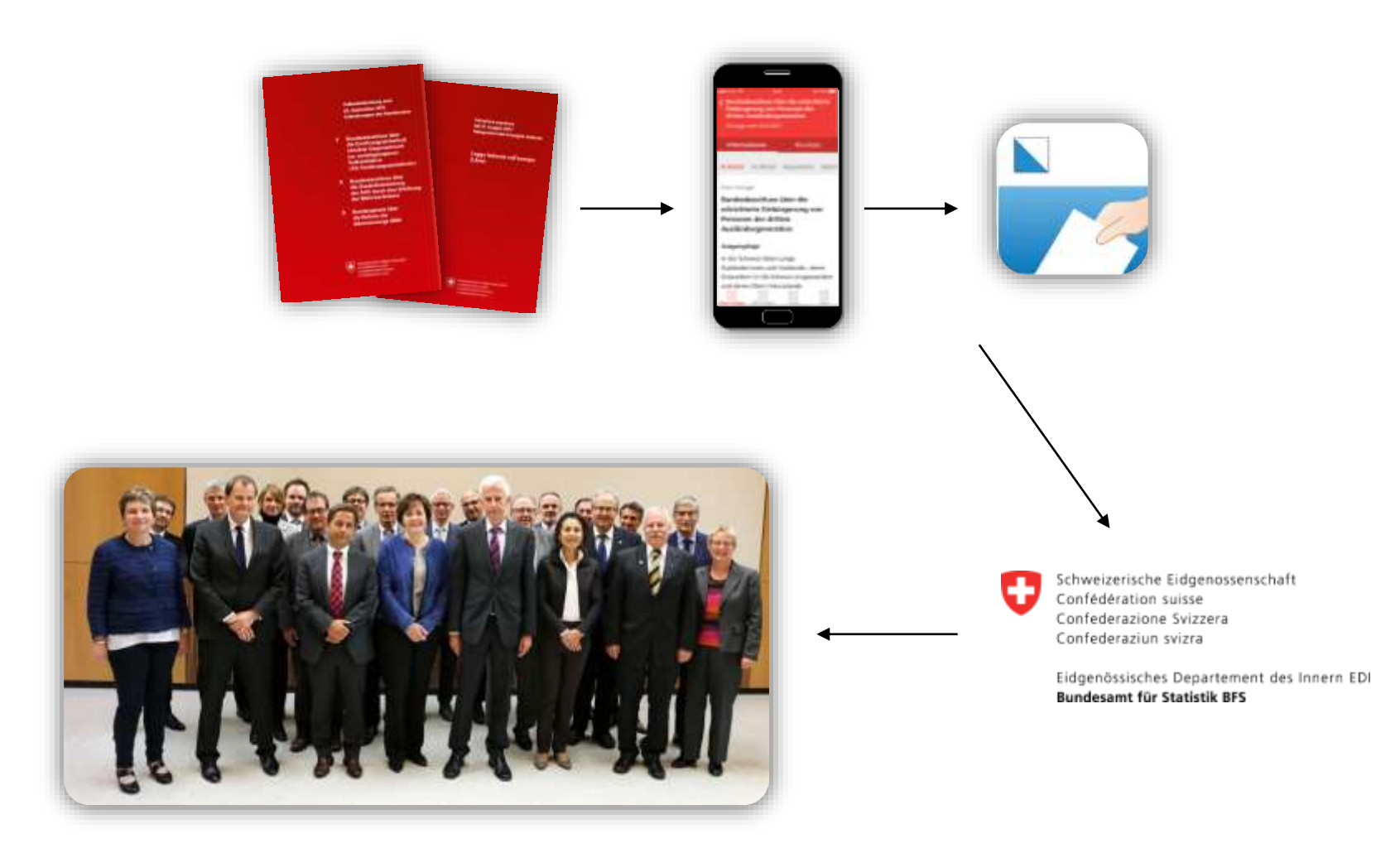

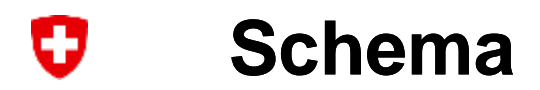

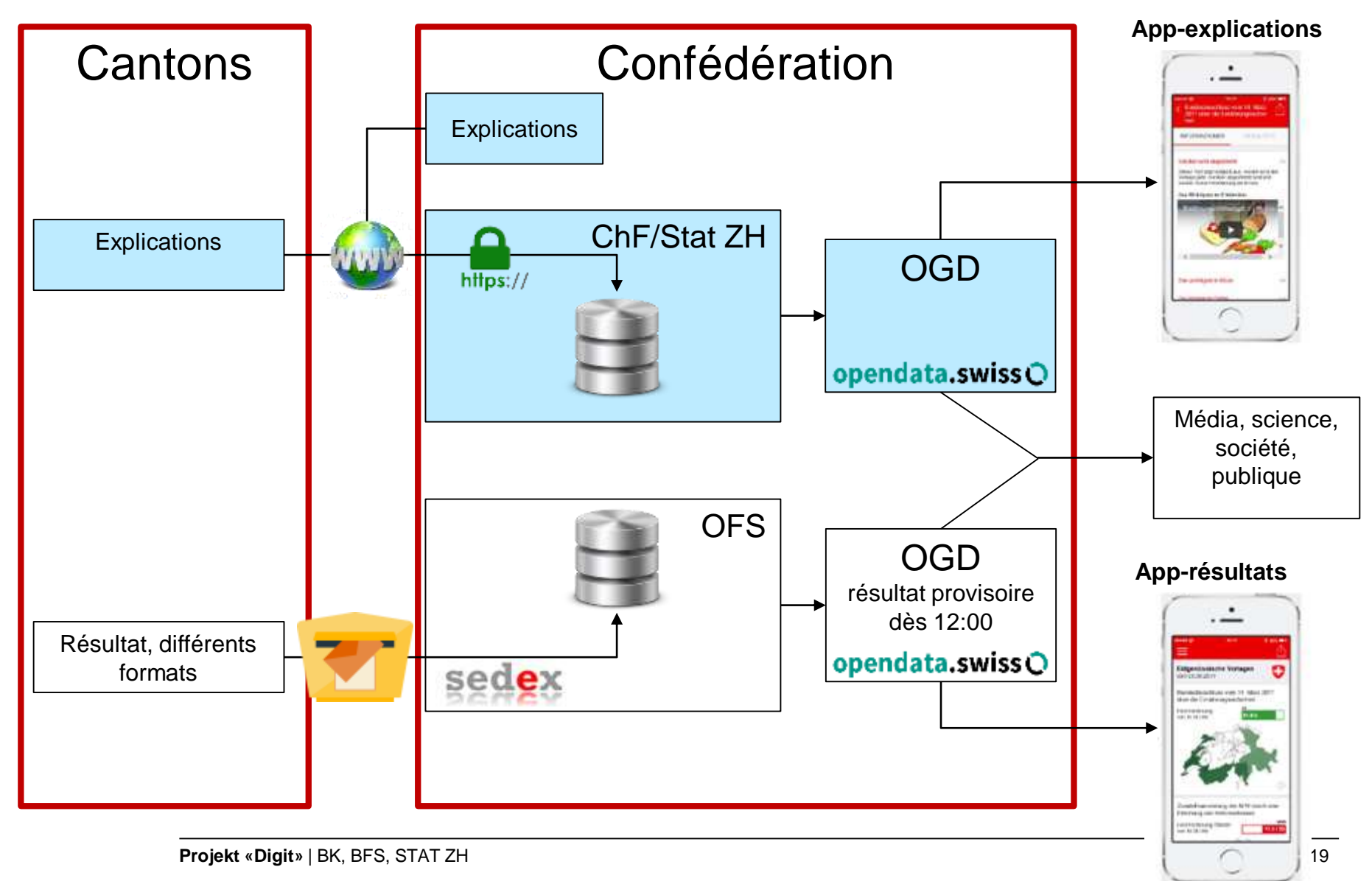
### IJ **App – fonctions et apparence**

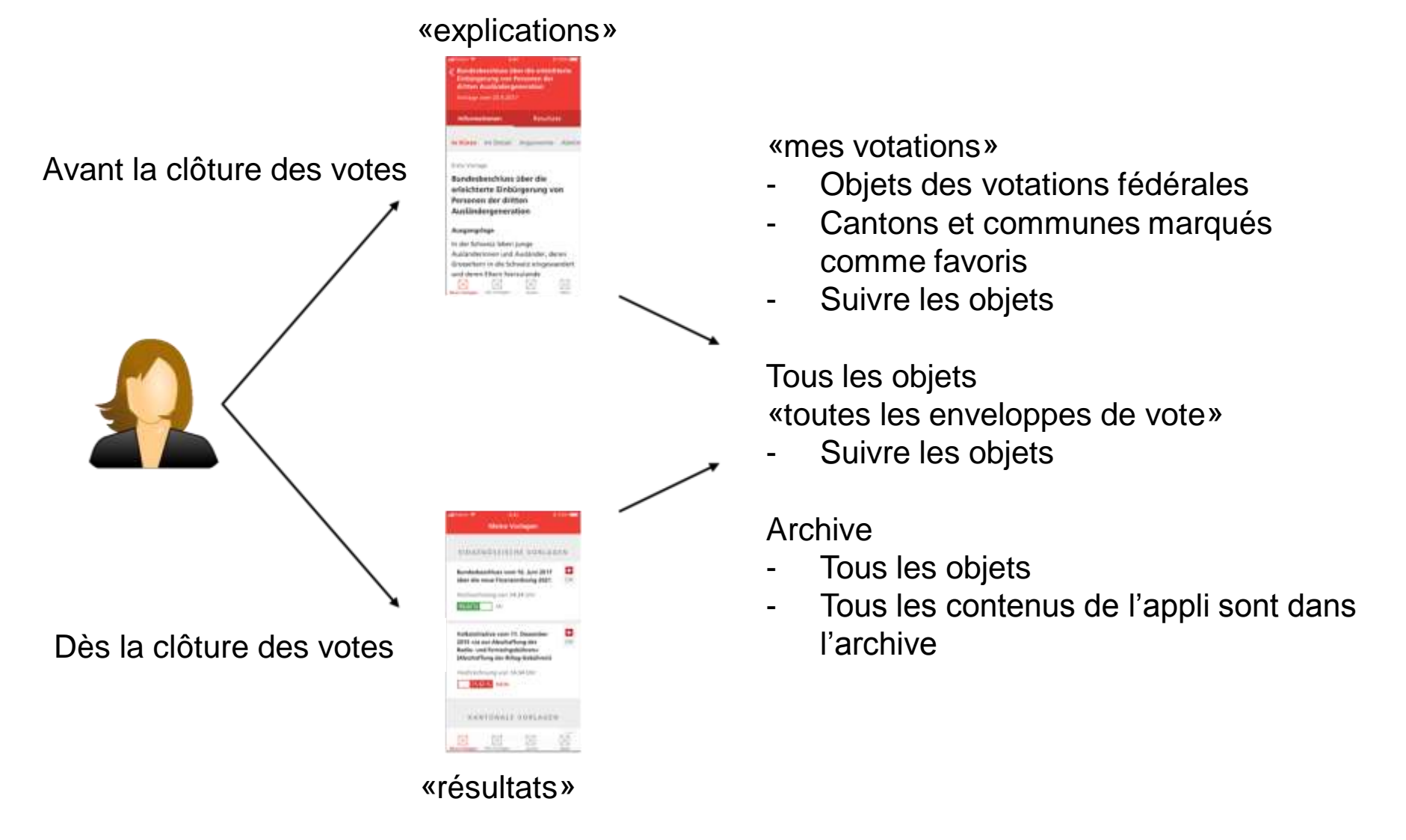

#### IJ **App – fonctions et apparence**

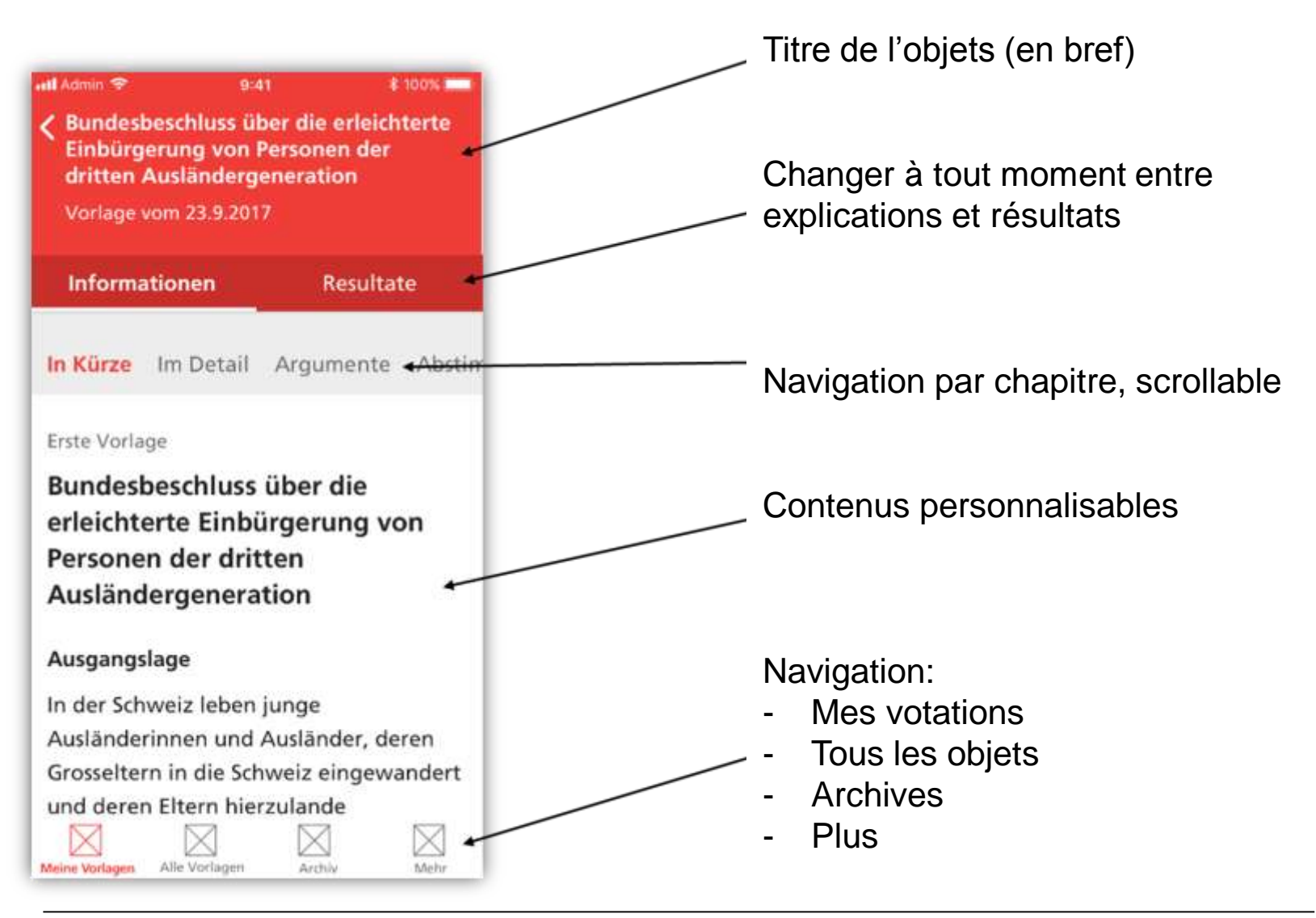

### **App – fonctions et apparence** υ

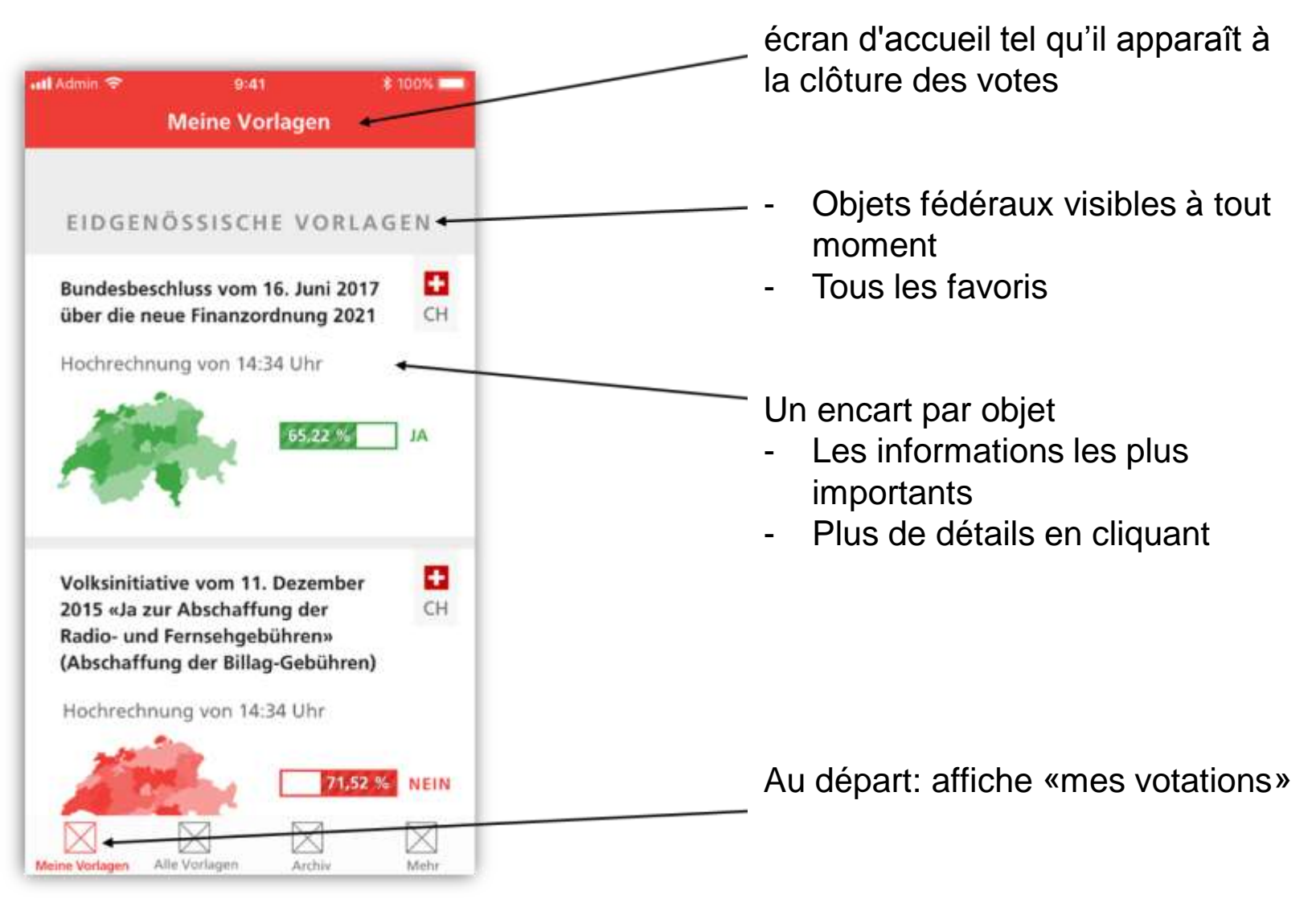

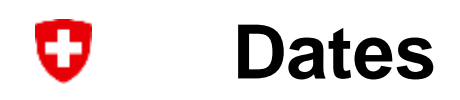

- Lancement du projet par la direction de la Chancellerie, le 9.4.2018
- Appli, utiles et infrastructure sont mis en œuvre d'ici à l'été 2018
- Ateliers avec les cantons en mai 2018
- Test de fonctionnement en juin 2018
- Essai global en septembre 2018
- Going-Live en novembre 2018

### $\rightarrow$  Questions: stefan.schneider@bk.admin.ch

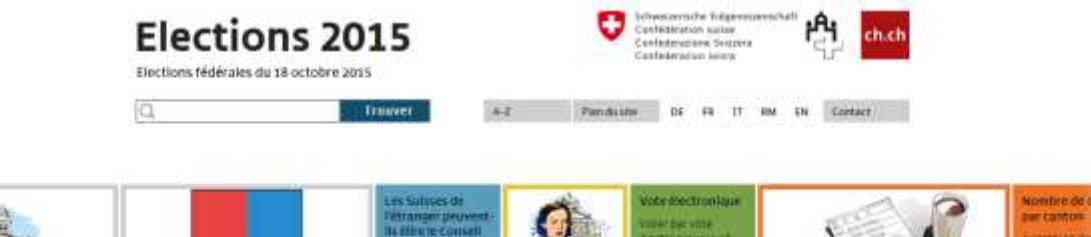

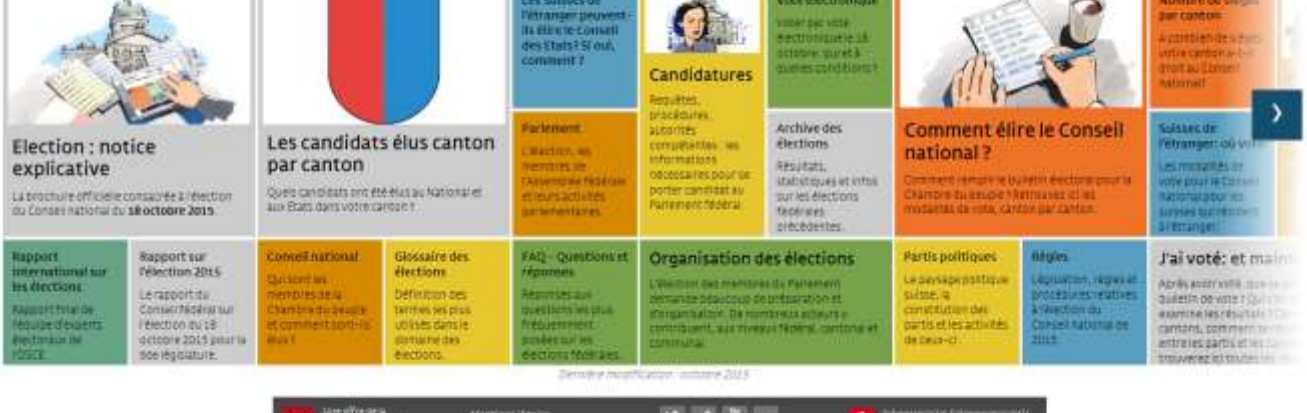

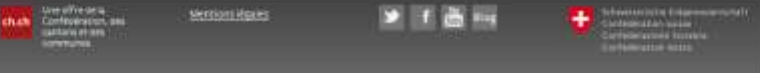

### **ch.ch/elections2015**

- Environ 90'000 visites par mois
- Plus d'un million le 18.10.15
- 5,18 minutes la durée de visite moyenne le 18.10.15
- Environ 500 e-mails pendant les 4 dernières semaines avant le vote

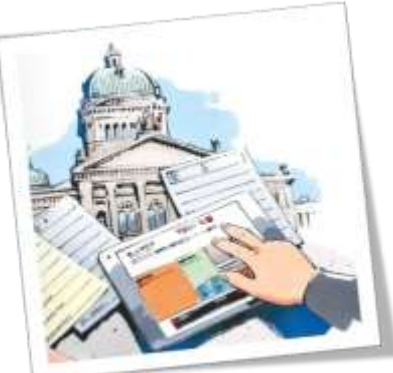

- ch.ch/elections2019
- Plateforme en ligne octobre 2018
- Plateforme en 5 langues
- Plateforme multimédia
- Plateforme accessible et responsive
- Médias sociaux
- Contact email

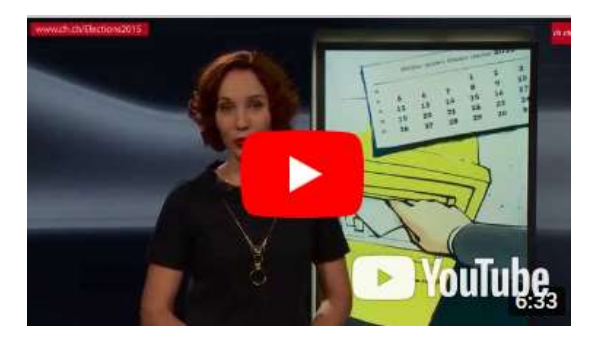

- •Informations pour les candidats (Conseil national et d'Etat)
- •Informations pour les électeurs (Conseil national et d'Etat)
- •Informations pour les Suisses de l'étranger
- •Notice explicative
- •Glossaire des élections
- FAQ
- Résultats

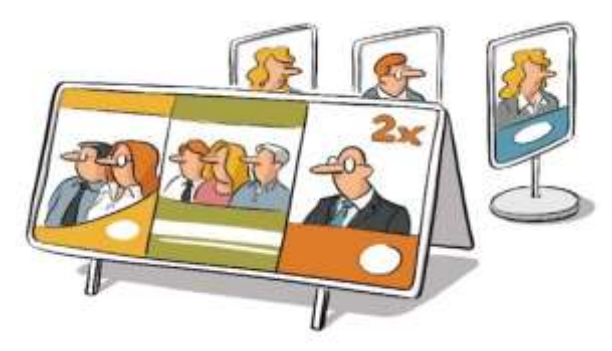

- [www.ch.ch/elections2019](http://www.chch/Elections2019)
- [www.ch.ch/elezioni2019](http://www.ch.ch/Elezioni2019)
- [www.ch.ch/wahlen2019](http://www.ch.ch/Wahlen2019)
- [www.ch.ch/elecziuns2019](http://www.ch.ch/Elecziuns2019)
- [www.ch.ch/en/elections2019](http://www.ch.ch/en/elections2019)

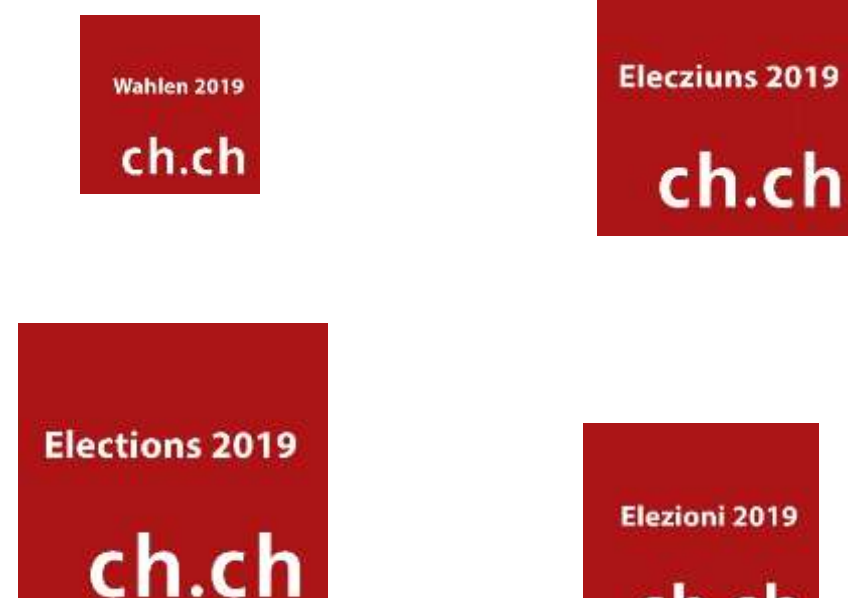

ch.ch

### [www.ch.ch/democratie](http://www.ch.ch/democratie)

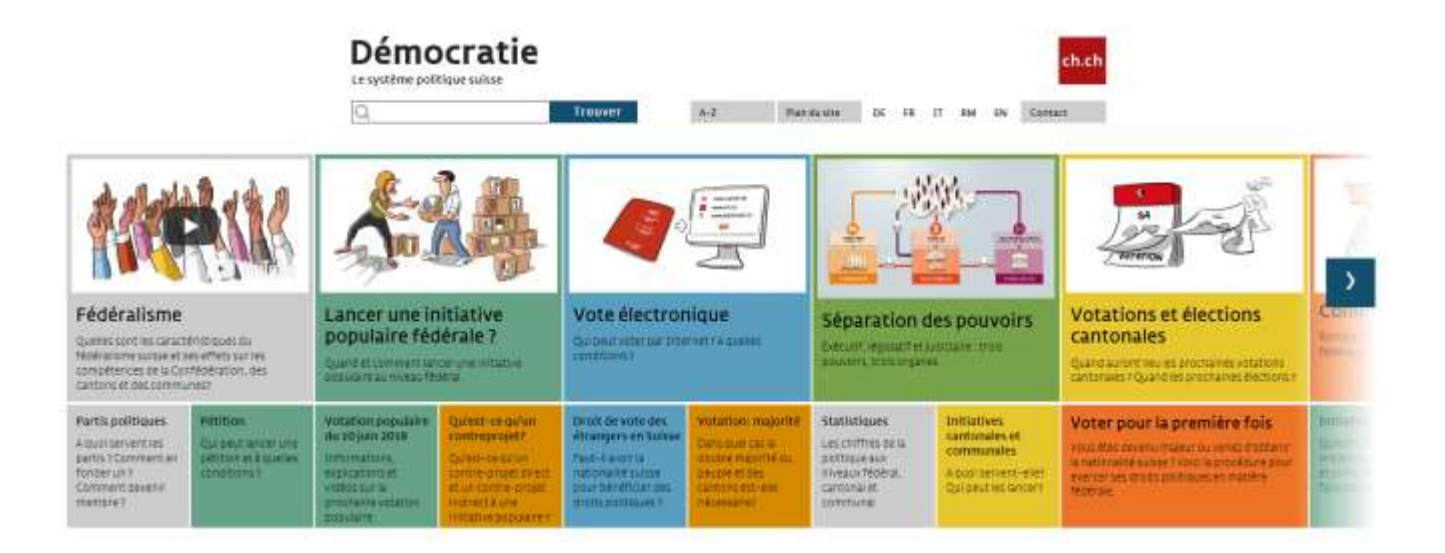

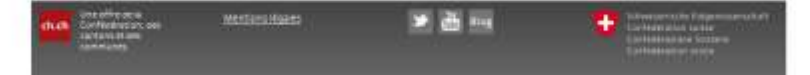